## **الجمهورية الجزائرية الديمقراطية الشعبية**

**République Algérienne Démocratique et Populaire**

**وزارة التعليــم العالــي و البحــث العلمــــي** 

**Ministère de l'enseignement supérieur et de la recherche scientifique**

Université Kasdi Merbah-Ouargla Faculté des Sciences Appliquées Département de Génie civil et Hydraulique Référence :…………/2022

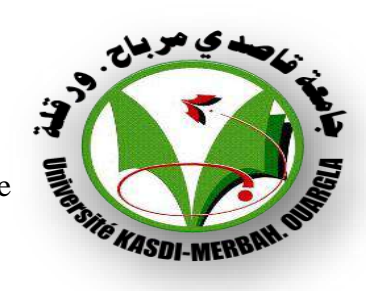

جامعـة قاصدي مرباح – ورقلة كليـــة العلـــوم التطبيقية قسـم الهندسة المدنيــة و الـــري المرجــــــع : 2022/..............

## **Mémoire de fin d'étude en vue de l'obtention du diplôme de Master, Filière : TRAVAUX PUBLICS**

## Spécialité **: VOIES ET OUVRAGES D'ART**

## **THEME:**

## **Etude De La Route Reliant Goug à Temacine sur 13KmAvec Traitement de la section de sebkha (EL-Bohira)**

**.**

## **Présenté par :**   $\triangleright$  BOULIF Chahrazad

KEBAILI Nabil M.C.A. U.K.M. Ouargla Président TALBI Mohammed Abdallah Doctorant U.K.M. Ouargla Examinateur CHAHED Ali Haider M.C.B. U.K.M. Ouargla Encadreur MIHOUBI Boubakeur Ing. D.T.P. Ouargla Co-Encadreur

**Promotion: Juin 2022**

## Remerciements

*Nous exprimons toute notre gratitude et sincère dévouement à Dieu tout Puissant qui grâce à son aide nous avons terminé ce modeste travail.*

*Nous remercions notre famille, la source de toute notre force.*

*Nous tenons à remercier chaleureusement nos encadreurs Mr. CHAHED Ali Haider* *Mr. MIHOUBI Boubakeur qui grâce à leurs efforts que ce travail est achevé.*

*Nous remercions les ingénieurs de la DTP d'Ouargla.*

*Nous remercions les membres de jury qui nous ont fait l'honneur de présider et d'examiner ce modeste travail.*

*Nous remercions les enseignants du département de Génie civil et Hydraulique.*

*Également, nous remercions nos amies pour leur collaboration et leur soutien moral.*

*Surtout Bencheikh .I.*

## الملخص

الغرض من هذا العمل هو تقديم دراسة تفصيليه عن طريق بطول 13 كلم يربط بين قرية قوق ومدينة تماسين حيث يمر هذا القسم بمنطقة السبخة (البحير ة).

إن الغرض من دراسة المشروع هو إيجاد حل تقني واجتماعي اقتصادي لربط المباشر بين المنطقتين وإيجاد طريقة لمعالجة السبخة، وذلك من أجل الموازنة بين التصميم الجيد، الأمان والرفاهية لمستعمليها من جهة والجانب الاقتصادي من جهة أخرىوهذا وانطالقا من المسح الطوبوغرافي والسرعة المرجعية وقد تم تصميم المقطع الطولي، مسار الطريق والمقطع العرضي. وفيما يخص تحديد سمك كل طبقة للطريق. واخبرا نختم بتقدير مالي للمشروع بناء على جدول كميات.

## *Abstract*

The purpose of this work is to present a detailed study of a 13km long road linking the village Goug with the city of Temacine were this section passes in the sabkha area.

In ordre to balance good design, safety and comfort for its users on hand the economic aspect on the other hand

On based the TopographicSurvey and the referencespeed, the longitudinal section, the road path and the cross section have been designed

With regard to détermining the thickness of each layer of the road,

We will conclude with a financial estimate for the Project based on a Schedule of quantities.

## *RÉSUMÉ*

Le présent travail a pour but de présenter une étudedétailléed'un tronçon de route de 13 Km reliant le village de Goug et la ville de Temacine, ce tronçon traverse une zone de sebkha.

Le but de cette étude du ce projet est de trouver une solution technique et socioéconomique pour une connexion directe et un rapprochement entre les deux villes avec une proposition d'un moyen de traitement sebkha.

La route doit être construite avec beaucoup de So in et de rigueur, de façon d'équilibrer entre la bonne conception, la sécurité et le confort des usages d'une part et les aspects économiques d'autre part.

Les études techniques sont faites à partir de fond topographique, en fonction des vitesses de référence, de dresser le différent profil : le profil en long, les profils en traverse et le trace en plan.

La détermination des différentes épaisseurs de chaussée fait suite à l'analyse des données géotechniques et à l'utilisation des différents méthodes de dimensionnement et finalement on conclure par une estimation financière de projet basant sur un devis quantitatif et estimatif récapitule tous les travaux.

# sommaire

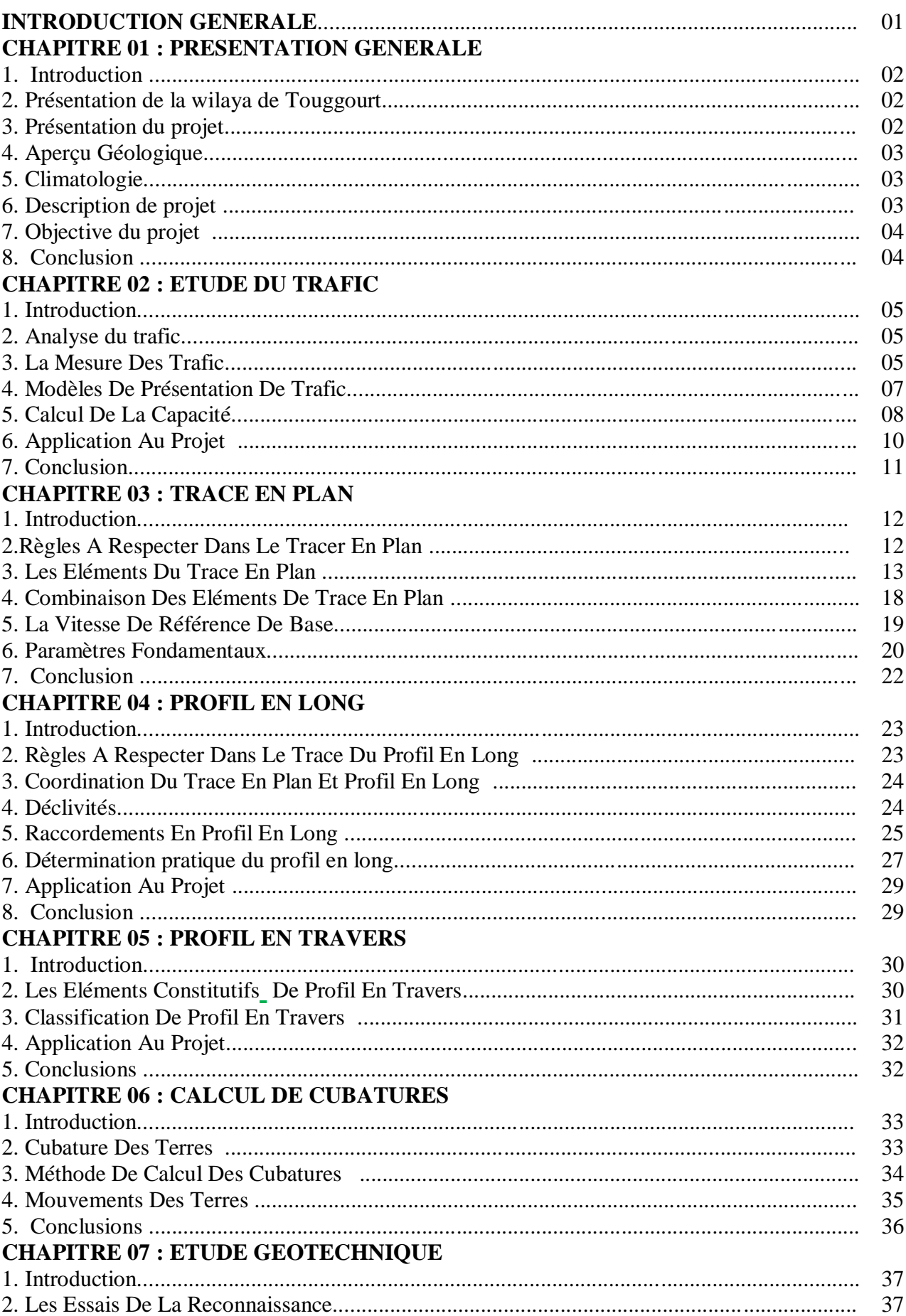

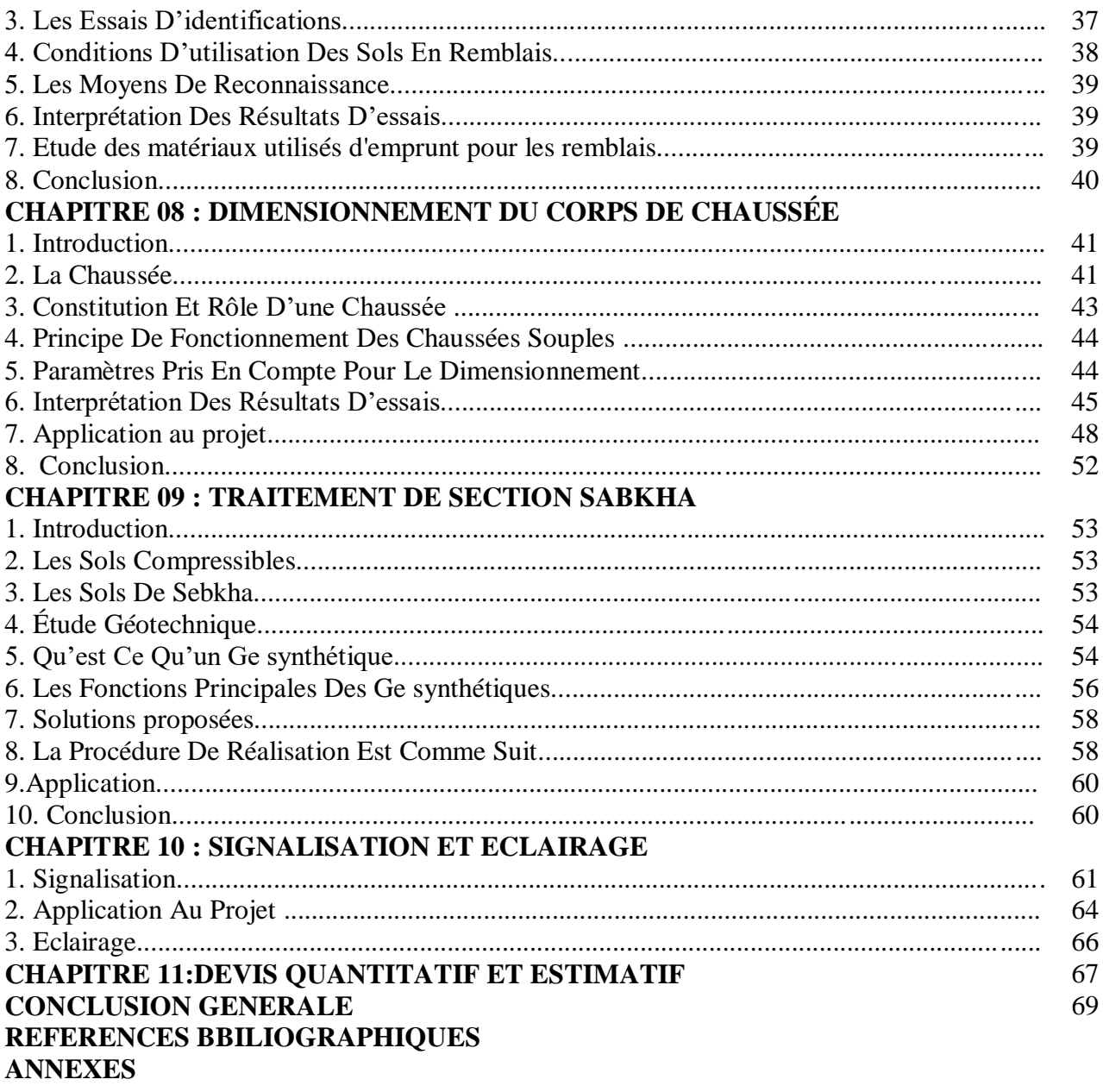

## **LISTE DES FIGURES**

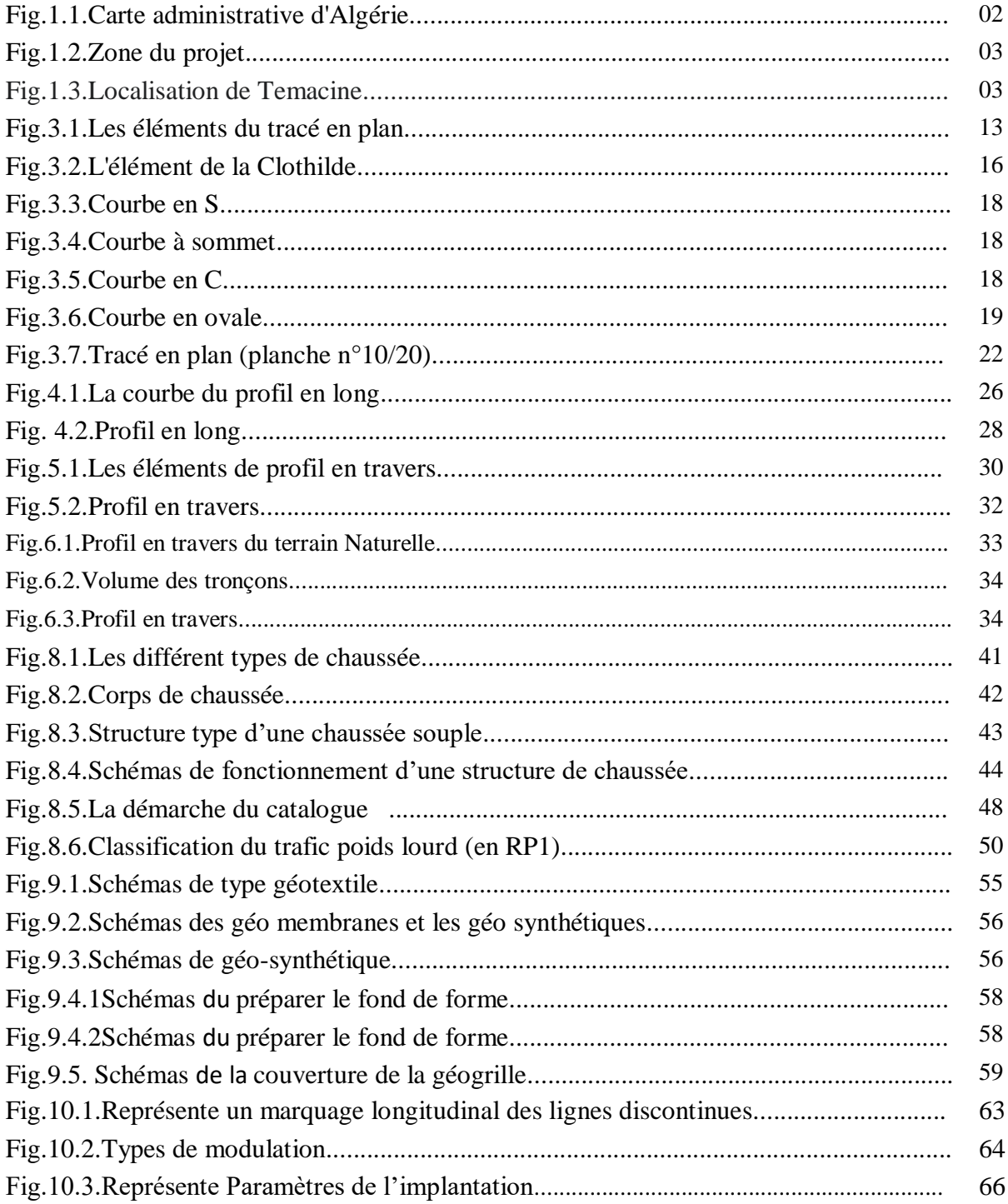

# **LISTE DES TABLEAEUX**

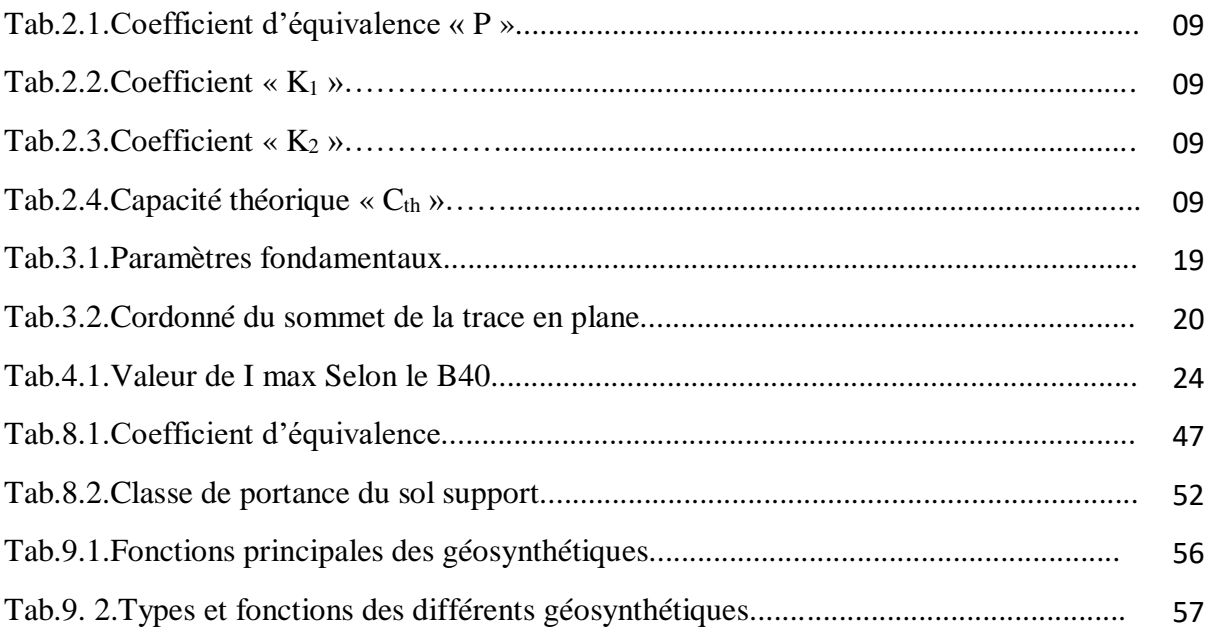

## **INTRODUCTION GENERALE**

 Le réseau routier constitue un élément primordial dans le développement du pays car il représente une base sur laquelle reposent plusieurs secteurs tels que le transport (biens et personnes) et l'économie sociale.

Pour atteindre cet objectif notre étude s'inscrit parfaitement dans le projet national de modernisation des infrastructures de transport.

Ce présent projet de fin d'études s'intitule :

Etude De La Route Ruellant Goug à Temacine sur 13Km Avec Traitement de section Sebkha (El-Bohira)

 L'objectif visé dans ce projet est de faire cette étude tout en respectant les normes routières en général et celles correspondant aux milieux sahariens en particulier.

La démarche suivie pour mettre à terme cette étude, est la suivante :

Après la présentation du projet qui constitue le premier chapitre, le deuxième chapitre est consacré à l'étude de trafic. L'étude géométrique est traitée au chapitre troisième. Le quatrième et cinquième chapitre regroupent respectivement l'étude de trace en plan, profil on long et profil en travers type. Le sixième chapitre est réservé aux calculs de cubatures, alors que l'étude géotechnique à fait l'objet du septième chapitre.

Le chapitre huitième résumé l'étude du dimensionnement de la chaussée. Le chapitre neuvième est consacré pour le traitement de section de Sabkha. Le chapitre dixième traite la signalisation. Et en fin nous terminons la présente étude par une estimation financière associée à une conclusion générale.

# Chapitre 01 PRESENTATION GENERALE

 $\ddot{}$  INTRODUCTION **+ PRÉSENTATION DE LA WILAYA DETOUGGOURT** PRÉSENTATION DU PROJET + APERÇU GÉOLOGIQUE + CLIMATOLOGIE DESCRIPTION DU PROJET OBJECTIF DU PROJET CONCLUSION

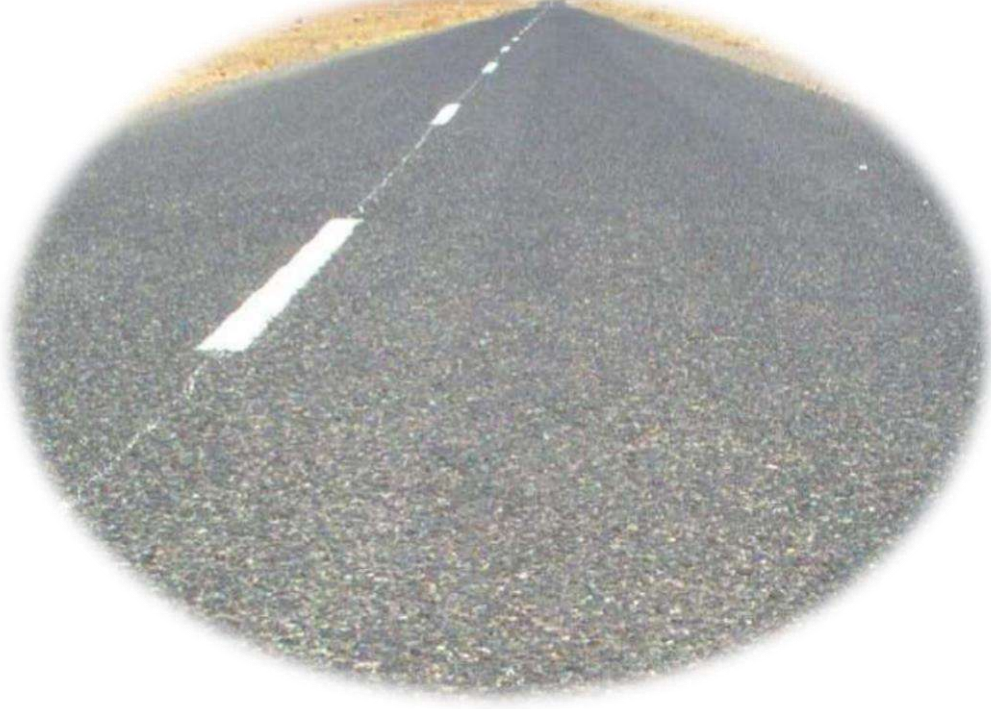

UNV. KASDI MERBAH OUARGLA Promotion 2022

## **1) INTRODUCTION**

Le présent chapitre de ce mémoire expose la région de Touggourt et donne un aperçu géologique et climatologique de la wilaya. De plus, il comporte une description générale de notre projet.

## **2)PRÉSENTATIONDE LA WILAYA DE TOUGGOURT**

La nouvelle wilaya Touggourt, est une oasis du nord du Sahara algérien. Elle est la capitale et la plus importante ville de l'Oued Righ, un fleuve fossile. Elle est située à la limite nord du Grand Erg oriental, à 160 km au nord-est d'Ouargla, à 100 km d'El Oued, à 225 km au sud de Biskra et à 660 km environ au sud-est d'Alger.

Touggourt est une cité historique dynamique. Son agglomération urbaine compte 143 270 en 2008.

Touggourt est desservie par un aéroport situé à 9 km au sud-est de la ville, à côté du village et de la station agricole expérimentale de Sidi-Mahdi.

Elle se trouve sur l'axe oriental saharien, qui relie le Nord algérien, aux principales régions oasiennes : Biskra, le OuedSouf, ainsi que les régions pétrolières ; au-delà, cet axe peut soit rejoindre El Menia, soit s'enfoncer vers le sud-est à travers un couloir inter dunaire du Grand Erg oriental en direction du Tassili n'Ajjeret de Djanet

La ville dispose d'une gare ferroviaire, terminus pour la voie ferrée du sud-est algérien, construite en 1910, et allant vers Biskra.

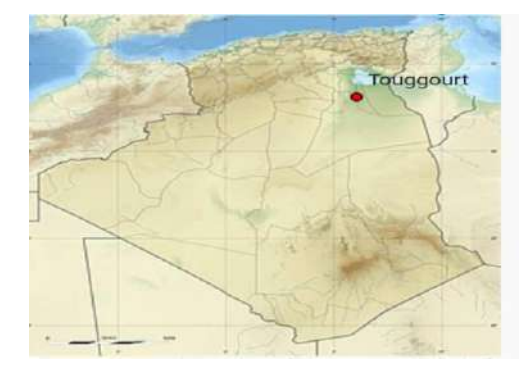

Fig.1.1.Carte administrative d'Algérie **3) PRÉSENTATION DU PROJET**

Le tronçon de routier se situe à la wilaya de Touggourt au territoire de la daïra de Tamacine il est un tronçon reliant enter la ville de Goug et la ville de Tamacine sur 13Km

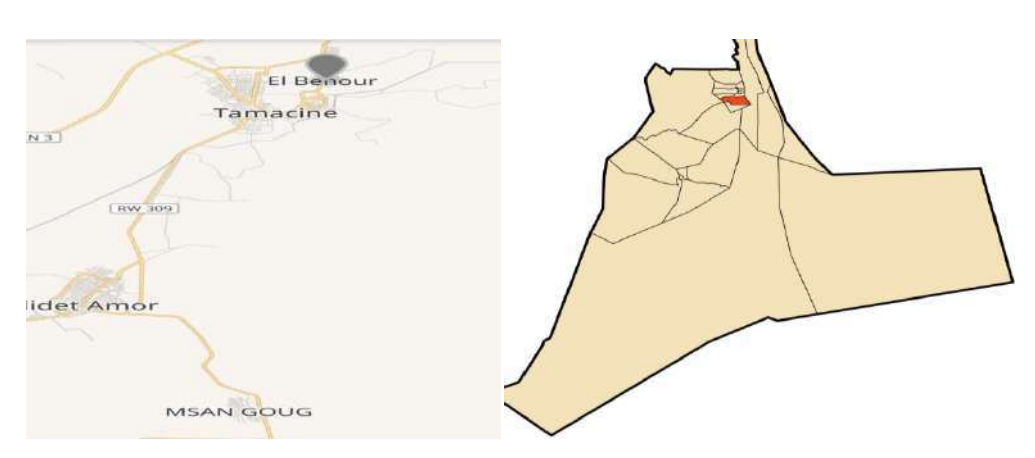

Fig.1.2.Zone du projet

Fig.1.3.Localisation de Temacine

## **4) APERÇU GÉOLOGIQUE**

La Wilaya de Touggourt est située dans l'immense bassin saharien, caractérisé par la prédominance de dépôts plio-quaternaires, des affleurements éocènes et crétacés se rencontrent néanmoins à l'Est. Elle se trouve dans une région très peu accidentée, tectoniquement stable du point de vue lithologique et pétrographique, on rencontre dans les affleurements, à travers le territoire de la Wilaya, des alluvions sédimentaires, des sebkhas et croûtes gypso salines, des sables éoliens mobiles, des regs.

## **5) CLIMATOLOGIE**

Le projet est situé dans la zone saharienne caractérisé par son climat sec désertique et une aridité qui s'exprime par une sècheresse permanente. La pluviométrie annuelle ne dépasse pas 43 ml, et les pluies sont rares et se manifeste généralement sous forme d'orages. Les températures de la région sont nettement plus contrastées que dans les autres oasis sahariennes. Les écarts thermiques oscillent pendant l'été entre 30° et 52°C à l'ombre et pendant l'hiver entre 0/5 la nuit et 20/25° le jour. Les vents sont fréquents pendant toute l'année surtout durent la période de Mars à Juin avec des vitesses variables.

## **6) DESCRIPTION DU PROJET**

L'étude a été initiée par la direction des travaux publics de la wilaya Ouargla, faisant l'objet du présent mémoire et qui s'intitule : Etude De La Route reliant Goug à Temacine sur13 Km Avec traitement de section Sebkha (EL-BOHIRA)L'étude traite un nouveau tracé de route et qui est implanté dans un environnement topographique complexe présence zone sebkha, sable et gypse.

## **7) OBJECTIF DU PROJET**

Ce projet est pour objectif la liaison entre le village Goug et la ville Temacine avec traitement de la section sebkha.

La construction d'une route traversant des sols de faible portance nécessite la maîtrise des nouvelles technologies dans le domaine des travaux publics

## **8)CONCLUSION**

La conception de la route dépend généralement du climat et de la nature du sol qui présente des caractéristiques de celles des routes sahariennes en milieux humides ou semi- arides.

# **Chapitre 02 ETUDE DU TRAFIC**

- INTRODUCTION
- ANALYSE DU TRAFIC
- CALCUL DU TRAFIC
- MODELES DE PRESENTATION DE TRAFIC
- CALCUL DE LA CAPACITE
- APPLICATION AU PROJET
- CONCLUSION

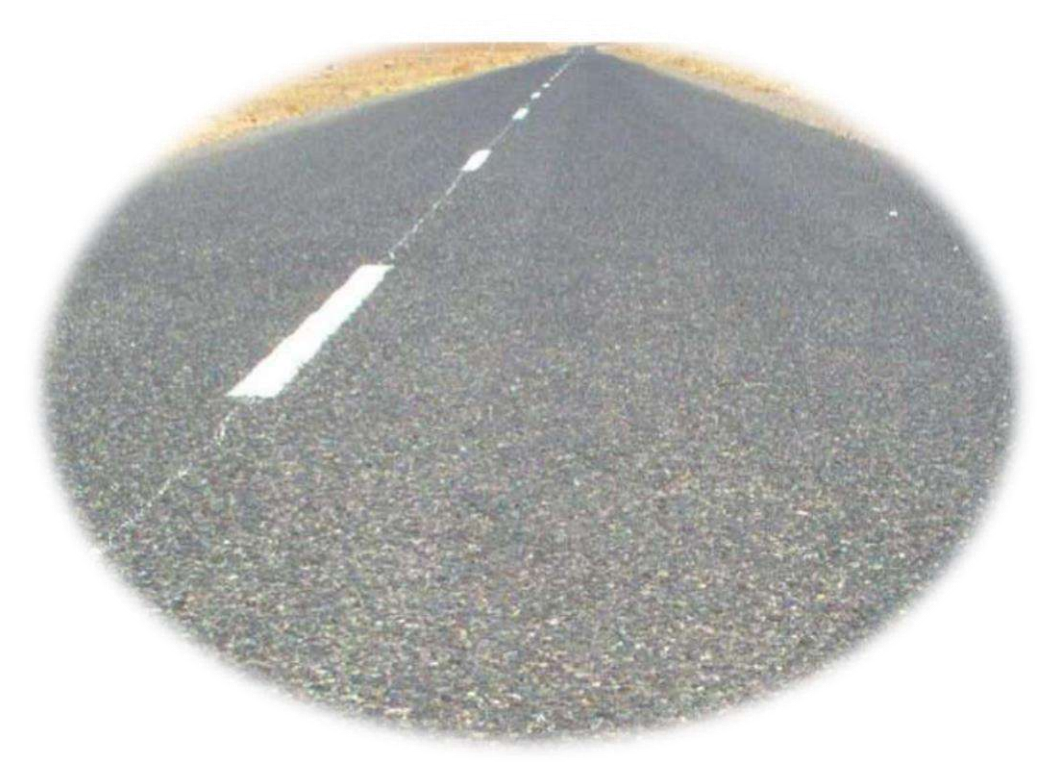

UNV. KASDI MERBAH OUARGLA Promotion 2022

## **1) INTRODUCTION**

L'étude de trafic est un élément essentiel qui doit être préalable à tout projet de réalisation ou d'aménagement d'infrastructure de transport, elle permet de déterminer le type d'aménagement qui convient et, au-delà les caractéristiques à lui donner depuis le nombre de voie jusqu'à l'épaisseur des différentes couches de matériaux qui constituent la chaussée.

L'étude de trafic constitue un moyen important de saisie des grands flux à travers un pays ou une région, elle représente une partie appréciable des études de transport, et constitue parallèlement une approche essentielle de la conception des réseaux routiers.

Cette conception repose, sur une partie stratégie, planification sur la prévision des trafics sur les réseaux routiers, qui est nécessaires pour :

- Apprécier la valeur économique des projets.
- Estimer les coûts d'entretien.
- Définir les caractéristiques techniques des différents tronçons.

## **2) ANALYSE DU TRAFIC**

L'analyse du trafic est une étape importante dans la mise au point d'un projet routier et consiste à caractériser les conditions de circulation des usagers de la route (volume, composition, conditions saturation, origine et destination). Cette étude débute par le recueil des données.

Pour connaître en un point et à un instant donné le volume et la nature du trafic, il est nécessaire de procéder à un comptage. Ce dernier nécessite une logistique et une organisation appropriée.

Les analyses de circulation sur les diverses artères du réseau routier sont nécessaires pour l'élaboration des plans d'aménagement ou de transformation de l'infrastructure, et la détermination des dimensions à donner aux routes et appréciation d'utilité des travaux projetés.

## **3) LA MESURE DES TRAFIC**

Cette mesure est réalisée par différent procédés complémentaires :

- Les comptages : permettent de quantifier le trafic.
- Les enquêtes : permettent d'obtenir des renseignements qualificatifs.

### **a) –Les Comptages** :

C'est l'élément essentiel de l'étude de trafic, on distingue deux types de comptage :

- Les comptages manuels.
- Les comptages automatiques.

### **a.1) -Les comptages manuels :**

Ils sont réalisés par des agents qui relèvent la composition du trafic pour compléter les indicateurs fournis par les comptages automatiques. Les comptages manuels permettent de connaitre le pourcentage de poids lourds et les transports communs.

Les trafics sont exprimés en moyenne journalière annuelle **(T.J.M.A)**

### **a.2) – Les comptages automatiques :**

Ils sont effectués à l'aide d'appareil enregistreur comportant une détection pneumatique réalisée par un tube en caoutchouc tendu en travers de la chaussée. On distingue ceux qui sont permanents et ceux qui sont temporaires :

- Les comptages permanents
- Les comptages temporaires
- L'inconvénient de cette méthode : est que tous les matériels de comptage actuellement utilisé ne détectent pas la différence entre les véhicules légers et les poids lourds.

#### **b)** –**Les Enquêtes Origine Destination** :

Ils sont plus souvent opportuns de compléter les informations recueillies à travers des comptages par des données relatives à la nature du trafic et à l'orientation des flux, on peut recourir en fonction du besoin, à diverse méthode, lorsque l'enquête est effectuée sur tous les accès à une zone prédéterminée (une agglomération entière, une ville ou seulement un quartier) on parle d'enquête cordon.

 Cette méthode permet en particulier de recenser les flux de trafic inter zonaux, en définissant leur origine et destination.

#### **c) -Différents type trafics :**

**c).1 - Trafic normal :** C'est un trafic existant sur l'ancien aménagement sans prendre en compte le nouveau projet.

**c).2- Trafic dévié** C'est le trafic attiré vers la nouvelle route aménagée et empruntant, sans investissent, d'autres routes ayant la même destination, de trafic n'est qu'un transfert entre les différents moyens d'atteindre la destination.

**c).3- Trafic induit :** C'est le trafic qui résulte de :Des nouveaux déplacements des personnes qui s'effectuer et qui en raison de mauvaise qualité de l'ancien aménagement routier ne s'effectuaient pas antérieurement ou s'effectuaient vers d'autres destination.

Une augmentation de production et de vente grâce à l'abaissement des couts de production et de vente due une facilité apportée par le nouvel aménagement routier.

**c).4-Trafic total** : C'est le trafic total sur le nouvel aménagement qui sera la somme du trafic induit et du trafic dévié.

## **4) MODELES DE PRESENTATION DE TRAFIC**

La première étape de ce type d'étude est le recensement de l'existant.

Ce recensement permettra de hiérarchiser le réseau routier par rapport aux fonctions qu'il assure, et de mettre en évidence les difficultés dans l'écoulement du trafic et de ses conséquences sur l'activité humaines.

Les diverses méthodes utilisées pour estimer le trafic dans le futur sont :

- Prolongation de l'évolution passée.
- Corrélation entre le trafic et les paramètres économiques.
- Modèle gravitaire.
- Modèle de facteur de croissance.

#### **a) Prolongation de l'évolution passée :**

La méthode consiste à extrapoler globalement au cours des années à venir, l'évolution des trafics observés dans le passé. On établit en général un modèle de croissance du type exponentiel.

Le trafic T<sub>n</sub> à l'année **n** sera :

 $T_n = T_0 (1+\tau)^{nn}$ 

Tel que :

 $T_0$ : est le trafic à l'arrivée pour l'origine.

: est le taux de croissance

#### **b) Corrélation entre le trafic et les paramètres économiques :**

Elle consiste à rechercher dans le passé une corrélation entre le niveau de trafic d'une part et certains indicateurs macro-économiques :

\* Produit national brut (PNB).

 \* Produits des carburants, d'autres part, si on pense que cette corrélation restera à vérifier dans le taux de croissance du trafic, mais cette méthode nécessite l'utilisation d'un modèle de simulation, ce qui sort du cadre de notre étude.

#### **c) Modèle gravitaire :**

Il est nécessaire pour la résolution des problèmes concernant les trafics actuels au futur proche, mais il se prête mal à la projection.

#### **d) Modèle de facteurs de croissance :**

:

Ce type de modèle nous permet de projeter une matrice origine – destination. La méthode la plus utilisée est celle de **FRATAR** qui prend en considération les facteurs suivants

 $\checkmark$  Le taux de motorisation des véhicules légers et leur utilisation.

 $\checkmark$  Le nombre d'emploi.

 $\checkmark$  La population de la zone.

Cette méthode nécessite des statistiques précises et une recherche approfondie de la zone à étudier.

## **5) CALCUL DE LA CAPACITE D'UNE ROUTE**

On définit la capacité de la route par le nombre maximal des véhicules pouvant raisonnablement passé sur une section donnée d'une voie dans une direction (ou deux directions) avec des caractéristiques géométriques et de circulation pendant une période de temps bien déterminée.

La capacité s'exprime sous forme d'un débit horaire.

## **a) Trafic à un horizon donné :**

Du fait de la croissance annuelle du trafic.

$$
TJMA_n = TJMA_0 (1+\tau)^n
$$

$$
T_{eff}=[(1-Z)+PZ)]
$$
 TMIA<sub>n</sub>

Tel que :

 $\checkmark$  **Z** : le pourcentage de poids lourds.

 **P** : coefficient d'équivalence pour le poids lourds, il dépend de la nature de la route et de l'environnement.

- $\checkmark$  **TJMA**<sub>n</sub>: trafic journalier moyen à l'année n.
- $\checkmark$  **TJMA**<sup>0</sup> : trafic journalier moyen à l'année 0.
- **τ :** taux d'accroissement annuel.
- **n :** nombre d'année à partir de l'année d'origine.

## **b) Trafic effectif :**

C'est le trafic par unité de véhicule, il est déterminé en fonction du type de route

Le tableau ci-dessous nous permet de déterminer le coefficient d'équivalence **« P »** pour poids lourds en fonction de l'environnement et les caractéristiques de notre route.

Tab2.1.Coefficient d'équivalence « P »

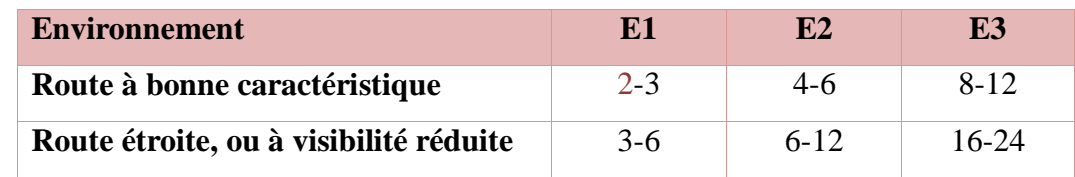

## **c) Evaluation de la demande :**

C'est le nombre de véhicules susceptibles d'emprunter la route à l'année d'horizon.

$$
Q = 0.12T_{\text{eff}} \qquad (UVP/h)
$$

## **d) Evaluation de l'offre :**

C'est le débit admissible que peut supporter une route :

$$
Q_{adm} = K_1 \ K_2 C_{th}
$$

Tel que :

C<sub>th</sub> : la capacité théorique.

K1 :coefficient qui dépend de l'environnement.

K2 :coefficient tient compte de l'environnement et de la catégorie de la route.

Tab2.2.Coefficient « K<sup>1</sup> »

| <b>Environnement</b> | E 1 |      |                |
|----------------------|-----|------|----------------|
|                      |     | 9.85 | $0.9$ à $0.95$ |

Tab2.3.Coefficient «  $K_2$  »

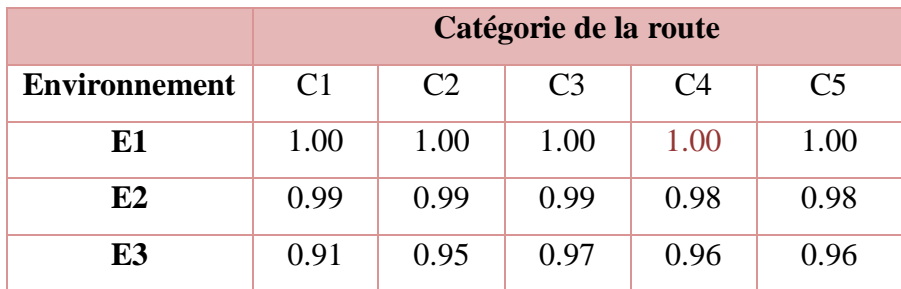

Tab3.4. Capacité théorique «  $C_{th}$  »

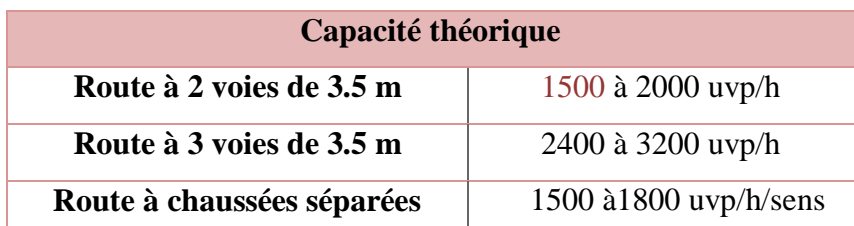

## **E) Calcul du nombre de voies :**

Chaussée bidirectionnelle :

On compare Q à Qadm pour les divers types de routes et on prend le profil permettant d'avoir :

 $Q < Q_{\text{adm}}$ 

 $\checkmark$  Chaussée unidirectionnelle :

Le nombre de voies par chaussée est le nombre le plus proche du « N » avec :

 $N = S.Q$ Qadm

Tel que :

S : coefficient de dissymétrie, en général égal à 2/3.

Qadm : débit admissible par voie.

## **6) APPLICATION AU PROJET**

#### **a) - Les données de trafic:**

D'après les résultats de trafic qui nous ont été fournis par la DTP Ouargla ; on a ce qui suit :

- Le trafic à l'année 2017 TJMA<sub>2017</sub> = 1300 v/j
- Catégorie des routes : C4.
- Environnement :  $E1$ .
- Le taux d'accroissement annuel du trafic noté  $\tau = 4$  %
- La vitesse de base sur le tracé  $VB = 80$  km/h
- Le pourcentage de poids lourds  $Z = 40$  %
- L'année de mise en service sera en 2022
- La durée de vie estimée de 20 ans

### **b) - Projection future de trafic :**

### $TJMA_h = TJMAo(1+\tau)^n$

Avec :

**TJMA<sup>h</sup>** : trafic à l'horizon (année de mise en service2022 )

**TJMA<sup>o</sup>** : trafic à l'année zéro (origine 2017 )

**TJMA2022= 1300.(1 + 0,04)<sup>5</sup> =1581.64=1582 v/j.**

Traffic à l'année (2042) pour une durée de vie de 20Ans

**TJMA**<sub>2042</sub> = 1582.  $(1 + 0.04)^{20}$  = 3466v/j.

**c) - Calcul du trafic effectif :**

 $T_{\text{eff}} = [(1 - Z) + Z \cdot P] \cdot \text{TJMA}_{h}$ 

avec:

**TJMA2042= 3466v/j**

**P**: coeffecient d'équivalence pris pour convertir les poids lourds, Pour une route à bonne

caractéristique et un environnement  $E_1$  on a  $P=2$ 

**Z**: le pourcentage de poids lourds est égal à **40٪**

**Teff =3466 x [( 1 - 0.4) +2 x 0.4] =4852**

**d) - Débit de pointe horaire normale:**

 $Q = (1/n)T_{eff}$ 

Avec:

**1/n**: coefficient de pointe horaire pris est égal à 0.12

Q= 0.12 x 4852= 582.48= 583 uvp/h

## **E) - Débit admissible :**

Le débit que supporte une section donnée

 $Q_{adm} = K_1$ . K2. Cth

**K1**: coeffecient correcteur pris égal à **0.75** pour **(E1)**

**K**<sub>2</sub>: coeffecient correcteur pris égal à **1** pour environment  $(E_1)$  et categorie  $(C_4)$ 

 $C_{\text{th}}$ : capacité théorique  $Q = (1/n) T_{\text{eff}}$ 

Ce débit prévisible doit être inférieur au débit maximal que notre route peut offrir, c'est le débit admissible :

$$
\mathbf{Q} \leq \mathbf{Q}_{\text{adm}} {\Rightarrow} \ \mathbf{Q} \leq \mathbf{K}_1 \times \mathbf{K}_2 \times \mathbf{C}_{\text{th}} \Rightarrow \mathbf{C}_{\text{th}} \geq \frac{\mathbf{Q}}{\mathbf{K}_1 {\times} \mathbf{K}_2}
$$

 $C_{\text{th}}$ = 1500 ( d'après le B40 pour une chaussée à 2 voies )

 $Q_{\text{adm}} = 1 \times 0.75 \text{ C}_{\text{th}}$ 

**Qadm = 1 x0.75 x 1500**

**F) - Le nombre des voies**

$$
N = S \mathop{\boldsymbol x}\nolimits \left( Q/Q_{adm} \right)
$$

Avec **S=2/3**

 $N = (2/3)$  x (583/1125) = 0.345 $\approx$ 1

## **7) CONCLUSION**

D'après les calculs précédents on conclut que la conception imposée par le maitre d'ouvrage répond aux exigences du B40 :

- $\overline{\phantom{a}}$  Le profil de notre projet est bidirectionnel
- **上** Largeur Chaussée 7m de 02 voies  $(2 \times 3.5m)$
- **⊥** Largeur d'accotement égal 2 m

Qadm= 1125 uvp/h

Donc : $N = 1$  voie /sens.

**Q = 583 uvp/h**

**Teff =4852uvp/h**

# **Chapitre 04 TRACE EN PLAN**

- INTRODUCTION
- REGLES A RESPECTER DANS LE TRACE ENPLAN
- LES ELEMENTS DU TRACE EN PLAN
- COMBINAISONS DES ELEMENTS DE TRACE EN PLAN
- LA VITESSE DE REFERENCE (DE BASE)
- PARAMETRES FONDAMONTAUX
- CONCLUSION

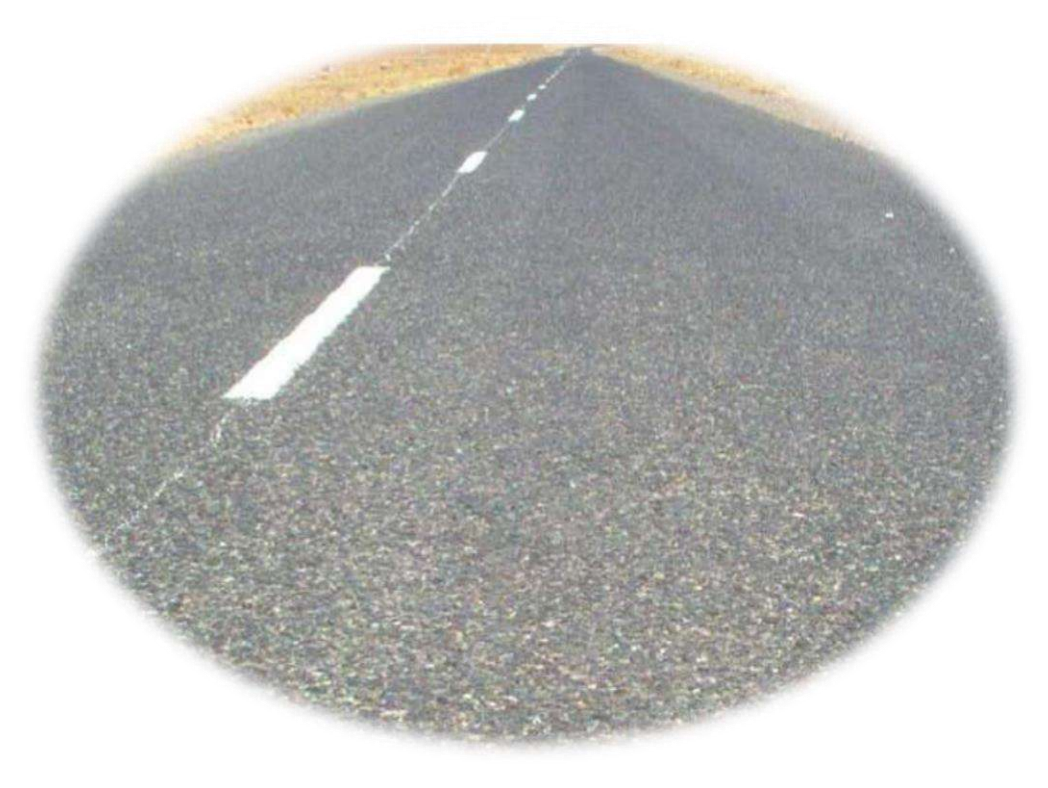

UNV. KASDI MERBAH OUARGLA Promotion 2022

## **1) INTODUCTION**

Le tracé en plan d'une route est constitué d'une succession de courbes et d'alignements droits séparés ou pas par des raccordements progressifs. Il vise à assurer de bonnes conditions de sécurité et de confort tout en s'intégrant au mieux dans la topographie du site.

 Lors de l'élaboration de tout projet routier l'ingénieur doit commencer par la recherchedu couloir de la route dans le site concerné.

Le tracé en plan représente la projection de l'axe routier sur un plan horizontal qui peut être une carte topographique ou un relief schématisé par des courbes de niveau.

Les caractéristiques des éléments constituant le tracé en plan doivent assurer les conditions de confort et de stabilité et qui sont donnés directement dans les codes routiers en fonction de la vitesse de base et le frottement de la surface assuré par la couche de roulement.

## **2) REGLES A RESPECTER DANS LE TRACER ENPLAN**

Le tracé en plan doit assurer aux usagers de la voie express un trajet confortable et une bonne qualité de service dont le niveau est cependant fonction des difficultés du site.

Les normes de conception géométriques de tracé et de directives opérationnelles ont été développées à partir des normes et de directives routières et autoroutières en usage en Algérie plus particulièrement les normes techniques d'aménagement des routes « B40 ».

Dans ce qui suit, on va citer certaines exigences qui nous semblent pertinentes.

- Toutes les courbes horizontales dont le rayon est inférieur à RHnd (rayon horizontale non déversé) devront être introduites avec des raccordements progressifs.
- L'adoption de rayon minimal absolu est à éviter dans la mesure du possible. En règle générale, en adopte, si cela n'augmente pas le cout de façon trop sensible des valeurs de rayon supérieur ou égale au rayon minimum normal.
- L'adaptation de tracé en plan au terrain naturel afin d'éviter les terrassements importants.
- $\perp$  Le raccordement de nouveau tracé au réseau routier existant.
- $\overline{\phantom{a}}$  Eviter au maximum les propriétés privées.
- Eviter le franchissement des oueds en minimisant au maximum le nombre d'ouvrages d'art et cela pour des raisons économiques.
- Eviter les sites qui sont sujets à des problèmes géologiques.
- Limiter le pourcentage de longueur des alignements entre 40% et 60% de la longueur totale de tracé.

## **3) ELEMENTS DU TRACE EN PLAN**

Le tracé en plan est constitué d'une succession des alignements, des liaisons et des arcs de cercle come il est schématisé ci-dessous :

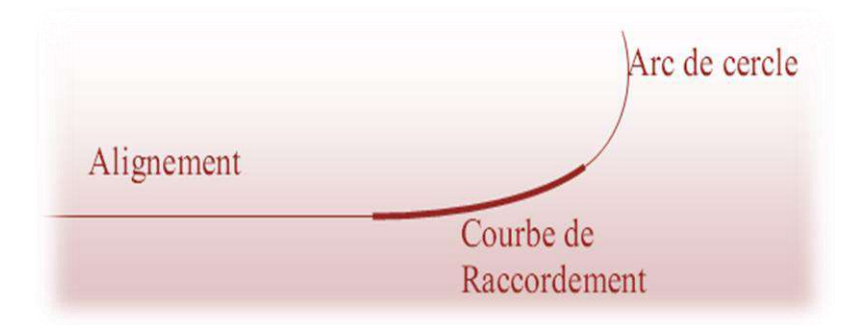

Fig3.1.Les éléments du tracé en plan

### **3)a-les alignements :**

Il existe une longueur minimale d'alignement Lminqui devra séparer deux courbes circulaires de même sens, cette longueur sera prise égale à la distance parcourue pendant 5 secondes à la vitesse maximale permise par le plus grand rayon des deux arcs de cercle.

Si cette longueur minimale ne peut pas être obtenue, les deux courbes circulaires seront raccordées par une courbe en **C** ou **Ove**.

$$
L_{\min} = 5 \text{ V}
$$
 Avec(V en (m/s)) Et  $L_{\min} = 5 \frac{\text{Vb}}{3.6}$ 

La longueur maximale **L max** est prise égale à la distance parcourue pendant 60 secondes

 $L_{\text{max}}= 60 \text{ V}$ 

Avec(V en (m/s)) Et

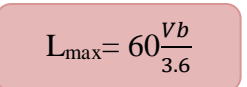

Vb= vitesse de base en km/h

### **3) b-arc de cercle** :

Trois éléments interviennent pour limiter la courbe :

- La stabilité les véhicules.
- L'inscription des véhicules longs dans les courbes de faible rayon.
- La visibilité dans les tranchées en courbe.

#### **3) b-1.stabilité en courbe**

Le véhicule subit en courbe une instabilité à la force centrifuge, afin de réduire de cet effet on incline la chaussée transversalement vers l'intérieur, pour éviter le glissement des véhicules.

### **3) b-2.rayon horizontal minimal absolu**

Ainsi pour chaque **V<sup>r</sup>** on définit une série de couple (r, d).

ft: coefficient de frottement transversal

 $R$ Hm  $=$  $Vr^2$  $127(f_t + d_{max})$ 

**3) b-3.Rayon minimal normal :**

$$
RHN = \frac{(Vr + 20)^2}{127(f_t + d_{max})}
$$

Le rayon minimal normal (RHN) doit permettre à des véhicules dépassant

« Vr » de 20 km/h de roulés en sécurité.

### **3) b-4. Rayon au dévers minimal**

C'est le rayon au dévers minimal, au-delà duquel les chaussées sont déversées vers l'intérieur du virage et tel que l'accélération centrifuge résiduelle à la vitesse Vr serait équivalente à

 $RHd =$ 

 $Vr^2$  $127 \times 2 \times 0.035$ 

celle subit par le véhicule circulant à la même

Vitesse en alignement droit.

Dévers associé d<sub>min</sub> =  $3\%$ .

**3) b-5. Rayon minimal non déversé :**

Si le rayon est très grand, la route conserve son profil et le divers est négatif pour l'un des sens de circulation ; le rayon min qui permet cette disposition est le rayon min non déversé (RHnd).

RHnd = 
$$
\frac{Vr^2}{127 \times 0.035}
$$
 Pour la catégorie 1-2  
Plnd = 
$$
\frac{(Vr + 20)^2}{127(f' + d_{max})}
$$
 Pour la catégorie 3-4-5 avec

### f'=0.07 caté 3

 $f' = 0.075$  catégorie 4-5

## **3) b-6. Règles pour l'utilisation des rayons en plan :**

- Il n'y a aucun rayon inférieur à RHm, on utilise autant que possibledes valeurs de rayon  $\geq$  à RHN.
- Les rayons compris entre RHm et RHd sont déversés avec un déversinterpolé linéairement en 1/R arrondi à 0,5% prés.

$$
Si\quad RHm < R < RHN:
$$

$$
d = d_{\text{max}} + (\frac{1}{R} - \frac{1}{R H m}) \times \frac{d_{\text{max}} - d_{\text{RHN}}}{\frac{1}{R H m} - \frac{1}{R H N}}
$$

$$
Si\quad RHN < R {<} RHA
$$

$$
d = d_{\min} + \left(\frac{1}{R} - \frac{1}{RHd}\right) \times \frac{d_{\min} - d_{RHN}}{\frac{1}{RHd} - \frac{1}{RHN}}
$$

Les rayons compris entre RHd et RHnd sont en dévers minimal dmin.

- Les rayons supérieurs à RHnd peuvent être déversés s'il n'en résulteaucune dépense notable et notamment aucun perturbation sur le plande drainage.
- Un rayon RHm doit être encadré par des RHn.
- **Remarque :**On essaye de choisir les plus grands rayons possibles en évitant de descendre en dessous du rayon minimum préconise.

## **3) b-7. Sur largeur :**

Un long véhicule à 2 essieux, circulant dans un virage, balaye en plan unebande de chaussée plus large que celle qui correspond à la largeur de son propregabarit.

Pour éviter qu'une partie de sa carrosserie n'empiète sur la voie adjacente, on donne à la voie parcourue par ce véhicule une sur largeur par rapport à sa largeur normale en alignement.

$$
S = \frac{L^2}{2R}
$$

- L : longueur du véhicule (valeur moyenne  $L = 10$  m).
- R : rayon de l'axe de la route.

## **3)-C. Les raccordements progressifs « CLOTHOΪDE » :**

Le passage de l'alignement droit au cercle ne peut se faire brutalement, mais progressivement (courbe dont la courbure croit linéairement de  $R = \Box \Box$ jusqu'à R=Constante) pour assurer :

- La stabilité transversale de véhicule.
- Le confort des passagers.
- La transition de la chaussée
- Le tracé élégant, souple, fluide, optiquement et esthétiquementsatisfaisant.

Il y a beaucoup des courbes de raccordement Pour assurer ce confort.

 $A^2 = L$ . R

Mais la Clothoïde est la seule courbe qui sera appliquée dans les projets de route.

**3)-c-1.Expression de la Clothoïde :**La courbe est linéairement proportionnelle à l'abscisse curviligne L(ou longueur

de la clothoïde).⇒ K = C. k= $\frac{1}{R}$ L. R =  $\frac{1}{C}$  $\frac{1}{c} \Rightarrow \frac{1}{R}$  $\frac{1}{R} = C.L$ On pose : $\frac{1}{6}$  $\frac{1}{c} = A^2 \Rightarrow$ 

C'est-à-dire que pour le paramètre A choisi, le produit de la longueur L et du rayon R est constant.

**3)-c-2.Les éléments de la Clothoïde :**

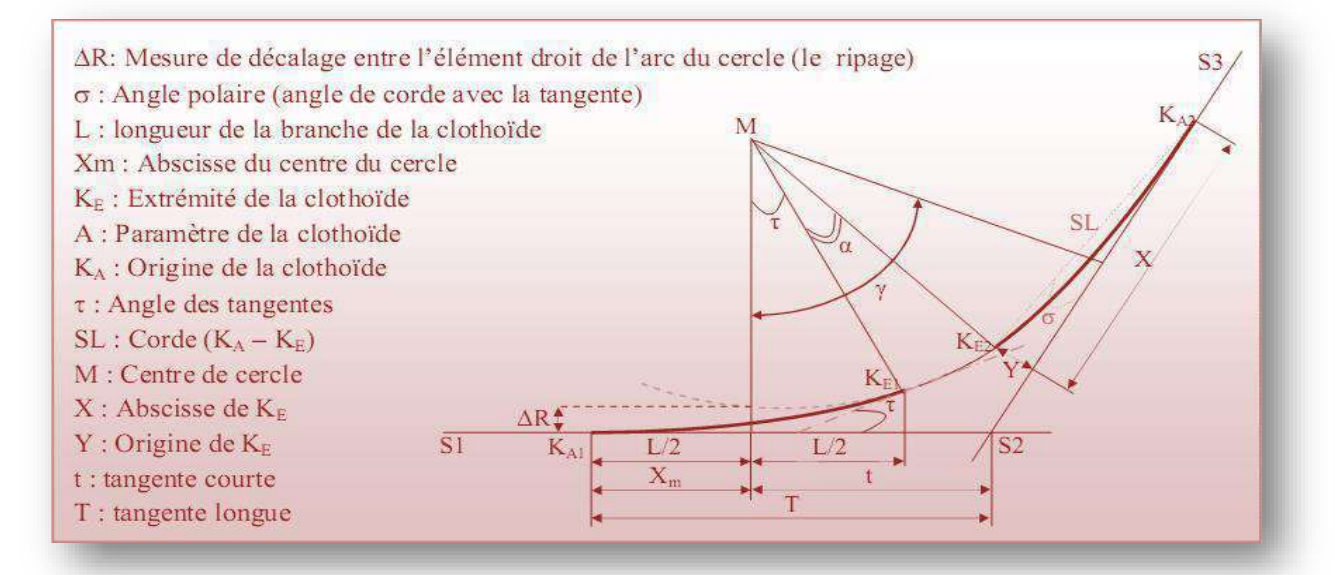

Fig3.2.éléments de la Clothilde

### **3)-c-3.les conditions de raccordement :**

La longueur de raccordement progressif doit être suffisante pour assurer les conditions suivantes :

**Condition optique :**

C'est une condition qui permet d'assurer à l'usager une vue satisfaisante de la route et de ses obstacles éventuels.

L'orientation de la tangente doit être supérieure à 3° pour être perceptible à l'œil.  $\square \square \geq 3$ ° soit  $\square \square$  1/18 rad  $\Box$  L/2R > 1/18 rad  $\Box$  L  $\geq$  R /9 soit A $\geq$  R/3  $R/3 < A < R$ Pour R≤1500  $\Box \Delta R = 1m$ (éventuellement 0.5) d'où L= (24RΔR) 1/2

Pour 1500 < R < 5000 m c'est –à- dire L +R/9

Pour R<5000 □  $\Box \Delta R$  limité à 2.5m soit L= 7.75R.½

**Condition de confort dynamique :**

Cette condition consiste à limiter le temps de parcours d'un raccordement et la variation par unité de temps de l'accélération transversale d'un véhicule.

La variation de l'accélération transversale est :  $(\frac{V^2}{R})$  $\frac{\mathbf{v}}{R}$  g.  $\Delta d$ ) ce dernier est limité à une fraction de l'accélération de pesanteur Kg =  $g/0.2$  V<sub>B</sub> avec une gravitation g= 9.8 m/s<sup>2</sup> on opte :

 $V_B$  : vitesse de base (Km/h)

$$
L \ge 1 + \frac{{V_B}^2}{18} \times (\frac{{V_B}^2}{127R} - \Delta d)
$$

R : rayon (m)

 $\Delta d$  : la variation de dévers ( $\Delta d = d_{final} - i_{initial}$ ) en (%)

**Condition de gauchissement :**

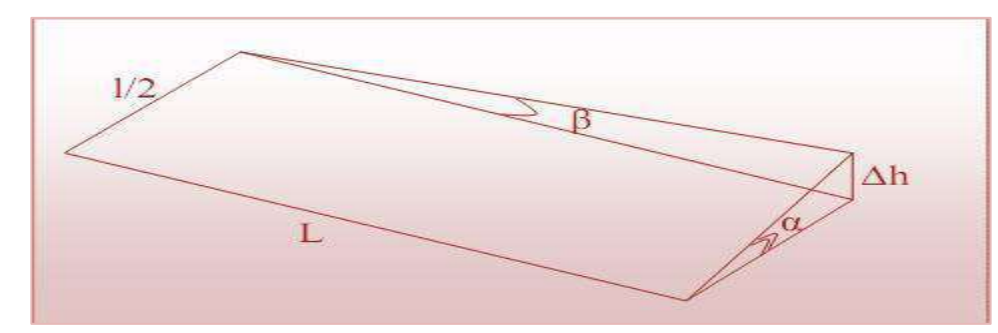

La demi-chaussée extérieure au virage de C.R est une surface gauche qui imprime un mouvement de balancement au véhicule le raccordement doit assurer.

Un aspect satisfaisant dans les zones de variation de dévers.

A cet effet on limite la pente relative de profil en long du bord de la chaussée déversé

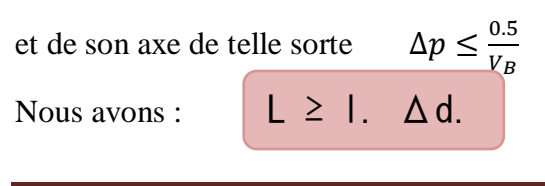

## l : largeur de la chaussée

## **4) COMBINAISONS DES ELEMENTS DE TRACE EN PLAN**

La combinaison des éléments de tracé en plan donne plusieurs types de courbes, on cite :

## **4)-a. Courbe en S :**

Une courbe constituée de deux arcs de clothoïde, de concavité opposée tangente en leur point de courbure nulle et raccordant deux arcs de cercle

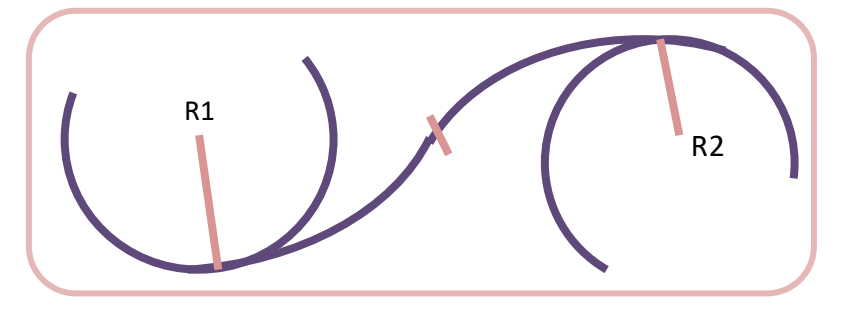

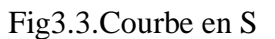

## **4)-b. Courbe à sommet** :

Une courbe constituée de deux arcs Clothoïde, de même concavité, tangentsen un point de même courbure et raccordant deux alignements.

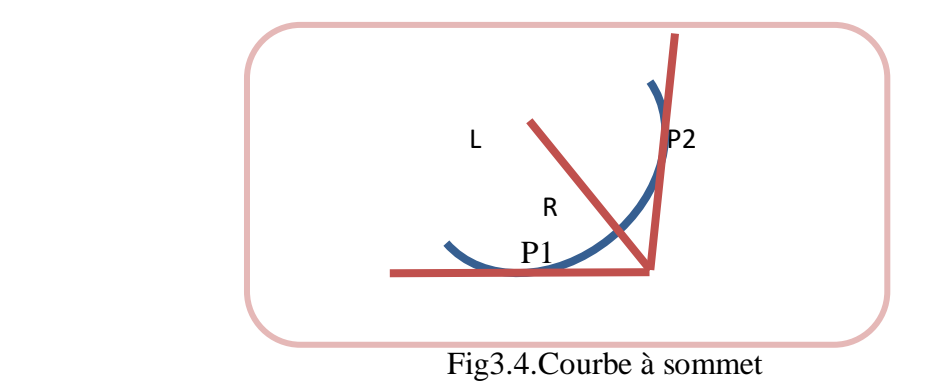

## **4)-c.Courbe en Ovale**

Un arc de Clothoïde raccordant deux arcs de cercles dont l'un est intérieur à l'autre, sans lui être concentrique.

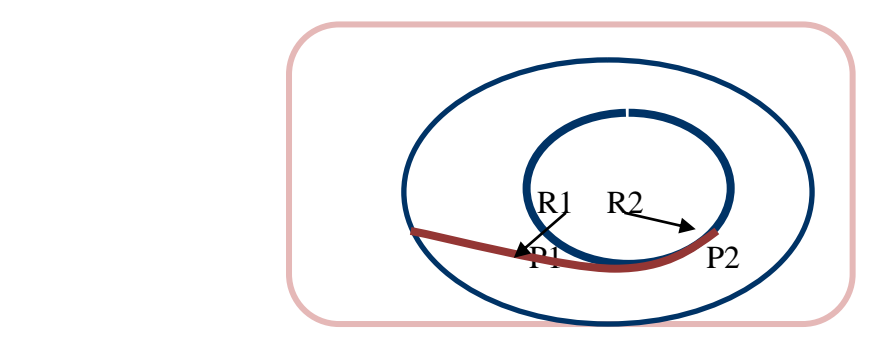

Fig3.5.Courbe en ovale

### **4)-d.Courbe en C :**

Une courbe constituée deux arcs de Clothilde, de même concavité, tangents en un point de même courbure et raccordant deux arcs de cercles sécants ou extérieurs l'un a l'autre.

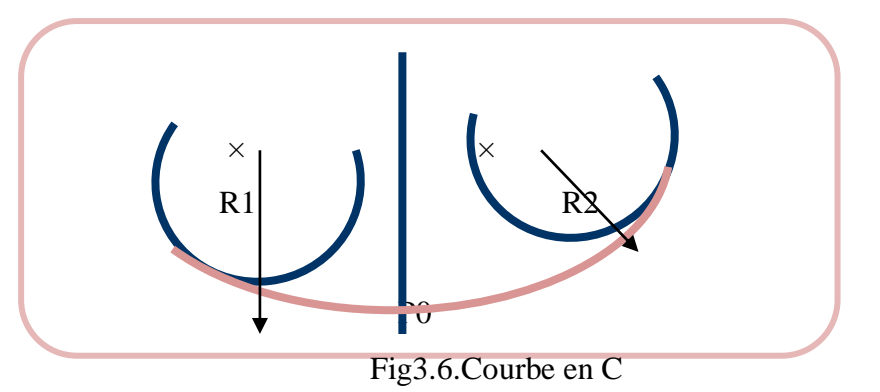

## **5) VITESSE DE REFERENCE (DE BASE)**

La vitesse de référence (Vr) c'est le paramètre qui permet de déterminer lescaractéristiques géométriques minimales d'aménagement des points singuliers

 Pour le confort et la sécurité des usagers, la vitesse de référence ne devrait pas varier sensiblement entre les sections différentes, un changement de celle-ci ne doit être admis qu'en coïncidence avec une discontinuité perceptible à l'usager (traverser d'une ville, modification du relief, etc.…).

#### **5)-a. Choix de la vitesse de référence :**

Le choix de la vitesse de référence dépend de :

- Type de route.
- Importance et genre de trafic.
- Topographie.
- Conditions économiques d'exécution et d'exploitation.

#### **5)-b. Vitesse de projet**

La vitesse de projet Vp est la vitesse théorique la plus élevée pouvant être admise en chaque point de la route, compte tenu de la sécurité et du confort dans les conditions normales.

On entend par conditions normales :

- Route propre sèche ou légèrement humide, sans neige ou glace ;
- Trafic fluide, de débit inférieur à la capacité admissible ;
- Véhicule en bon état de marche et conducteur en bonne conditions normales.

## **6) PARAMETRES FONDAMONTAUX**

Notre projet s'agit d'une route de catégorie C4, dans un environnement E1, avec une vitesse V.

 Ces données nous aident à tirer les caractéristiques suivantes qui sont inspirées des normes B40.

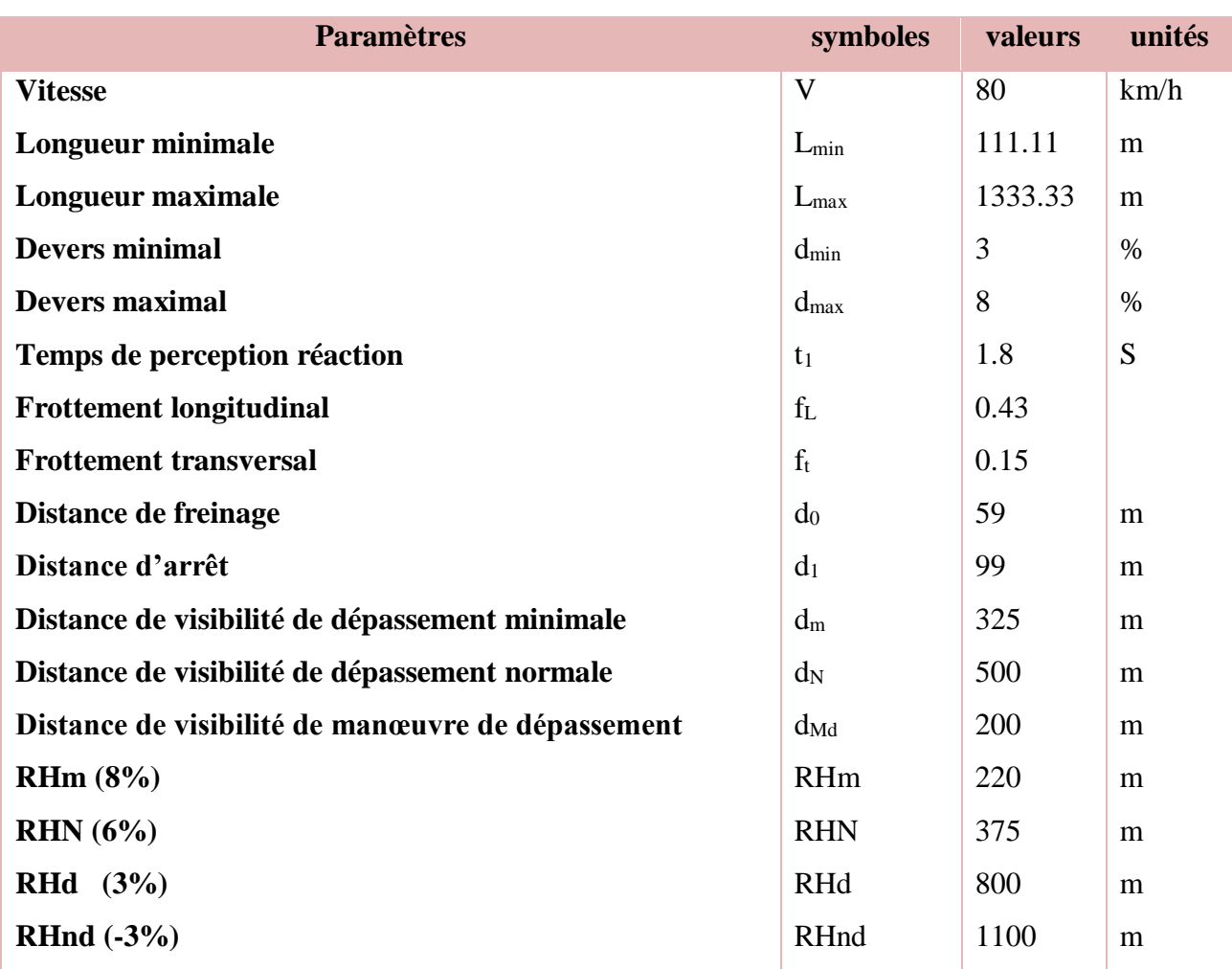

## Tab3.1.Paramètres

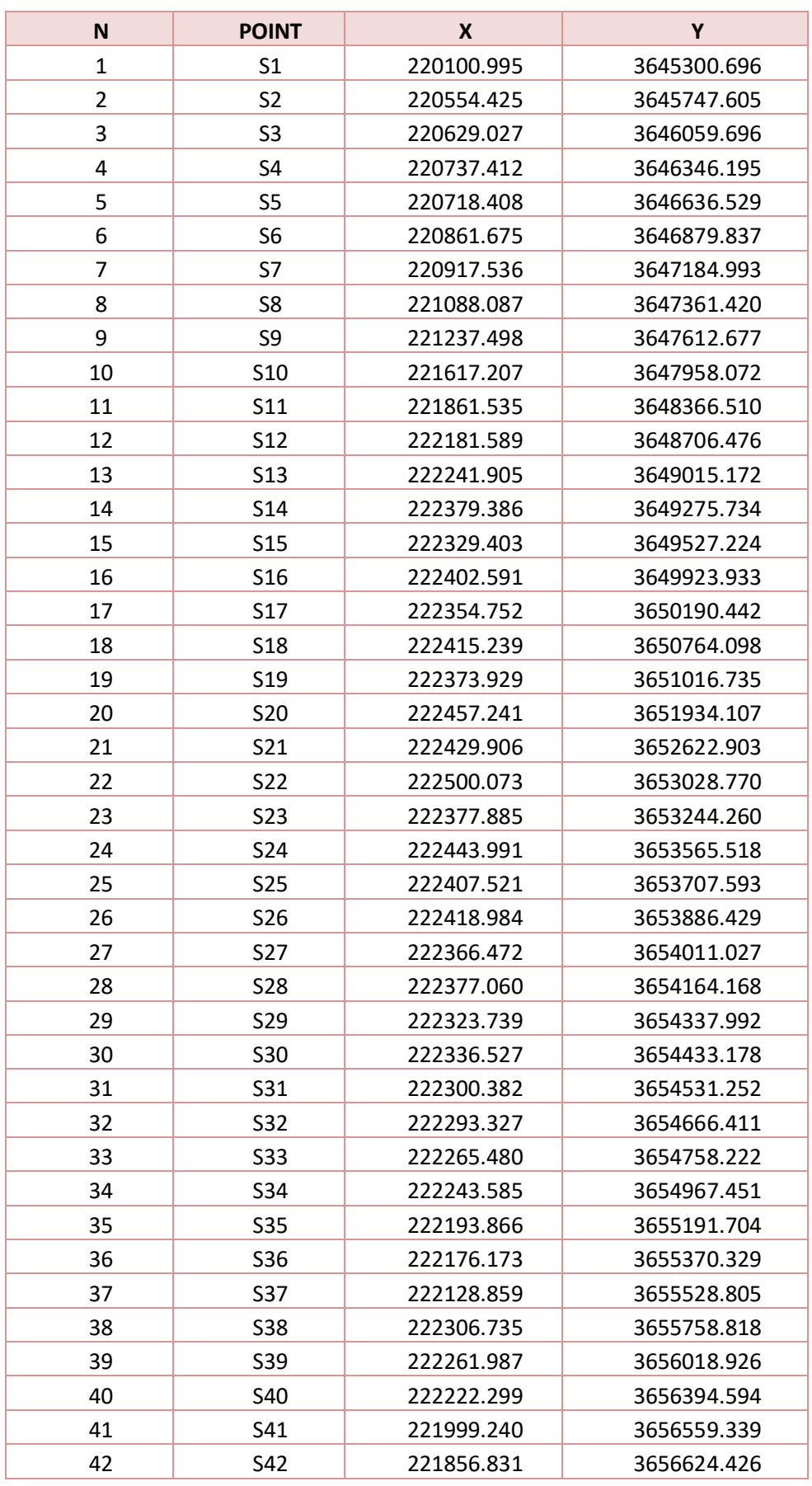

Tab3.2.Cordonnées du sommet du tracé en plan

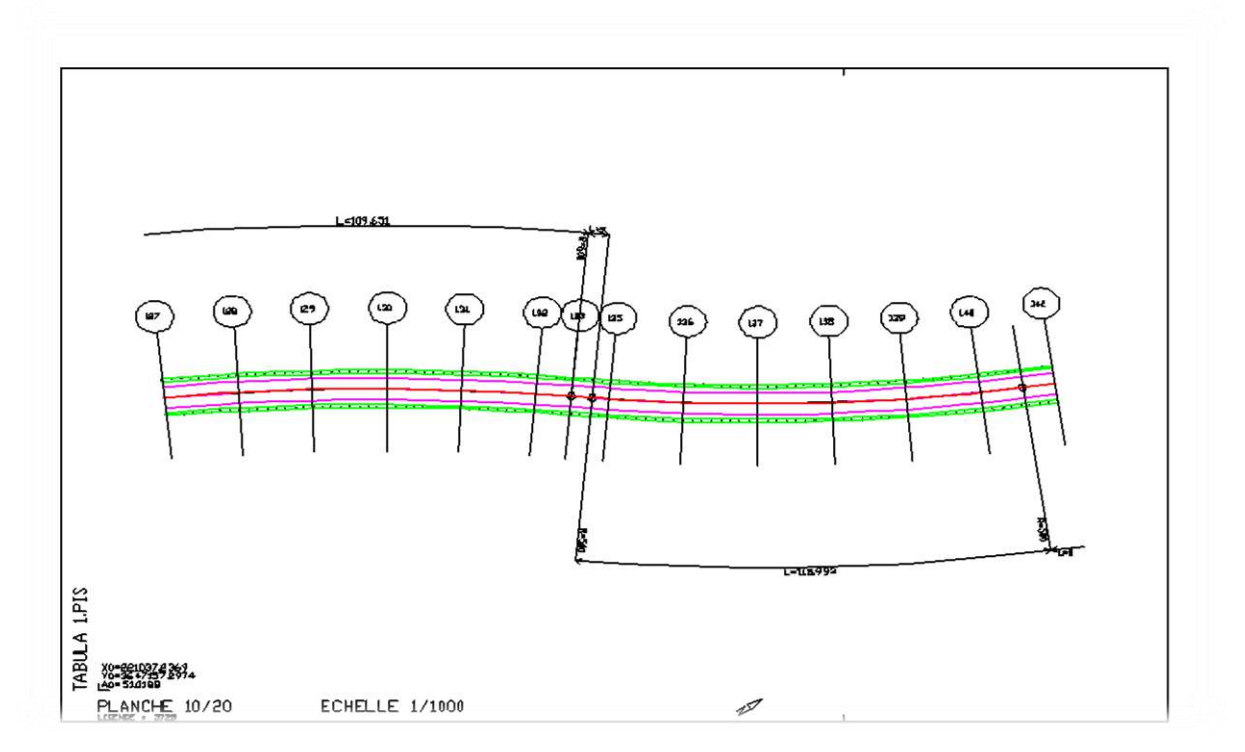

Fig3.7.Tracé en plan (planche n° 10/20)

## **7) CONCLUSION**

Le choix du chemin est la chose la plus importante, et il doit être précis, compatible avec le besoin, exempt de tout défaut et facile à mettre en œuvre

**Les résultats de calcul sont joints en annexe par piste 5.05** 

## **Chapiter04 PROFIL EN LONG**

- INTRODUCTION
- REGLES A RESPECTER DANS LE TRACER ENPLAN
- COORDINATION DU TRACE DU PROFIL EN LONG
- DECLIVITES
- RACCORDEMENTS EN PROFIL EN LONG
- 4 DETERMINATION PRATIQUE DU PROFIL EN LONG
- APLICATION AU PROJET
- **CONCLUSION**

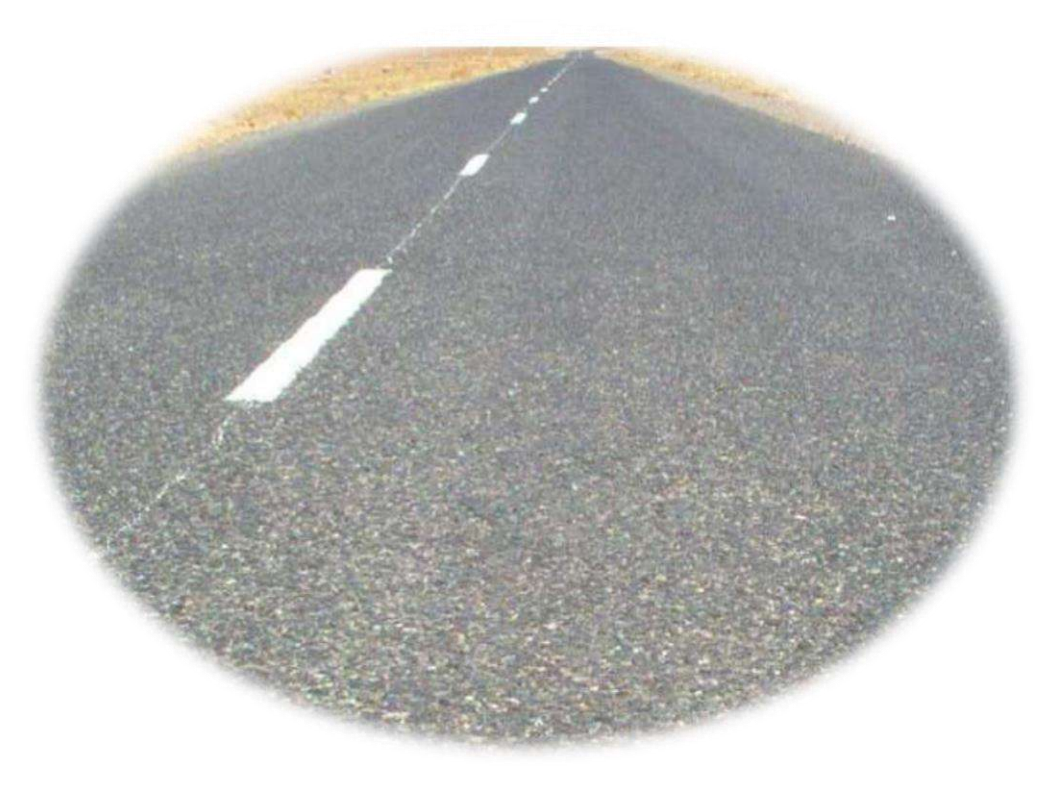

UNV KASDI MERBAHE OUARGLA PROMOTION2022

## **1) INTRODUCTION**

Le profil en long est une coupe transversale passant par l'axe de la route, développée et représentée sur un plan à une certaine échelle (n'est pas une projection horizontale).

 Dans le cas des autoroutes, dont les deux chaussées unidirectionnelles sont séparées par un terre-plein central, le profil en long déterminant est une coupe par le milieu duterrainplein(axe de référence). Le niveau de l'autoroute en cet endroit est la moyenne entre les niveaux des bourdes intérieurs des chaussées. Si les deux chaussées ne sont pas symétriques, on considérera chacune d'elles indépendamment avec son propre profil en long, placé au milieu de chaque chaussée.

Le but principal du profil en long est d'assurer pour le conducteur une continuité dans l'espace de la route afin de lui permettre de prévoir l'évolution du tracé et une bonne perception des singuliers.

## **2) REGLES A RESPECTER DANS LE TRACE DU PROFIL ENLONG**

Dans ce paragraphe on va citer les règles qu'il faut les tenir en compte –sauf dans des cas exceptionnels- lors de la conception du profil en long. L'élaboration du tracé s'appuiera sur les règles suivantes :

- Respecter les valeurs des paramètres géométriques préconisés par les règlements en vigueur.
- Eviter les angles rentrants en déblai, car il faut éviter la stagnation des eaux et assurer leur écoulement.
- Un profil en long en léger remblai est préférable à un profil en long en léger déblai, qui complique l'évacuation des eaux et isole la route du paysage.
- Pour assurer un bon écoulement des eaux. On placera les zones des dévers nul dans une pente du profil en long.
- Recherche un équilibre entre le volume des remblais et les volumes des déblais.
- Eviter une hauteur excessive en remblai.
- Assurer une bonne coordination entre le tracé en plan et le profil en long, la combinaison des alignements et des courbes en profil en long doit obéir à des certaines règles notamment.
- Eviter les lignes brisées constituées par de nombreux segments de pentes voisines, les remplacer par un cercle unique, ou une combinaison de cercles et arcs à courbures progressives de très grand rayon.
- Remplacer deux cercles voisins de même sens par un cercle unique.

Adapter le profil en long aux grandes lignes du paysage.

## **3) COORDINATION DU TRACE EN PLAN ET PROFIL EN LONG**

Il faut signaler toute fois et dès maintenant qu'il ne faut pas séparer l'étude de profil en long de celle du tracé en plan. On devra s'assurer que les inflexions en plan et en profil en long se combinent sans porter des perturbations sur la sécurité ou le confort des usagers.

Et pour assurer ces derniers objectifs on respecte les conditions suivantes :

- Associer un profil en long concave, même légèrement, à un rayon en plan impliquant un dégagement latéral important.
- Faire coïncider les courbes horizontales et verticales, puis respecter la condition :
- Rvertical  $> 6$  Rhorizontal pour éviter un défaut d'inflexion.
- Supprimer les pertes de tracé dans la mesure où une telle disposition n'entraîne pas de coût sensible, lorsqu'elles ne peuvent être évitées, on fait réapparaître la chaussée à une distance de 500m au moins, créant une perte de tracé suffisamment franche pour prévenir les perceptions trompeuses.

## **4) DECLIVITES**

La construction du profil en long doit tenir compte de plusieurs contraintes. La pente doit être limitée pour des raisons de sécurité (freinage en descente !) et de confort (puissance des véhicules en rampe).

Autrement dit la déclivité est la tangente de l'angle que fait le profil en long avec l'horizontal. Elle prend le nom de pente pour les descentes et rampe pour les montées.

## **a) Déclivité minimum :**

La stagnation des eaux sur une chaussée étant très préjudiciable à sa conversation et à la sécurité, donc Il est conseillé d'éviter les pentes inférieures à 1% et surtout celle inférieur

à 0.5 %, pour éviter la stagnation des eaux.

## **b) Déclivité maximum :**

Il est recommandable d'éviter La déclivité maximum qui dépend de :

- Condition d'adhérence.
- Vitesse minimum de PL.
- Condition économique.

La pente maximum du projet sera inférieure ou égale à  $(I_{max} = 6\%)$  dans le franchissement de la côtièr

### **Nota :**

Selon le B-40 on a :

Tab4.1.Valeur de Imax Selon le B40

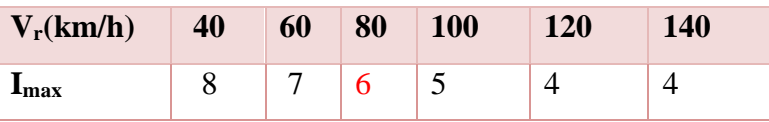

Pour notre cas la vitesse **Vr=80** Km/h donc la pente maximale **Imax =6%.**

## **5) RACCORDEMENTS EN PROFIL EN LONG**

Deux déclivités de sens contraire doivent se raccorder en profil en long par une courbe. Le rayon de raccordement et la courbe choisie doivent assurer le confort des usagers et la visibilité satisfaisante.

Et on distingue deux types de raccordements :

## **5-a)Raccordements Convexes (Angle Saillant) :**

Les rayons minimums admissibles des raccordements paraboliques en angles saillants, sont déterminés à partir de la connaissance de la position de l'œil humain, des obstacles et des distances d'arrêt et de visibilité.

Leur conception doit satisfaire à la condition :

- condition de confort.
- condition de visibilité.
- Condition de confort :

Lorsque le profil en long comporte une forte courbure de raccordement, les véhicules sont soumis à une accélération verticale insupportable, qu'elle est limitée à « g /40(cat 1-2) et g / 30(cat 3-4-5) », le rayon de raccordement à retenir sera donc égal à :

 $v^2$  /R<sub>v</sub>  $\lt$  g /40 **avec g = 10 m /s2 et v = V/3.6.** 

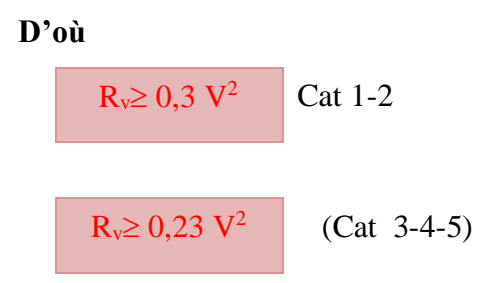

## Tel que :

 $R_v$ : c'est le rayon vertical (m).  $V$ : vitesse de référence (km/h).

Condition de visibilité :
Une considération essentielle pour la détermination du profil en long est l'obtention d'une visibilité satisfaisante.

Il faut que lorsque deux véhicules circulant en sens opposés puissent s'apercevoir a une distance double de la distance d'arrêt au minimum.

Le rayon de raccordement est donné par la formule suivante :

$$
R_V = \frac{(d0)2}{2} (h_0 + h_1 + 2(\sqrt{h_0 h_1}))
$$

d : Distance de visibilité nécessaire (m) h<sub>0</sub> : Hauteur de l'œil(m)

h<sub>1</sub> : Hauteur de l'obstacle (m)

Les rayons assurant ces deux conditions sont données pour les normes en fonction de la vitesse de base et la catégorie, pour choix bidirectionnelle et pour une vitesse de bas Vr=80Km/h et pour la catégorie 4 on à :

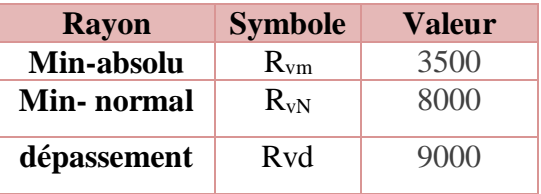

#### **5-b) Raccordements Concaves (Angle Rentrant)**

Dans le cas de raccordement dans les points bas, la visibilité du jour n'est pas déterminante, plutôt c'est pendant la nuit qu'on doit s'assurer que les phares du véhicule devront éclairer un tronçon suffisamment long pour que le conducteur puisse percevoir un obstacle, la visibilité est assurer pour un rayon satisfaisant la relation :

$$
R_V' = \frac{d_0^2}{(1.5 + 0.035d_0)}
$$

Avec :

d0 : distance d'arrêt (m).

Pour une vitesse  $V_B = 80$  Km/h et catégorie 4 on a le tableau suivant :

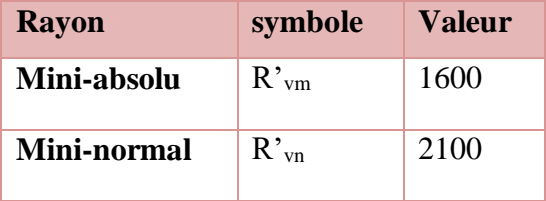

#### **6)DETERMINATION PRATIQUE DU PROFILEN LONG**

Dans les études des projets, on assimile l'équation du cercle :

 $X^2 + Y^2 - 2 RY = 0.$ 

À l'équation de la parabole  $X^2 - 2 RY = 0 \implies$ *R*  $Y = \frac{X}{X}$ 2 2  $=$ 

Pratiquement, le calcul des raccordements se fait de la façon suivante :

- Donnée les coordonnées (abscisse, altitude) les points A, D.
- Donnée La pente P1 de la droite (AS).
- Donnée la pente P2 de la droite (DS).
- Donnée le rayon R.

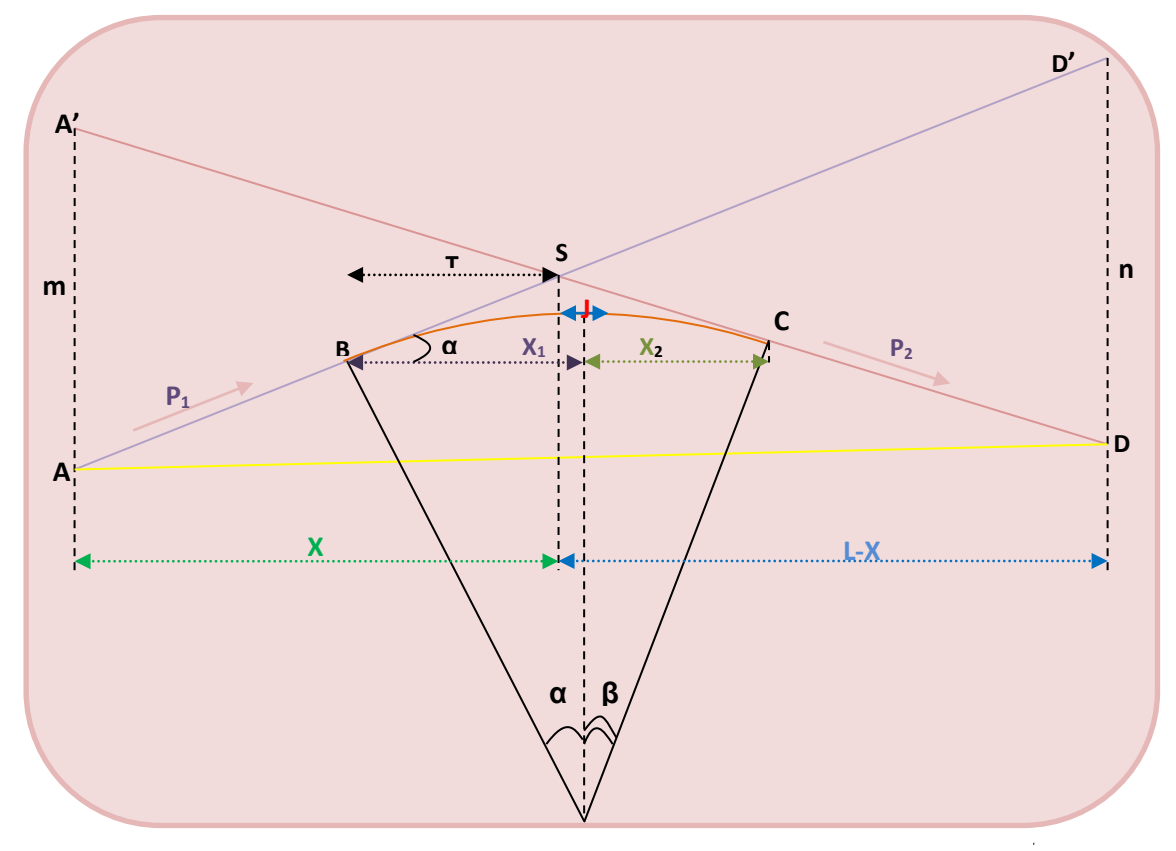

Fig4.1.La courbe du profil en long

**6-a)Détermination De La Position Du Point De Rencontre (S) :**

On a:

 $Z_{D} = Z_{A} + L.P_{2}$ ,  $m= Z_{A} - Z_{A}$  $Z_A = Z_D + L.P_1$ ,  $n= Z_{D'} - Z_D$ 

Les deux triangles SAA' et SDD' sont semblables donc :

$$
\frac{m}{n} = \frac{x}{L - x} \Rightarrow x = \frac{mL}{m + n}
$$
  
  
  
S  
6-b)Calculate 
$$
\frac{\left\{\n \begin{array}{c}\n X_S = x + x_A \\
Z_S = x.P_I + z_A\n \end{array}\n\right\}}{\left\{\n \begin{array}{c}\n Z_S = x.P_I + z_A \\
T = \frac{R}{2} |P_1 - P_2|\n \end{array}\n\right\}}
$$

On prend (+) pour les rampes et (-) pour les pentes.

La tangente (T) permet de positionner les pentes de tangentes B et C.

BC 
$$
\begin{cases} X_{B} = x_{S} - T \\ Z_{B} = z_{S} + T.P_{2} \end{cases} \qquad \begin{cases} X_{C} = x_{C} + T \\ Z_{C} = z_{C} + T.P_{2} \end{cases}
$$

1) Projection horizontale de la longueur de raccordement :

$$
LR=2T
$$

2)Calcul de la flèche :

$$
H = \frac{T^2}{2R}
$$

**6-c)Calcul de la flèche et l'altitude d'un point courant M sur la courbe :**

$$
M_x = \frac{X^2}{2R}
$$
  

$$
Z_M = Z_B + X.P_1 - \frac{X^2}{2R}
$$

#### **6-d) Calcul des cordonnées du sommet de la courbe :**

Le point J correspond au point le plus haut de la tangente horizontale.

$$
J\begin{cases} X_J = X_B + R.P_1 \\ Z_J = Z_B + X_1.P_1 - \frac{X_1^2}{2R} \end{cases}
$$

Avec :  $\bigcap X_1 = R.P_1$ 

 $X_2= R.P_2$ 

Dans le cas des pentes de même sens le point J est en dehors de la ligne de projet et ne présente aucun intérêt. Par contre dans le cas des pentes de sens contraire, la connaissance du point (J) est intéressante en particulier pour l'assainissement en zone de déblai, le partage des eaux de ruissellement se fait a partir du point J, c'est à dire les pentes des fossés descendants dans les sens J ver A et D.

#### **7) APLICATION AU PROJET**

Pour notre projet les paramètres géométriques du tracé de la ligne rouge sont joints en annexes.

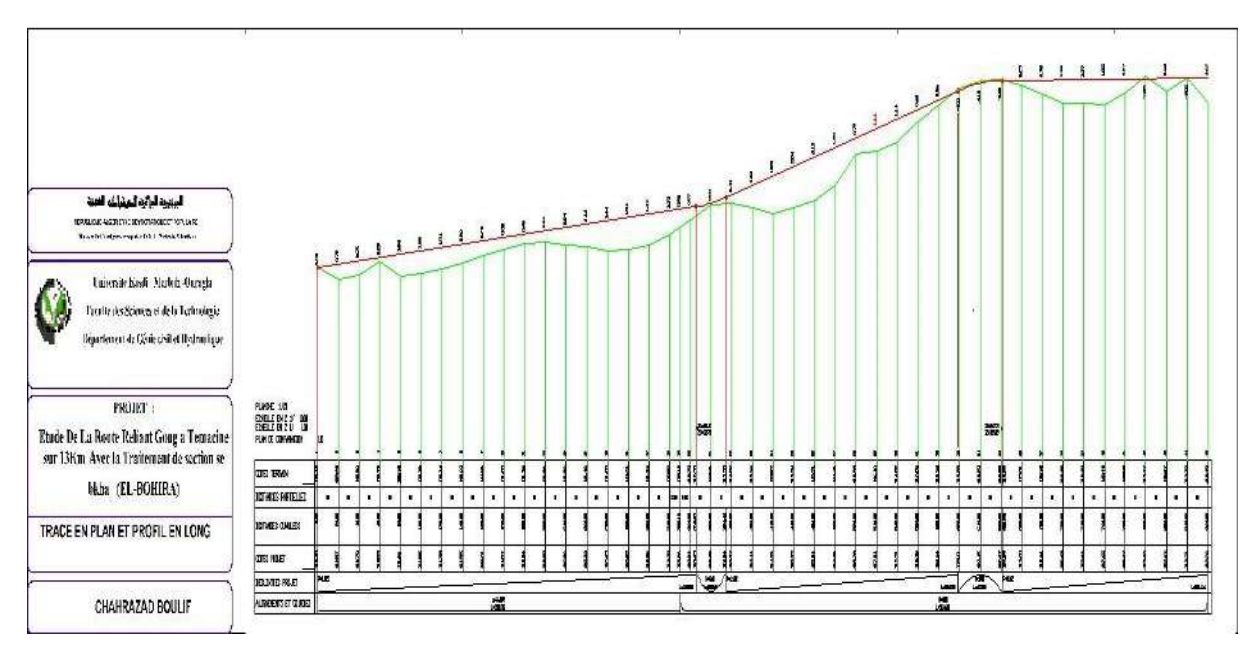

Fig4.2.Profil en long

#### **8)CONCLUSION**

La réalisation du profil en long nécessite de choisir un tracé au tracé naturel pour éviter les creusements et remblais excessifs, notamment sur les routes sahariennes.

### **Les résultats de calcul sont joints en annexe**

## **Chapitre 05 PROFIL EN TRAVERS**

- INTODUCTION
- CLASSIFICATION DE PROFIL EN TRAVERS
- APLICATION AU PROJET
- **CONCLUSION**

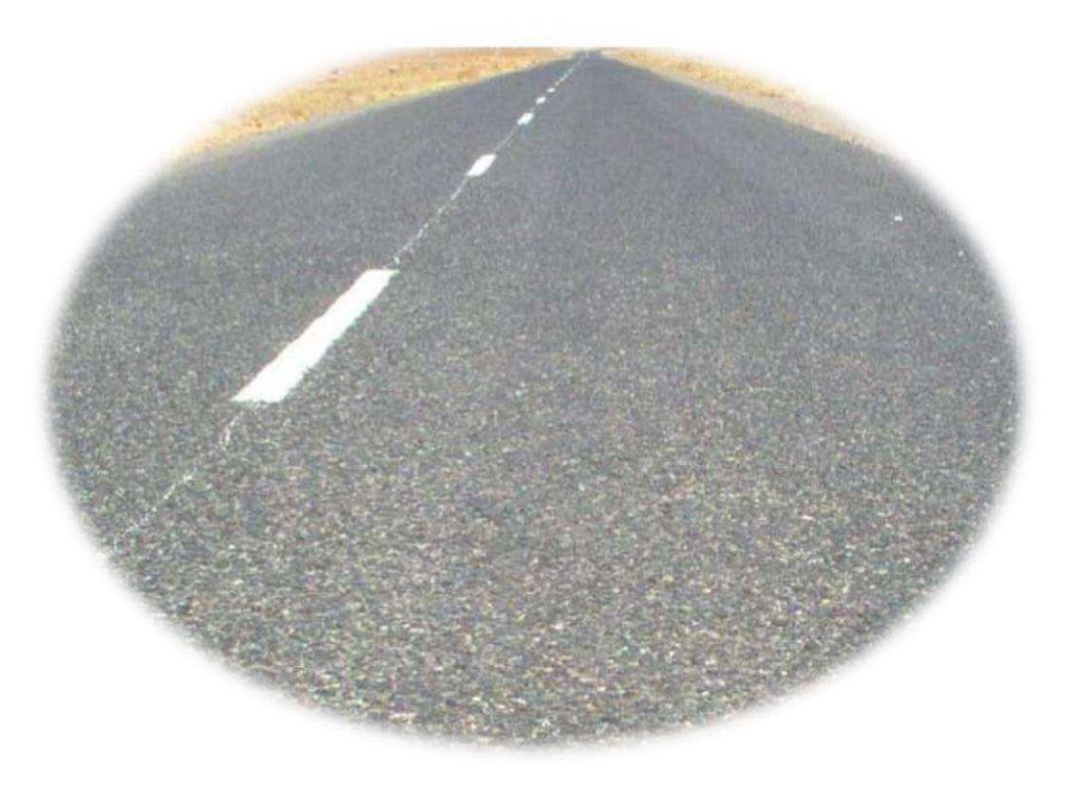

UNV. KASDI MERBAH OUARGLA Promotion 2022

#### **1) INTODUCTION**

Le profil en travers est la coupe transversale de la route suivant un plan perpendiculaire à son axe.

Il définit notamment la largeur et le dévers des chaussées et les zones non roulable de la route (terre-plein central, bandes dérasées).

Le choix d'un profil en travers dépend essentiellement du trafic attendu sur la route, qui définit le nombre de voies.

#### **2)ELEMENTS CONSTITUTIFS DU PROFIL ENTRAVERS**

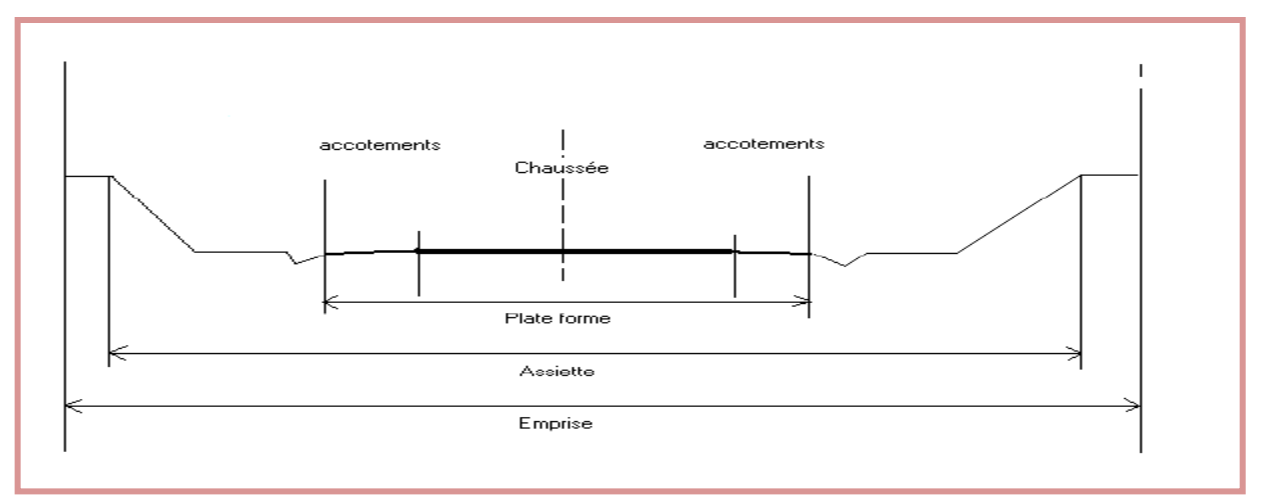

Fig5.1. Eléments de profil en travers

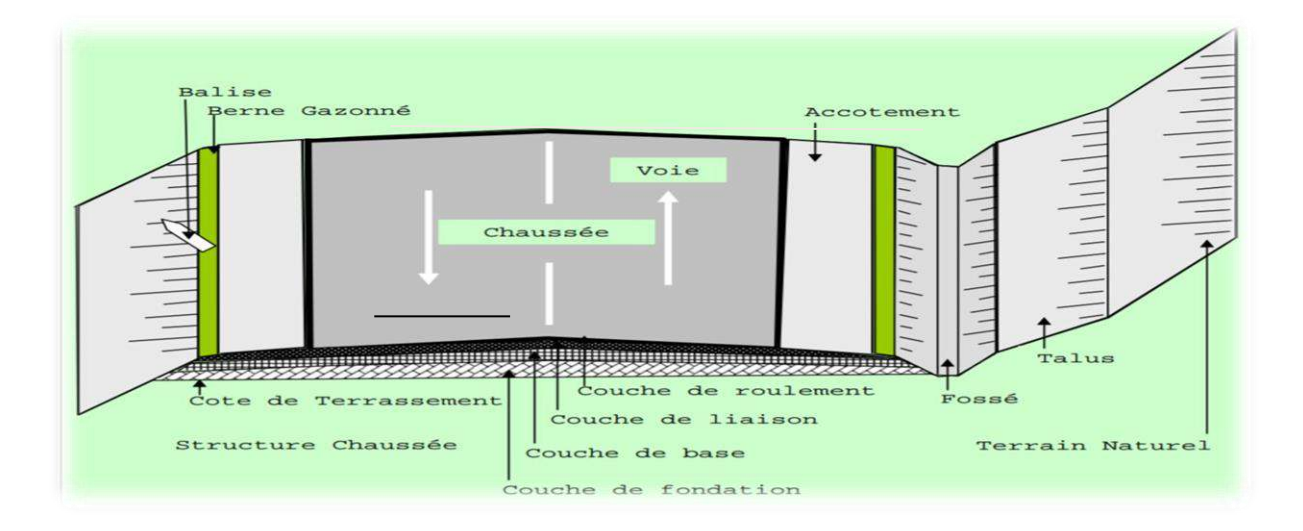

- **Emprise :** c'est la surface du terrain naturel affecté à la route ; limitée par le domaine public.
- **Assiette :** c'est la surface de la route délimitée par les terrassements.
- **Plateforme:** elle se situe entre les fossés ou crêtes de talus de remblais comprenant la chaussé et les accotements, éventuellement le terre-plein central et bande d'arrêt.
- **Chaussée :** c'est la partie de la route affectée à la circulation des véhicules.
- **Terre- plein central (T.P.C) :** Il assure la séparation matérielle des deux sens de circulation, sa largeur est de celle de ses constituants : les deux bandes dérasées de gauche et la bande médiane.
- **bande dérasée de gauche (B.D.G) :** Elle est destinée à éviter un effet de paroi lié aux barrières de sécurité, elle est dégagée de tous obstacles, revêtus et se raccorde à la chaussée.
- **bande médiane :** Elle sert à séparer physiquement les deux sens de circulation, età implanter certains équipements (barrière, support de signalisation, etc.), sa largeur dépend, pour le minimum des élémentsqui sont implanter.
- **Accotement :**Comprend une bande d'arrêt d'urgence (B.A.U) bordée àl'extérieure d'une berme.
- **Bande d'arrêt d'urgence :** Elle facilite l'arrêt d'urgence hors chausséd'un véhicule, elle est constituée à partir du bord géométrique de lachaussée et elle est revêtue.
- **la berme :** Elle participe aux dégagements visuels et supporte deséquipements (barrières de sécurité, signalisations..). Sa largeur quidépend tout de l'espace nécessaire au fonctionnement du type debarrière de sécurité à mettre en place.
- **Le** fossé : C'est un ouvrage hydraulique destiné à recevoir les eaux deruissellement provenant de la route et talus et les eaux de pluie.

#### **3) CLASSIFICATION DE PROFIL EN TRAVERS**

On distingue deux types de profils :

- Profil en travers courant ;

- Profil en travers type.

#### **a) Le profil en travers courant :**

Le profil en travers courant est une pièce de base dessinée dans les projets à des distances régulières (10, 15, 20,25m…) qui servent à calculer les cubatures.

#### **b) Le profil en travers type :**

C'est une pièce de base dessinée dans les projets de nouvelles routes ou l'aménagement de routes existantes.

Il contient tous les éléments constructifs de la future route, dans toutes les situations (en remblais, déblais)ou mixte.

#### **4) APPLICATION AU PROJET**

Après l'étude de trafic, le profil en travers type retenu composé d'une chaussée bidirectionnelle.

Les éléments du profil en travers type sont comme suit :

-chaussée à double voies :  $1x(3.5 x 2) = 7.00m$ 

-accotements : 2 x 2m

-plateforme : 11m

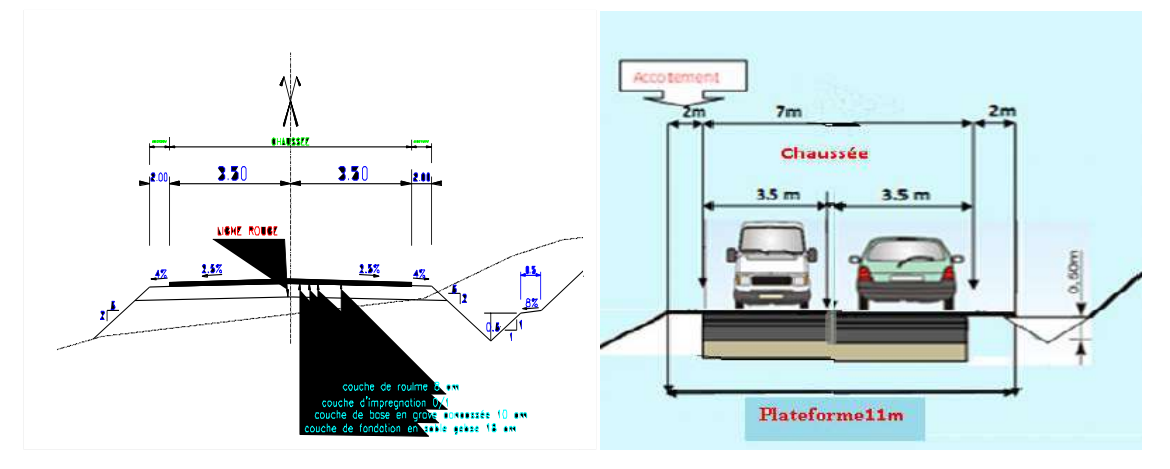

Fig5.2.profil en travers

#### **5) CONCLUSION**

Le calcul s'effectue à l'aide de logiciel piste 5.05 les résultats de calcul de profil en travers sont joints en annexe.

# **Chapitre 06 CALCULS DE CUBATURES**

- INTRODUCTION
- CUBATURES DES TERRES
- METHODE DECALCULDESCUBATURES
- MOUVEMENTSDESTERRES
- CONCLUSION

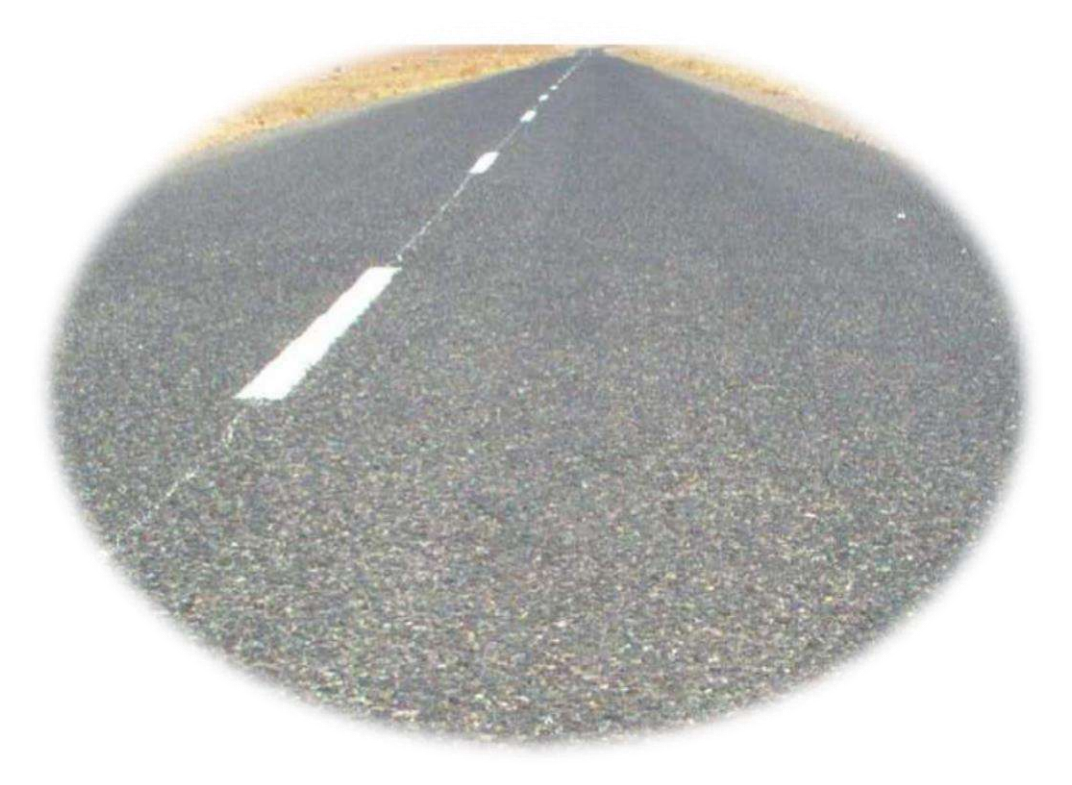

UNV. KASDI MERBAH OUARGLA Promotion 2022

#### **1)INTRODUCTION**

La réalisation d'un ouvrage nécessite toujours une modification du terrain naturel sur lequel l'ouvrage va être implanté ; pour les voies de circulations ceci est très visible sur les profils en longs et les profils en travers.

Cette modification s'effectue soit par apport de terre sur le sol du terrain naturel, qui lui servira de support remblai ; soit par excavation des terres existantes au-dessus du niveau de la ligne rouge : déblai. Pour réaliser ces voies il reste à déterminer le volume de terre qui se trouve entre le tracé du projet et celui du terrain naturel.

Ce calcul s'appelle (les cubatures des terrassements).

Deux types de notions distinctes seront donc utiles pour satisfaire à ces impératifs :

- **La notion du calcule de cubatures**
- **La notion des mouvements des terres**

#### **2) CUBATURES DES TERRES**

Avant de calculer le volume des terres compris dans une butte en déblai, ou dans un remblai, il faut déterminer au préalable les surfaces des différents profils en travers.

Deux types de profil en travers peuvent se rencontrer :

- *-* **Profils homogènes** : ce sont des profils complètement en remblais ou complètement en déblai.
- *-* **Profils mixtes** : ce sont des profils partiellement en remblais et complètement en déblai.

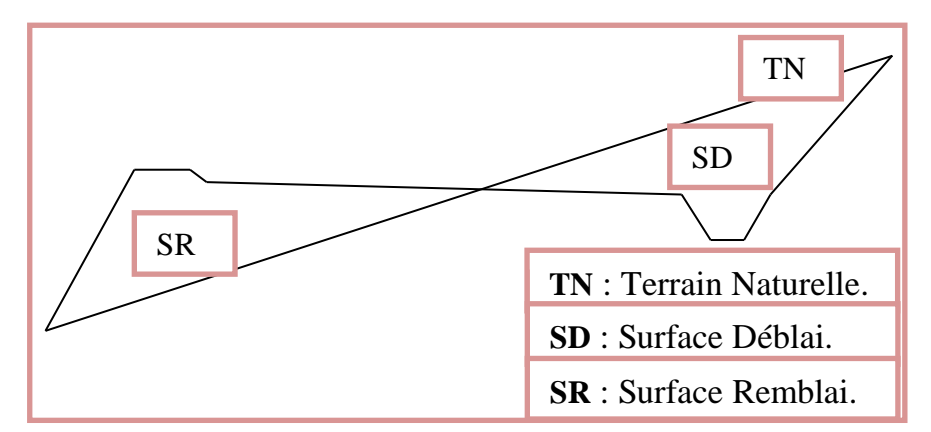

Fig6.1.Profil en travers du terrain naturel

#### **3) METHODES DE CALCUL DES CUBATURES**

Le calcul des cubatures est généralement difficile et compliqué mais ilexiste plusieurs méthodes qui le simplifie ;

La méthode SARRAUS est une méthode simple qui se résume dans le calcul des volumes des tronçons compris entre deux profils en travers successifs

Le travail consiste a calculé les surfaces SD et SR pour chaque profil en travers, en suite on les soustrait pour trouver la section pour notre projet.

#### 0 **Formule de Mr SARRAUS :**

Cette méthode « formule des trois niveaux » consiste a calculé le volume déblai ou remblai des tronçons compris entre deux profils en travers successifs.

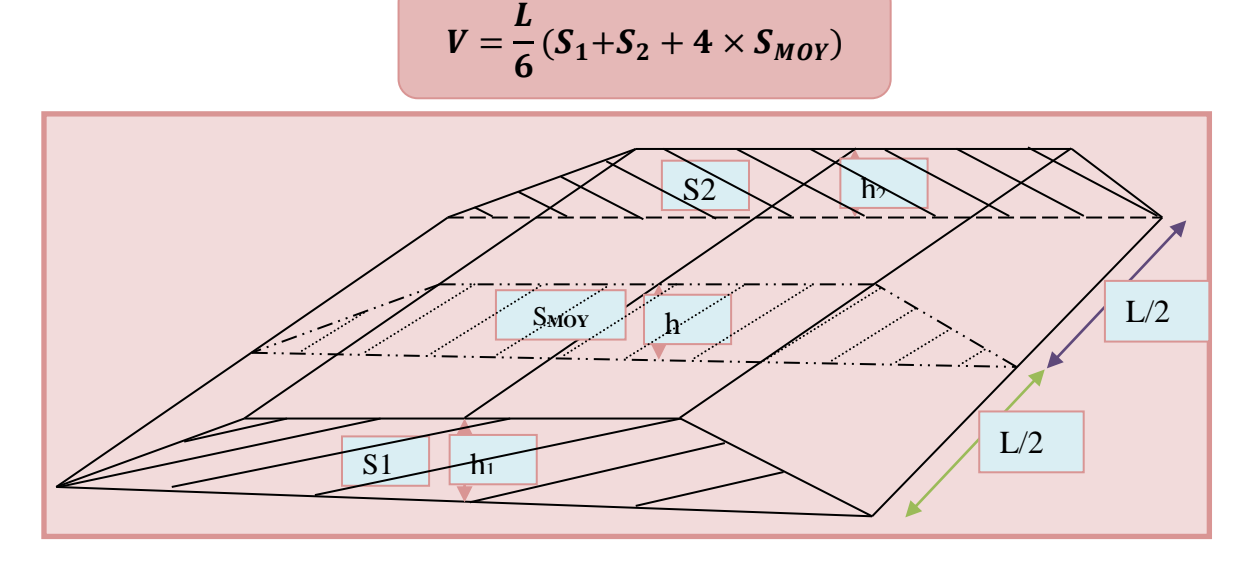

Fig6.2.volume des tronçons

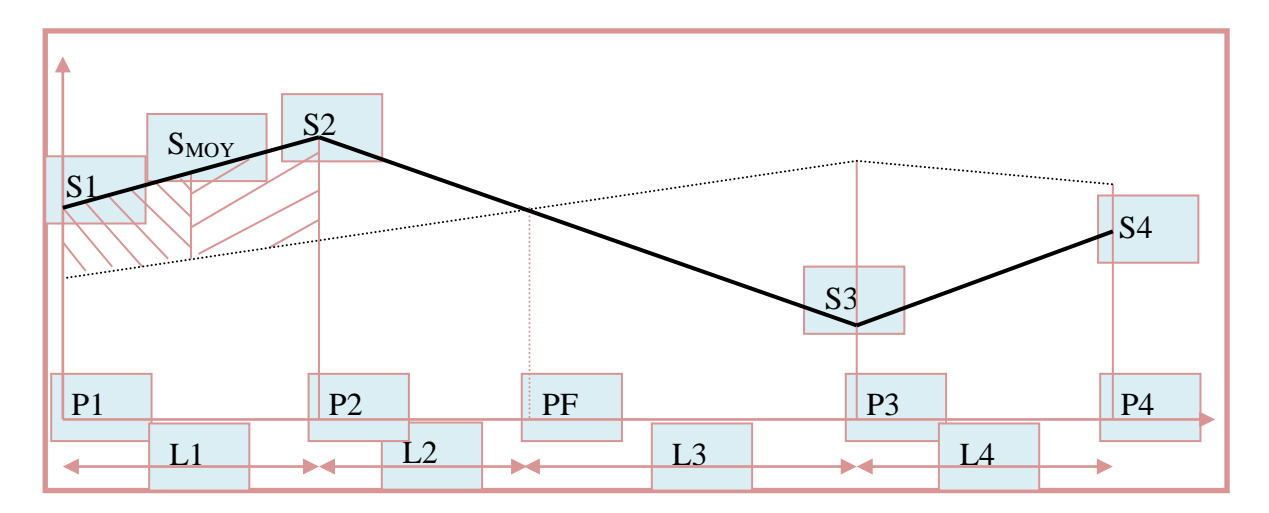

#### Fig6.3.profil en travers

- $\checkmark$  PF: profil fictive, surface nulle
- $\checkmark$  Si: surface deprofil en travers Pi
- $\checkmark$  Li : distance entre ces deux profils
- $\checkmark$  S<sub>MOY</sub>: surface intermédiaire (surface parallèle et à mi-distance Li)

Pour éviter des calculs très long, on simplifie cette formule en considérant comme très voisines les deux expressions $S_{MOY}$ et $\frac{(S1+S2)}{2}$  $\frac{1}{2}$ .

Ceci donne :

$$
V_i = \frac{L_i}{2} \times (S_i + S_{i+1})
$$

Donc les volumes seront :

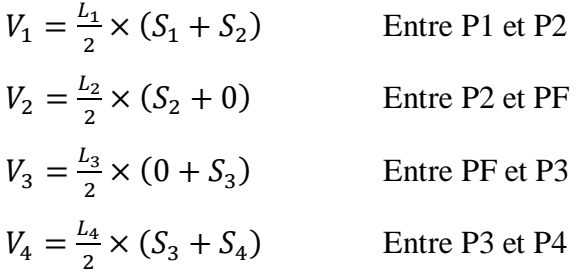

En additionnant membres à membre ces expressions on a le volume total des terrassements :

$$
V = \frac{L_1}{2}S_1 + \frac{L_1 + L_2}{2}S_2 + \frac{L_2 + L_3}{2} \times 0 + \frac{L_3 + L_4}{2}S_3 + \frac{L_4}{2}S_4
$$

#### **4) MOUVEMENTSDESTERRES**

#### **4.1) Définition**

L'opération qui consiste à transporter les terres de déblai ou d'emprunt en remblai ou en dépôt dite - mouvement des terres -

Deux facteurs interviennent à cette opération :

- Les cubes de terre à transporter
- Distance de transport

A cet effet, on cherche toujours la distance minimale de transport, en ramenant les terres des emprunts les plus proches.

#### **4.2) MOUVEMENT DE TRANSPORT**

C'est le produit du volume transporté par la distance de transport :

 $M = V x d$ 

Avec : v : Volume transporté.

d : distance de transport.

Le but de l'étude de mouvement des terres est de trouver la distance moyenne minimale de transport pour minimiser le prix de ce dernier :

$$
D = \frac{\sum_{i=1}^{n} V \cdot d}{\sum_{i=1}^{n} Vi}
$$

Avec D : distance moyenne de transport.

#### **4.3) LE FOISONNEMENT D'UN SOL**

L'une des propriétés des sols est le changement de volume qui est une fonction directement liée à la densité du matériau sol. Dès les premiers instants de la manipulation des sols ces derniers augmentent de volume c'est ce que l'on appelle foisonnement des sols.

Lors du foisonnement les sols passe par une décompression du matériau qui est pénétré par du vide entre les particules plus ou moins grosses et les cailloux ou gravillons présent dans le sol, souvent la teneur en eau joue un rôle assez important.

Lorsque les sols après leurs remaniements sont remis en place ils occupent un volume beaucoup plus grand que celui qu'ils avaient précédemment. Cette augmentation de volume est appréciée par le coefficient de foisonnement Cf :

$$
Cf = \frac{Vf}{Vi}
$$

V*f volume* après remaniement et Vi le volume avant remaniement. C*f*dépend de la nature des sols.

#### **5) CONCLUSION**

Le calcul s'effectue à l'aide de logiciel piste 5.05

- Le volume de déblais est  $V_D$  =143148m<sup>3</sup>
- Le volume de remblai est  $V_R$ = 61225m<sup>3</sup>

#### **Voir l'annexe**

### **Chapitre 07 ETUDE GEOTECHNIQUE**

- INTRODUCTION
- ESSAIS DE RECONNAISSANCE
- ESSAIS D'IDENTIFICATION
- CONDITIONS D'UTILISATION DES SOLS EN REMBLAIS
- LES MOYENS DE RECONNAISSANCE
- ETUDE DES MATÉRIAUX UTILISÉS D'EMPRUNT POUR LES REMBLAIS

CONCLUSION

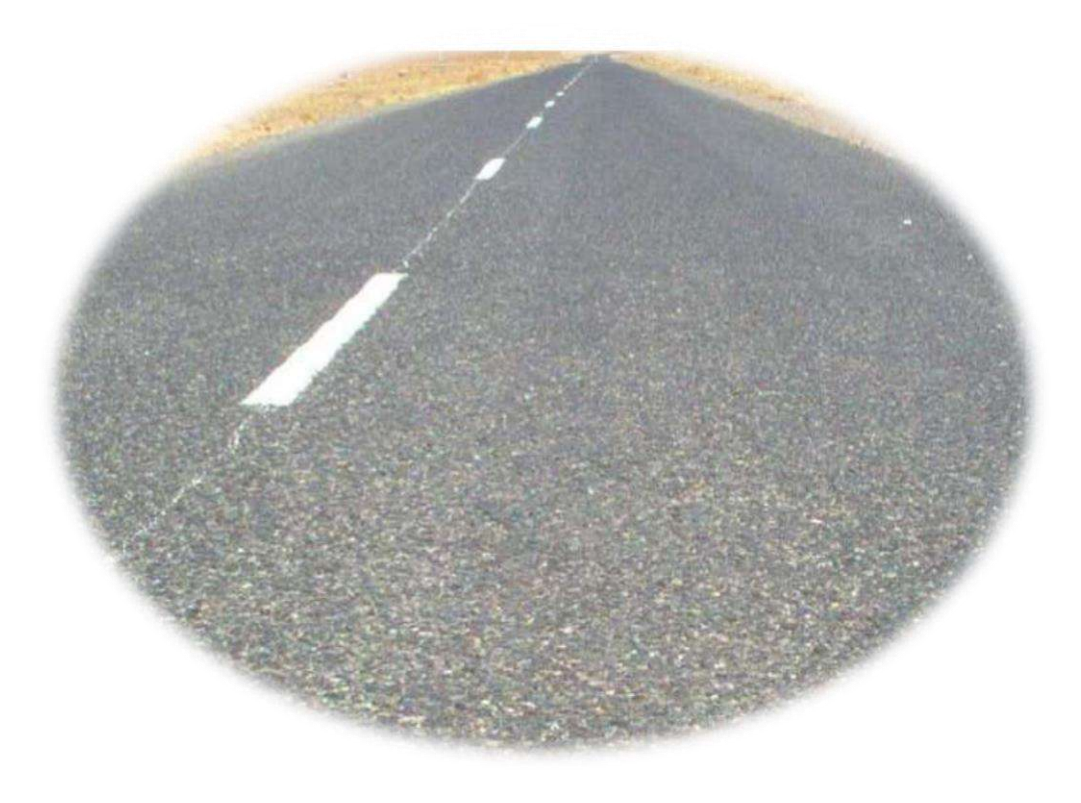

UNV. KASDI MERBAH OUARGLA Promotion 2022

#### **1) INTRODUCTION**

L'ingénieur concepteur doit définir un programme de reconnaissance géotechnique

après avoir tracé son axe.

Cette étude lui permettra d'avoir des descriptions lithologiques, hydrogéologiques et hydrauliques de la région. Une interprétation physico-mécanique lui permettra d'appréhender le comportement géotechnique du sol support. L'étude géotechnique doit d'abord permettre de localiser les différentes couches et donner les renseignements de chaque couche et les caractéristique smécaniques et physiques de ce sol.

#### **2)ESSAIS DE RECONNAISSANCE**

Les essais réalisés au laboratoire sont :

Analyse granulométrique.

Equivalent de sable.

Limites d'Atterberg.

Essai PROCTOR.

 $-*E*ssai *CRR*$ 

Essai Los Angeles.

Essai Micro Deval.

L'indice CBR, issu de l'essai C.B.R permettra de calculer l'épaisseur de la chaussée par la méthode dite C.B.R.

Les essais seront fait à différentes teneurs en eau énergies de compactage, afin

d'apprécier la stabilité du sol aux accidents lors des terrassements, ces essais serontprécédés d'essai PROCTOR.

La classification des sols rencontrés sera utile et nécessitera la détermination des limites d'Atterberg

#### **3)ESSAIS D'IDENTIFICATION**

#### **3.1) Analyses granulométriques :**

Il s'agit du tamisage (soit au passant de 2mm, soit au passant de 80μm) qui permet par exemple de distinguer sols fins, sols sableux (riches en fines) et sols graveleux (pauvres en fines). C'est un essai qui a pour objectif de déterminer la répartition des grains suivant leur dimension ou grosseur.

Les résultats de l'analyse granulométrique sont donnés sous la forme d'une courbe dite courbe granulométrique et construite emportant sur un graphique cette analyse se fait en générale par un tamisage.

#### **3.2) Equivalent de sable**

C'est un essai qui permet de mesurer la propreté d'un sable. C'est-à-dire, déterminer la quantité d'impureté soit des éléments argileux ultra fins ou des limons.

#### **3.4) Limites d'Atterberg :**

Limite de plasticité (Wp) et limite de liquidité (WL), ces limites conventionnelles séparent les trois états de consistance du sol :

WP sépare l'état solide de l'état plastique et WL sépare l'état plastique de l'état liquide ; les sols qui présentent des limites d'Atterberg voisines, c'est à dire qui ont une faible valeur de l'indice de plasticité ( $IP = WL - WP$ ), sont donc très sensibles à une faible variation de leur teneur en eau.

#### **3.5) Essai PROCTOR :**

L'essai PROCTOR est un essai routier, il consiste à étudier le comportement d'un sol sous l'influence de compactage et une teneur en eau, il a donc pour but de déterminer une teneur en eau optimale afin d'obtenir une densité sèche maximale lors d'un compactage d'un sol, cette teneur en eau ainsi obtenue est appelée «OPTIMUM PROCTOR ».

**3.6) Essai C.B.R (CaliforniaBearing Ratio):** Cet essai a pour but d'évaluer la portance du sol en estimant sa résistance au Poinçonnement, afin de pouvoir dimensionner la chaussée et orienter les travaux de terrassements.

L'essai consiste à soumettre des échantillons d'un même sol au poinçonnement, les échantillons sont compactés dans des moules au teneur en eau optimum (PROCTOR modifié) avec trois (3) énergies de compactage 25 c/c ; 55 c/c ; 10 c/c et imbibé pendant quatre (4) jours.Il ne concerne que les sols cohérents.

#### **3.7) Essai Los Angeles :**

Cet essai a pour but de mesurer la résistance à la fragmentation par chocs des granulats utilisés dans le domaine routier, et leur résistance par frottements réciproques dans la machine dite « Los Angeles ». Plus le L.A est élevé, moins le granulat est dur.

#### **3.8) Essai Micro Déval :**

L'essai a pour but d'apprécier la résistance à l'usure par frottements réciproques des granulats et leur sensibilité à l'eau, on parlera du micro-Déval humide.

#### **4) CONDITIONS D'UTILISATION DES SOLS EN REMBLAIS**

Les remblais doivent être constitues de matériaux provenant de déblais ou d'empruntséventuels.

Les matériaux de remblais seront exempts de :

 $\lnot$ Pierre de dimension > 80mm.

 $-Matériaux plasticque IP > 20% ou organique.$ 

Matériaux gélifs.

 $\neg$ On évite les sols à fort teneur en argile.

Les remblais seront réglés et soigneusement compactes sur la surface pour laquelle seront exécutés.

Les matériaux des remblais seront établais par couche de 30cm d'épaisseur en moyenne avant le compactage. Une couche ne devra pas être mise en place et compacté avant que la couche précédente n'ait été réceptionnée après vérification de son compactage.

#### **5) LES MOYENS DE RECONNAISSANCE**

Les moyens de reconnaissance du sol pour l'étude d'un tracé routier sont

essentiellement :

L'étude des archives et documents existants.

 $\neg$ Les visites de site.

 $-$ Les essais « in  $-situ$  ».

Les essais au laboratoire.

#### **6)Etude des matériaux utilisés d'emprunt pour les remblais**

Pour les terrassements et plus particulièrement les remblais, les matériaux qui seront éventuellement employés :

- Le sable des dunes, il doit être propre et avoir au moins un équivalent de sable supérieur ou égal à 60%.
- Ou des matériaux locaux sélectionnés (Sable gypseux) avec**un indice de plasticité non mesurable**, les remblais seront réalisés sous forme de couche par couche de 20 cm arrosée et malaxée et compactée au moins à 95% d'OPM.

#### **07) PROSPECTION DU SOL SUPPORT**

Notre projet traversait une zone basse Sebkha constituée du sable à sable graveleux avec ses graves gypseuses ou gypso-argileuses

Vu que la ligne rouge (cote projet) sera confondue en général avec, les sections qui situées dans la zone Sebkha dont la différence de niveau inférieure, une couche anti- contaminant en sable des dunes est à prévoir pour ces sections.

On propose le géo-synthétique pour éviter la différence de niveau

#### **8) CONCLUSION**

Notre projet traverse une zone connue de partses bonnes caractéristiques physicomécaniques du point de vu géologique et hydrologique aucun incident notable n'est à signaler. Notre assiette du projet suit le niveau du terrain naturel qui est en majorité plat, les matériaux pour remblai et couche de forme seront issues des carrières, abondantes dans la région et limitrophes au projet, constituées par du sable gypseux.

#### **Chapitre 08 DIMENSIONNEMENT DU CORPS DE CHAUSSEE**

- + INTRODUCTION
- **LA CHAUSSEE**
- CONSTITUTION ET ROLE D'UNE CHAUSSEE
- **PRINCIPE DE FONCTIONNEMENT DES CHAUSSEES SOUPLES**
- **FARAMETRES PRIS ENCOMPTE POUR LE DIMMENSIONNEMENT**
- LES PRINCIPALES METHODES DE DIMENSIONNEMENT
- **APPLICATION AU PROJET**
- $\leftarrow$  CONCLUSION

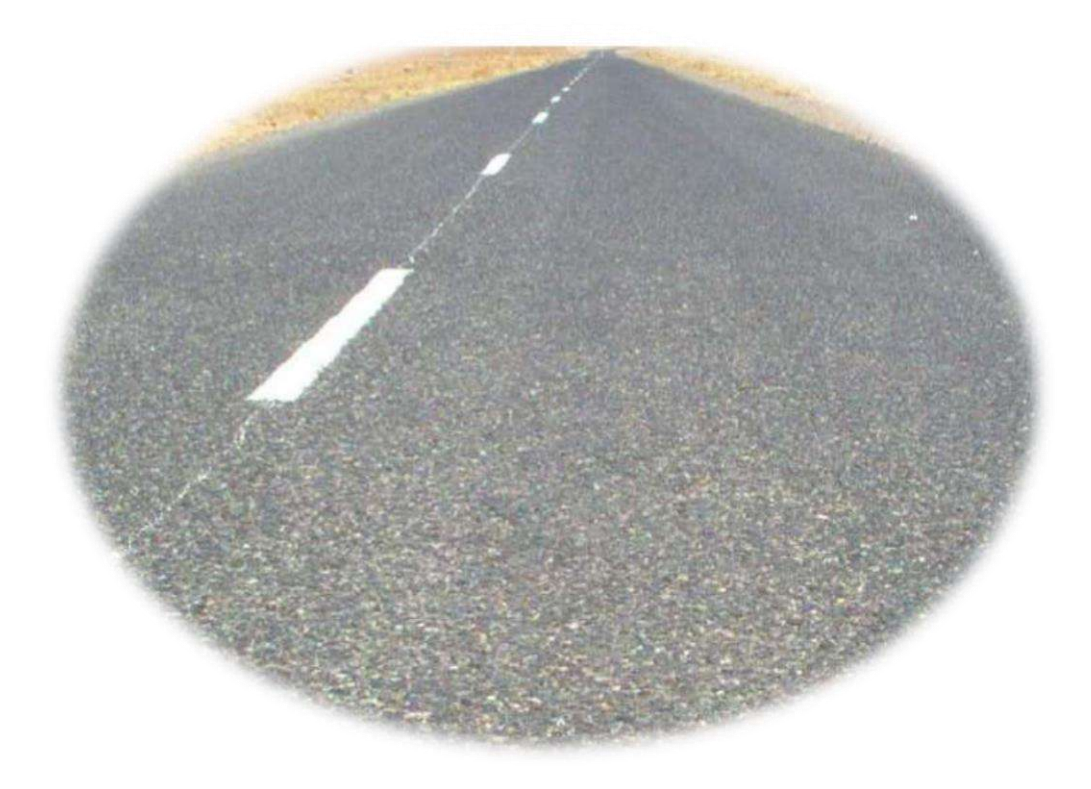

UNV. KASDI MERBAH OUARGLA Promotion 2022

#### **1)INTRODUCTION**

Le réseau routier joue un rôle vital dans l'économie du pays et l'état de son infrastructure est par conséquent crucial. Si les routes ne sont pas correctement construites ou ne sont pas entretenues en temps opportun elles se dégradent, le dimensionnement de la chaussée est fonction de la politique de gestion du réseau routier. Cette politique est définie par le maitre de l'ouvrage en fonction de la hiérarchisation de son réseau routier.

L'estimation d'un projet routier ne se limite pas en un bon tracé en plan et d'un bon profil en long, en effet une fois réalisé, il devra résister aux agressions des agents extérieurs et à la surcharge d'exploitation ; actions des essieux, des véhicules lourds, effets des gradients thermiques, pluie, neige, verglas, … etc. Pour cela, il faudra non seulement assurer à la route de bonne caractéristique géométrique, mais aussi, de bonne caractéristique mécanique lui permettant de résister à toutes ces charges pendant sa durée de vie.

La qualité de la construction des chaussées joue à ce titre un rôle primordial, celle ci passe d'abord par une bonne reconnaissance du sol support et un choix judicieux des matériaux à utiliser, il est ensuite indispensable que la mise en œuvre de ces matériaux soit réalisée conformément aux exigences arrêtées.

#### **2) LA CHAUSSEE**

**2.1) DEFINITION :** La chaussée se présente comme une structure multicouche mises en œuvre sur un ensemble appelé plate –forme support de chaussée constituée du sol terrassé, dit sol support, le plus souvent surmonté d'une couche de forme.

**2.2) LES DIFFERENTS TYPES DE CHAUSSEE :** Du point de vue constructif les chaussées peuvent être groupées en trois grandes catégories :

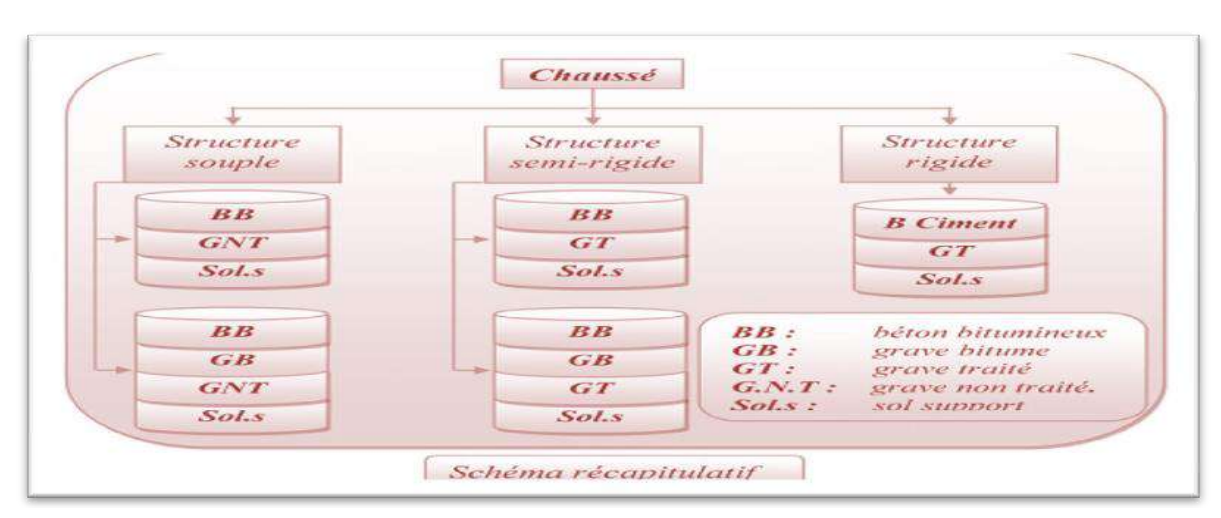

\*Chaussée souple \* Chaussée semi-rigide \*Chaussée rigide.

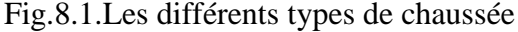

#### **Chaussée souple :**

Les chaussées souples constituées par des couches superposées des matériaux non susceptibles de résistance notable à la traction. Les couches supérieures sont généralement plus résistantes et moins déformable que les couches inférieures. Pour une assurance parfaite et un confort idéal, la chaussée exige généralement pour sa construction, plusieurs couches exécutées en matériaux différents, d'une épaisseur bien déterminée, ayant chacune un rôle aussi bien défini. En principe une chaussée peut avoir en ordre les 03 couches suivantes :

a)- Couche de roulement (surface) : La couche de surface constituant la chape (couche de surface) de protection de la couche de base par sa dureté et son imperméabilité et devant assurer en même temps la rugosité, la sécurité et le confort des usagés La couche de roulement est en contact direct avec les pneumatiques des véhicules et les charges extérieures. Elle encaisse les efforts de cisaillement provoqués par la circulation. La couche de liaison joue un rôle transitoire avec les couches inférieures les plus rigides. L'épaisseur de la couche de roulement en général varie entre 6 et 8 cm.

b)- Couche de base : La couche de base joue un rôle essentiel, elle existe dans toutes les chaussées, elle résiste aux déformations permanentes sous l'effet de trafic, elle reprend les efforts verticaux et repartis les contraintes normales qui en résultent sur les couches sousjacentes. L'épaisseur de la couche de base varie entre 10 et 25 cm.

c)- Couche de fondation : Complètement en matériaux non traités (en Algérie), elle substitue en partie le rôle du sol support, en permettant l'homogénéisation des contraintes transmises par le trafic. Assurer un bon uni et bonne portance de la chaussée finie, et aussi, elle a le même rôle que celui de la couche de base.

d)- Couche de forme : La couche de forme est une structure plus ou moins complexe qui sert à adapter les caractéristiques aléatoires et dispersées des matériaux de remblai ou de terrain naturel aux caractéristiques mécaniques, géométriques et thermiques requises pour optimiser les couches de chaussée. L'épaisseur de la couche de forme est en général entre 40 et 70 cm.

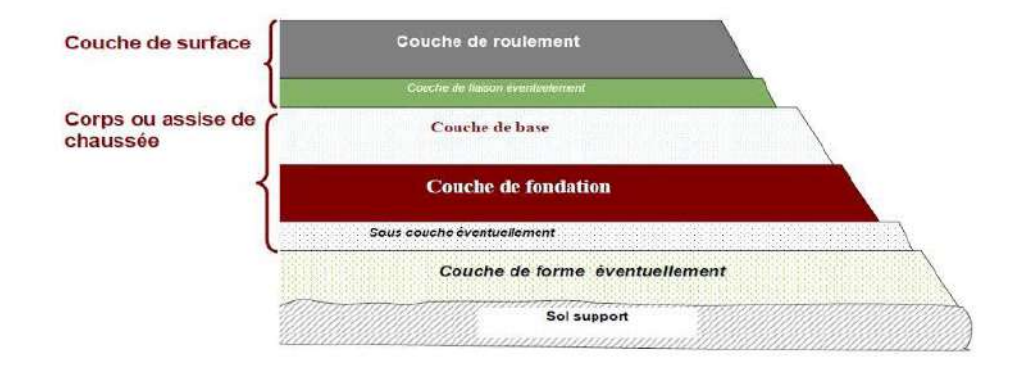

#### Fig.8.2.Corps de chaussée

#### **3) CONSTITUTION ET ROLE D'UNE CHAUSSEE**

Au sens structure une chaussée est l'ensemble des couches de matériaux superposées et mise en œuvre de façons à permettre la reprise des charges extérieures. Une coupe de chaussée est représentée par la figure ci-dessous ;

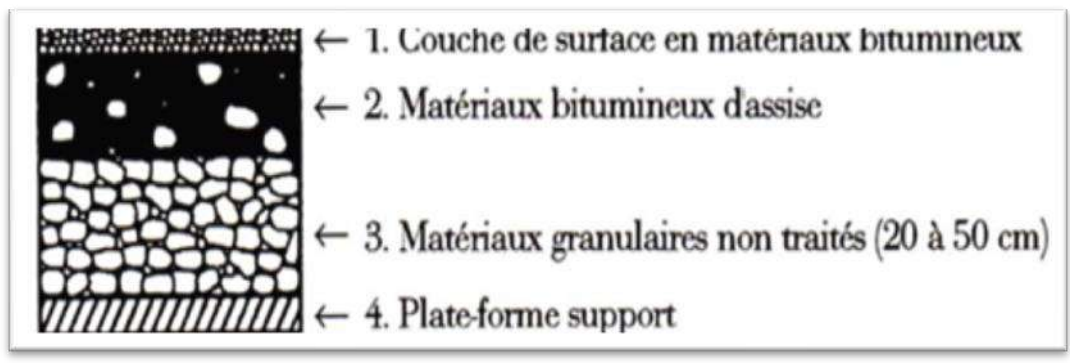

Fig8.3.Structure type d'une chaussée souple

#### **Couche de surface :**

La couche de surface est constituée :

- de **la couche de roulement** qui est la couche supérieure de la chaussée sur laquelle s'exercent directement les agressions conjuguées du trafic et du climat

- et le cas échéant d'une **couche de liaison**, ente les couches d'assise et la couche de roulement.

Le choix de la couche de surface doit résulter de la prise en considération de plusieurs objectifs qu'on peut ronger en trois groupes :

- La sécurité et le confort des usagers, en relation avec les caractéristiques de surface.
- Le maintien de l'intégrité de la structure, par la protection des couches d'assise vis-à-vis des infiltrations des eaux pluviales.
- L'impact sur l'environnement, avec notamment la recherche d'une réduction des bruits de roulement.

#### **Les couches d'assise :**

L'assise de chaussée est généralement composée de deux couches, la couche de fondation, surmonté de la couche de base.

Ces couches en matériaux élaborés, le plus souvent liés (bitume, liants hydrauliques), pour les forts trafics, apportent à la chaussée la résistance mécanique aux charges verticales induites par le trafic. Elles répartissent les pressions sur le support, afin de maintenir les déformations à ce niveau dans les limites admissibles.

#### **Couche de forme :**

Cette couche qui ne fait pas partie intégrante de la chaussée, a plusieurs fonctions :

- Pendant les travaux, elle protège le sol support, contribue au nivellement et permet la circulation des engins de chantier ;
- Elle permet de rendre plus homogènes les caractéristiques du sol terrassé et de protéger ce dernier du gel.

#### **4) PRINCIPE DE FONCTIONNEMENT DES CHAUSSEES SOUPLES**

Ces structures comportent une ouverture bitumineuse mince (moins de 15cm), parfois réduite à un simple enduit superficiel, repose sur une ou plusieurs couches de matériaux granulaires traités ou non traités.

Leur fonctionnement est schématisé comme suite :

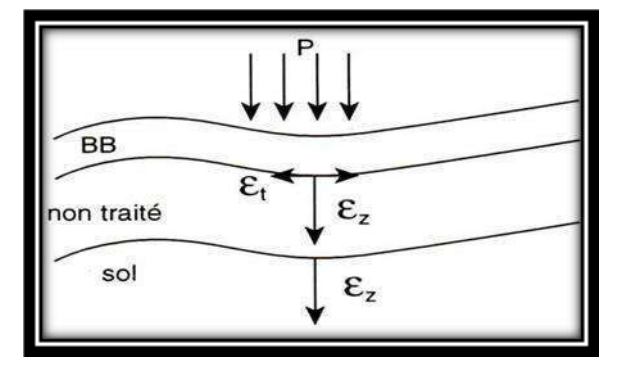

Fig.8.4**.**Schémas de fonctionnement d'une structure de chaussée

Les efforts verticaux du au trafic sont transmis au support avec une faible diffusion, les contrainte verticales élevés engendre par leur répartition des déformations plastiques qui se répercutent en déformation permanentes à la surface de la chaussée.

#### 5) **PARAMETRES PRIS ENCOMPTE POUR LE DIMMENSIONNEMENT**

Les critères pris en compte pour dimensionner une chaussée sont :

- Le trafic
- La durée de vie.
- La qualité de la plate forme support de chaussée.
- Les caractéristiques des matériaux de chaussées.
- la qualité de réalisation.
- Les conditions climatiques.
- **Trafic :**

Le trafic de dimensionnement est essentiellement le poids lourds (véhicules supérieurs à 3.5tonnes) .il intervient comme paramètre d'entrée dans le dimensionnement des structures de chaussées et le choix des caractéristiques intrinsèques des matériaux pour la fabrication des matériaux de chaussée.

Il est apparu nécessaire de caractériser le trafic à partir de deux paramètres :

De trafic poids lourds « T » à la mise en service, résultat d'une étude de trafic et de comptages sur les voies existantes ;

De trafic cumulé sur la période considérée qui est donnée par :

$$
N = T.A.C
$$

**N** : trafic cumulé.

**A :** facteur d'agressivité globale du trafic.

**C :** facteur de cumul :

```
C = [(1+\tau)^p - I] / \tau.
```
**τ**: Taux de croissance du trafic.

**p** : nombre d'années de service (durée de vie) de la chaussée.

#### **conditions climatiques**.

Les conditions climatiques sont du données utilisées dans le calcule de dimensionnement des chaussées se rapportent :

- La variation de la température intervient dans le choix du liant hydrocarboné,
- Les précipitations liées aux conditions de drainage conditionnent la teneur en eau du sol support.

#### **La portance du sol Support :**

Les structures de chaussées reposent sur un ensemble dénommé « plate-forme support de chaussée » constitue du sol naturel terrassé, éventuellement traité, surmonté en cas de besoin d'une couche de forme.

Les plates formes sont définies à partir :

- De la nature et de l'état du sol.
- $\checkmark$  De la nature et de l'épaisseur de la couche de forme
- **Matériaux :**

Les matériaux utilisés doivent résister à des sollicitations répétées un très grand nombre de fois (le passage répété des véhicules lourds).

#### **6) LES PRINCIPALES METHODESDE DIMENSIONNEMENT**

 Pour la détermination de l'épaisseur du corps de chaussée, il faut commencer par l'étude du sol .la méthode utilisée par les bureaux d'études qui sont empirique est basées sur la détermination de l'indice portant de sol.

- Appréciation de trafic composite
- Utilisation des abaques ou des formules pour déterminer l'épaisseur de la chaussée.
	- On distingue deux méthodes approches :
- A.Les méthodes empiriques et semi empirique, ces méthodes s'appuient sur deux paramètres :
	- Le trafic : charge par voie, pression de gonflage et répétition des charges
	- La force portante : obtenue par les différents essais géotechniques.
- B.Les méthodes appartenant à la famille sont essentiellement :
	- Méthode A.A.S.H.O
	- Méthode L.C.P.C
	- Méthode de L'ASPHALTE IN -SITUE
	- Méthode C.B.R
	- Méthode du CATALOGUE (CTTP)

#### **MÉTHODE A.A.S.H.O:**

Cette méthode est basée sur des observations du comportement, sous trafic des chaussées réelles ou expérimentales. Chaque section reçoit l'application d'environ un million des charges roulantes qui préciser les différents facteurs :

L'état de la chaussée et l'évolution de son comportement dans le temps.

L'équivalence entre les différentes couches de matériaux

L'équivalence entre les différents types de charge par essai.

#### **METHODE L.C.P.C**

Cette méthode est dérivée des essais A.A.S.H.O, elle est basée sur la détermination du trafic équivalent donnée par l'expression.

- Téq=trafic équivalent par essieu de 13t.
- TJMA=trafic à la mise en service de la route.
- a=coefficient qui dépendu du nombre de voies.
- Z=taux d'accroissement annule.
- n=durée de vie de la route.
- p= pourcentage de poids lourds.

 Une fois la valeur du trafic équivalent est déterminée, on cherche la valeur de l'épaisseur équivalent \*e\* (en fonction de Teq, ICBR) à partir de l'abaque L.C.P.C.

L'abaque L.C.P.C est découpé en un certain nombre de zones pour lesquelles, il est recommandé en fonction de la nature et la qualité de la couche de base.

#### **Méthode asphalte in situ** :

Elle se base sur les résultats obtenus des essais A.A.S.H.O, elle prend en considération le trafic composite par échelle de facteurs d'équivalence et utilise un

indice de structure qui est déterminé à partir de l'abaque de l'asphalte in situ.

#### **Method C.B.R (California – Bearing – Ratio):**

C'est une méthode **empirique** qui se base sur un essai de poinçonnement sur un échantillon du sol support en compactant les éprouvettes de (90° à 100°) de l'optimum Proctor modifié.

La détermination de l'épaisseur totale du corps de chaussée à mettre en œuvre s'obtient par l'application de la formule présentée ci-après :

$$
e = \frac{100 + \sqrt{P}(75 + 50 \log \frac{N}{10})}{I_{CBR} + 5}
$$

Avec :

e: épaisseur équivalente. I: indice CBR (sol support).

N: désigne le nombre journalier de poids lourd par sens.

P: charge par roue  $P = 6.5$  t (essieu 13 t).

L'épaisseur équivalente est donnée par la relation suivante:

 $e = c_1 \times e_1 + c_2 \times e_2 + c_3 \times e_3$ 

Où:

 $c_1, c_2, c_3$ : coefficients d'équivalence. e1, e2, e<sup>3</sup> : épaisseurs réelles des couches.

- **Coefficient d'équivalence :**

Le tableau ci-dessous indique les coefficients d'équivalence pour chaque matériau :

Tab8.1.Coefficient d'équivalence.

| <b>Matériaux utilises</b>             | Coefficient d'équivalence |
|---------------------------------------|---------------------------|
| Béton bitumineux ou enrobe dense      | 2.00                      |
| <b>Grave bitume</b>                   | $1.20$ à $1.70$           |
| Grave concassée ou gravier            | 1.00                      |
| Grave roulée – grave sableuse $T.V.O$ | 0.75                      |
| <b>Sable</b>                          | 0.50                      |
| Tuf                                   | 0.75                      |

#### **Méthode du catalogue de dimensionnement des chaussées neuves :**

La méthode du catalogue de dimensionnement des chaussées neuves est une méthode rationnelle qui se présente sous Forme de fiches de dimensionnement dans lesquelles les structures sont déjà pré calculées.

L'utilisation du catalogue de dimensionnement fait appel aux mêmes paramètres utilisés dans les autres méthodes de dimensionnement de chaussées : trafic, matériaux, sol support et environnement.

Ces paramètres constituent souvent des données d'entrée pour le dimensionnement, en fonction de cela on aboutit au choix d'une structure de chaussée donnée.

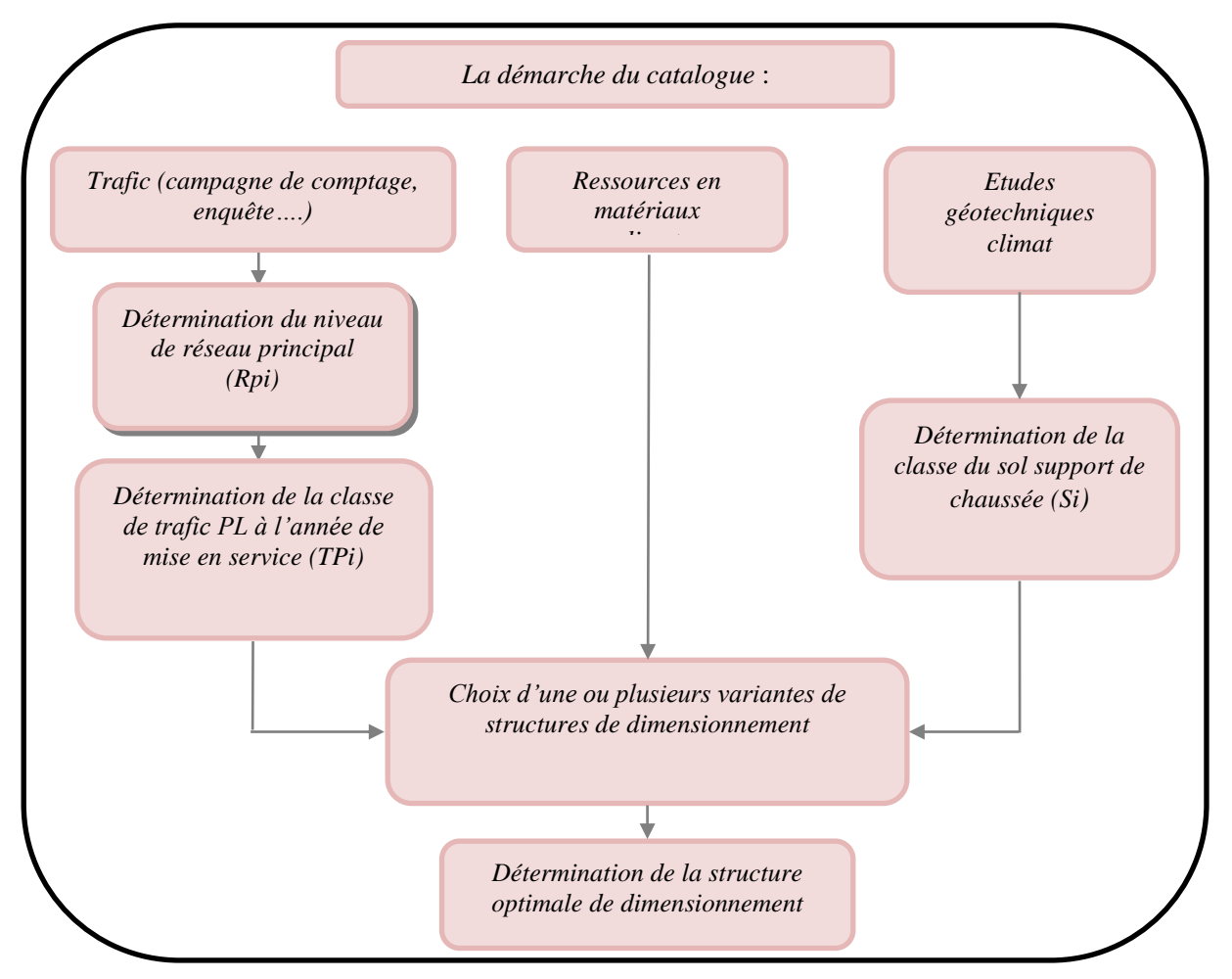

Fig8.5.La démarche du catalogue

#### **7) APPLICATION AU PROJET**

#### **Choix de la méthode de dimensionnement :**

On note qu'il n'existe pas actuellement une méthode universellement acceptée pour le calcul des épaisseurs de chaussées, et leurs différentes couches c'est pour quoi lors d'un choix de la méthode à appliquer, il ne faudra pas oublier que la qualité réelle de la chaussée dépend :

- $\checkmark$  De la disposition constructive adaptée à la chaussée
- $\checkmark$  De la qualité des matériaux mise en place.
- $\checkmark$  Le soin apporté à l'élaboration et à la mise en œuvre des matériaux.

#### **a) METHODE C.B.R : Données de l'étude** :

- Mise en service : 2022
- TJMA2022=1582v/j
- TJMA2042=3466v/j
- Durée de vie : 20 ans
- Taux d'accroissement :  $\tau$  = 4 %
- Pourcentage de poids lourds :  $Z = 40\%$
- Le trafic en poids lourd à l'année de mise en service :

TMJA2022= 1582×0.5=791 v/sens

TPL2022=791×0.4=317 PL/j/sens

Le trafic en poids lourd à fin de durée de vie :

TPL<sub>2042</sub>= TPL2022 <sub>2022</sub>  $(1 + \tau)^{20}$ 

$$
317(1+0.04)^{20}
$$
=571PL/ j/sens

**MJA×365×1.5t ≥ 100000 t/ans**  $\Rightarrow$  1300×365×1.5=711750(t/ans) >100000 (t/ans

#### **Détermination de NPL2042:**

**NPL2042**= TJMA 2042×0.5 × %PL×0.4

**=**571 PL/j/sens la voie le plus chargé

Donc :N (PL)= 571 PL/j/sens.

$$
e = \frac{100 + \sqrt{6.5} \left(75 + 50 \log \frac{571}{10}\right)}{10 + 5} \approx 35
$$

$$
e = c_1 \times e_1 + c_2 \times e_2 + c_3 \times e_3
$$

On suppose :

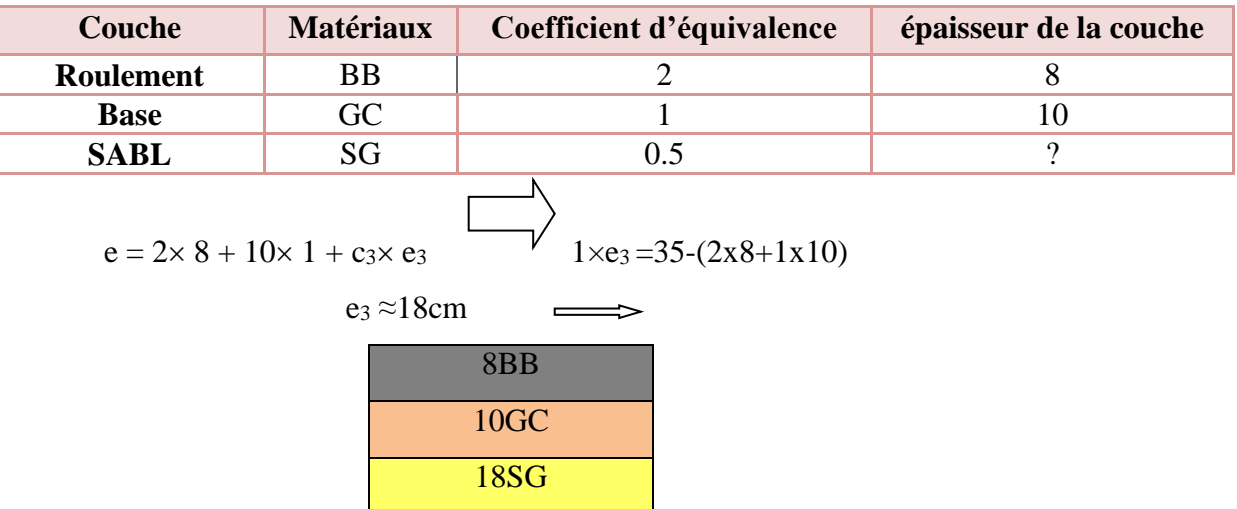

#### **b) LA METHODE DU CATALOGUE DE DIMENSIONNEMENT DES CHAUSSEES NEUVES :**

D'après le catalogue on a la classification des réseaux principaux suivante :

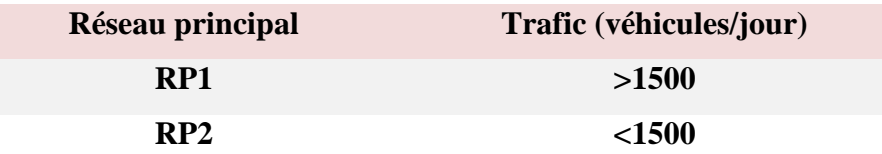

TJMA<sub>2022</sub> = 1582 (V/j).

 $1582(V<sub>j</sub>) > 1500(V<sub>j</sub>)$   $\longrightarrow$  le réseau principal est RP1.

Notre axe a un TJMA>1500v/j ce qui implique que le réseau principal est *RP1*

 Détermination de la classe de trafic : Chaussée bidirectionnel à deux voies : 50% du Trafic PL sur la voie lente de droit.

 Les classes de trafic (TPLi) adoptées dans les fiches structures de dimensionnement sont données, pour chaque niveau de réseau principal, en nombre PL par jour et par sens à l'année de mise en service.

Classe TPLi pour RP1 :

 La classe de trafic (TPLi) est donnée en nombre de poids lourds par jour et par sens sur la voie la plus chargée à l'année de mise en service.

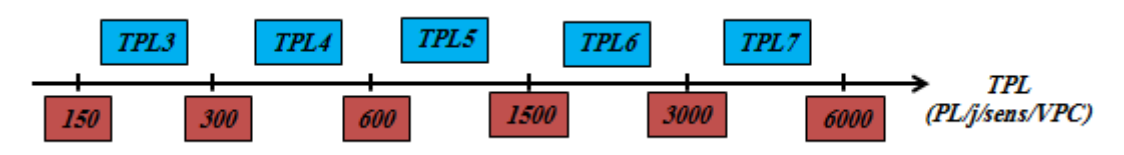

Fig8.6.Classification du trafic poids lourd (en RP1)

*Présentation des classes de portance des sols* 

<span id="page-65-0"></span>Le [Tab](#page-65-0) regroupe les classes de portance des sols par ordre croissant de S4 à S0. Cette classification sera également utilisée pour les sol-supports de Chaussée

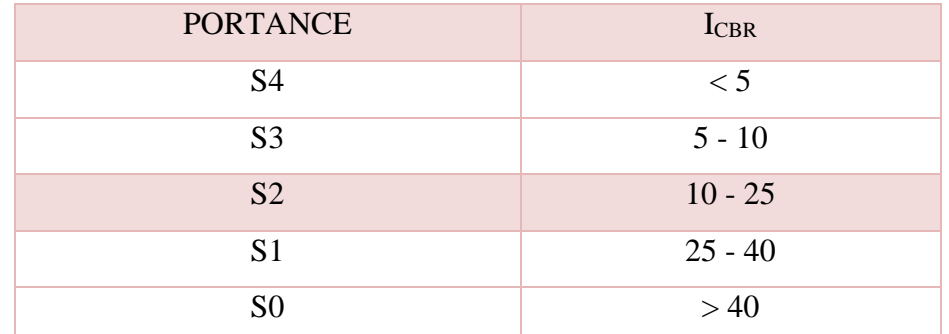

Tab8.2.Classe de portance du sol support

NB : Le calcul de vérification est fait en prenons 50 MPa comme module de plate-forme au minimum. *E (MPA) = 5.CBR*

### *Classe de trafic poids lourd :*

La classe de TPLi est la donnée d'entrée la plus importantes pour le dimensionnement des chaussées routières et qui représente la sollicitation due au trafic, .

Alors le TPL est de :

TPL= 317PL/ j/sens. La classe de trafic est **TPL<sup>4</sup>**

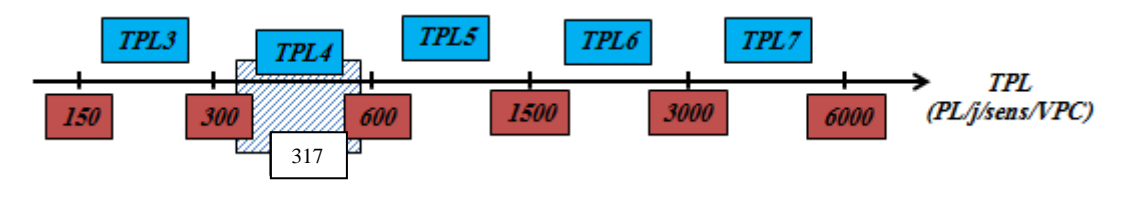

#### **VARIANTE PROPOSEE PAR LE CATALOGUE CTTP :**

Le troisième fascicule des fiches des structures, propose les structures de type MTB (matériaux traités au bitume) :

sont proposées pour la classe TPL4 de trafic par le troisième fascicule de catalogue de dimensionnement des chaussées neuves [1], ces structures sont celle qui correspond aux éléments suivants :

- Zone climatique IV
- Durée de vie 20ans
- Taux d'accroissement de 4%.

**Détermination de la zone climatique :**

D'après la carte de la zone climatique de l'Algérie, notre projet est dans la zone climatique IV (<100 mm/an).

#### **Choix le corps de la chaussée :**

Dans le cadre de notre projet, nous avons proposé la structure suivante :

- Couche de roulement : 6BB.
- Couche de base : 14GB.
- Couche de fondation : 20SG.

#### **8) CONCLUSION**

Compte tenu de ce qui précede, nous avons tenté de trouver une méthode médiane qui vérifie aussi bien la methode CBR tel que utilisé à ce jour dans la région et la méthode du catalogue de dimenesionement du corps de chaussée .

Pour obtenir une corps de chaussée avec des épaisseurs minimales requis pour une meilleur mise en œuvre .

- $\overline{\phantom{a}}$  INTRODUCTION
- **上 LES SOLS COMPRESSIBLES**
- LES SOLS DE SEBKHA
- ÉTUDE GEOTECHNIQUE
- $\overline{\phantom{a} }$  QU'EST CE QU'UN GEOSYNTHETIQUE
- LESFONCTIONSPRINCIPALESDES GEOSYNTHETIQUES
- + SOLUTION PROPOSÉES
- $\overline{\phantom{a} }$  COMMENT FOCTIONNE LA SECONDE SOULITION
- **APPLICATION AU PROJET**
- $\pm$  CONCLUSION

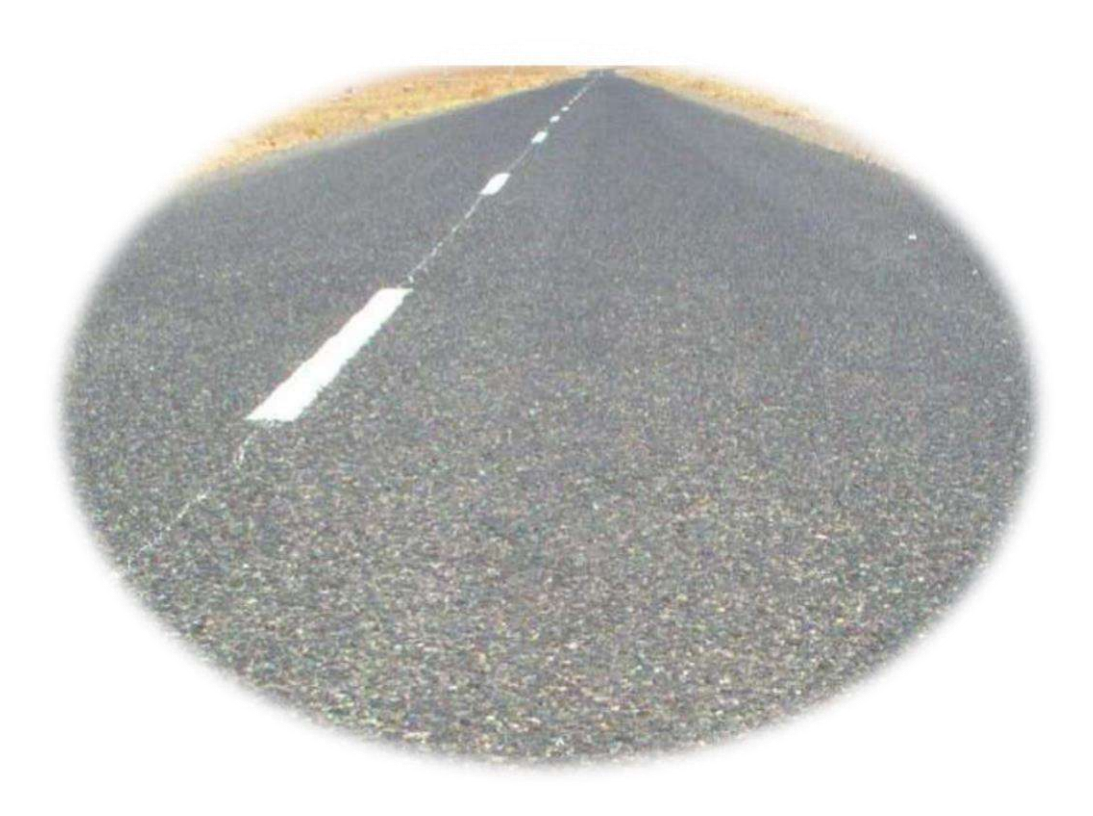

UNV KASDI MERBAHE OUARGLA PROMOTION2022

#### **1) INTRODUCTION**

Notre projet consiste en la construction d'une route traversant des sols de faible portance, Le site est connu pour sa situation immergée, sa sensibilité et son sol de fondation de faible portance. A cet effet, on se basant sur les investigations géotechniques effectué dans le cadre de ce projet, ainsi que leur solution retenue à mise en œuvre par traitement des remblais avec la technique géo-synthétique.

#### **2) LES SOLS COMPRESSIBLES**

 Les sols compressibles sont généralement de formation récente, inaptes à supporter un ouvrage d'art, mais pouvant, moyennant certaines précautions, servir de fondation à un remblai. Les remblais routiers, tout au moins ceux qui ont une hauteur importante, sont souvent édifiés sur des sols très compressibles. Ils sont en effet, le plus souvent, construits dans des zones de dépression comportant de grandes épaisseurs de tels sols, soit que le remblai serve lui-même à la traversée de la vallée, soit qu'il s'agisse du remblai d'accès à un ouvrage franchissant une rivière.

#### **Les sols compressibles sont caractérisés par :**

- Une nature le plus souvent argileuse avec une teneur en matières organiques plus ou moins importante mais rarement négligeable ;

- Une teneur en eau très forteet un faible poids spécifique apparent (ces sols sontgénéralement très saturés)

- Une résistance au cisaillement très faible.

- Une forte compressibilité se traduisant, même sous faible charge, par des amplitudes de tassement notables, la vitesse de tassement décroissant avec le temps, mais ne s'annulant pas en quelques années.

- Ces sols, généralement de formation récents (quelques milliers d'années) contiennent presque toujours, en plus ou moins grande proportion, des matières organiques, on peut les diviser en trois catégories :
- Les vases et argiles molles
- Les tourbes
- Les sols de sebkha formés de vase argileuse ou de vase sableuse

#### **3) LES SOLS DE SEBKHA**

Les sols de sebkha sont des dépôts côtiers et intérieurs salins en zones climatiques arides qui consistent essentiellement en des particules de silt sableux et d'argile saleuse faiblement cimentées. Ces sols contiennent invariablement une quantité appréciable de matériau

organique et ils sont caractérisés par une forte compressibilité. Les différents types de sebkha dépendent de leur milieu de formation. Mais toutes les sebkhas ont un point commun ; il s'agit de zones proches de la nappe phréatique. La déflation joue jusqu'à ce que soit atteint le niveau hydrostatique. Par capillarité, l'eau de la nappe subit une aspiration due à sa propre évaporation en surface. Se faisant, elle dépose successivement des sels dissous de carbonate de calcium (CaCO3), de gypse (CaSO4-2H2O), d'anhydrite (CaSO4) et de chlorure de sodium (Na Cl), qui précipitent pour donner une croûte imperméable et parfois très épaisse d'évaporites.

#### **4) ÉTUDE GEOTECHNIQUE**

La section de notre projet est caractérisée par un sol varié, à savoir :

1-Une zone basse (Zone Sebkha) constituée du sable à sable graveleux avec ses graves gypseuses ou gypso-argileuses relativement saturé avec présence du sable des dunes qui sont caractérisés par une fluctuation assez importante du niveau de la nappe phréatique notamment en saison hivernale d'une part, et le drainage permanent le long de l'année des fermes des palmiers qui produisent une quantité d'eau importante dégagée dans des canaux et parfois déversée sous forme des ruisseaux.

2-Les essais CBR effectués sur des différents échantillons prélevés du sol support, avaient abouti à un indice de portance inférieur à la valeur.

#### **Sebkha intérieure**

Ils se développent habituellement comme des surfaces, dont le vent a enlevé les particules sèches de sédiment, parallèles à la nappe phréatique, aux niveaux qui sont contrôlés par l'humidité des sédiments

#### **5) PRESENTATION DE GEOSYNTHETIQUE**

Dans les secteurs de la construction et de l'aménagement paysager, l'utilisation des géotextiles est devenue essentielle géotechnique et de protection de l'environnement.

Plus précisément, le principal avantage que procure l'utilisation des géotextiles est d'améliorer les performances et la durée de vie nominale de l'aménagement dans l'environnement bâté, parmi les applications typiques des géotextiles figurent la consolidation,la stabilisation ,la filtration ,le drainage et la protection des sols ainsi que la lutte contre l'érosion .

Toutefois , l' effet de changementdina tiqués que nous subissons et la nécessité d'assurer un développement durable soulignent de plus en plus est dans tous les secteurs la nécessité de mettre en œuvre des applications géotextiles toujours plus diversifiées et innovantes

Constituante de base géotextiles :

Un géotextile est défini comme une matière textile se compose en :

- Polypropylène
- $\checkmark$  Du polyester
- Polyéthylène
- $\checkmark$  Aramides

Type de géotextiles :

- Les géotextiles et produits apparentés aux géotextiles qui perméables
	- $\triangleright$  Une géo bande est utilisée en contact avec le sol et/ou d'autres matériaux dans les domaines de la géotechnique et du génie civil
	- Une géogrille est définie comme une structure plane à base de polymère constituée par un réseau ouvert et régulier d'éléments résistants à la traction
	- Géo-espaceur :est défini comme une structure tridimensionnelle a base de polymère, conçue pour créer un espace dans le sol et /ou dans d'autres matériaux (favoriser la circulationdes fluides (liquides et gaz)
	- Un géo conteneur est défini comme un conteneur en géo synthétique rempli de sol ou d'un autre matériau.
	- Géo composition :est un produit issu de la combinaison industrielle de deux ou plusieurs géo-synthétiques

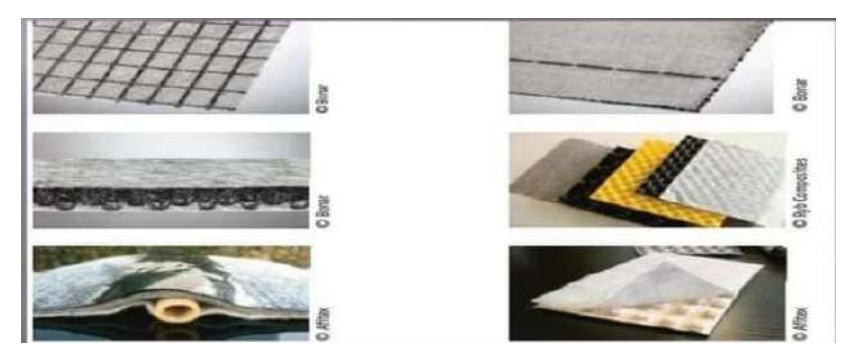

Fig9.1.Schémas de type géotextile

Les géo membranes et les géo synthétiques benthoniques qui sont essentiellement imperméables

Géo membrane : se présentant sous la forme de lés ,dune largeur minimale de 1.50m,

Mince,souple, continue et étanche aux fluides a la sortie de la chaine de fabrication, elle présente uneépaisseur effective de 1mm minimum sur toute la surface du lé

 Un géo synthétiquebentontique est un produit manufacturé en forme de nappe, produit d'un assemblage de matériaux comportant au moins de la bentonite, en poudre en granulés

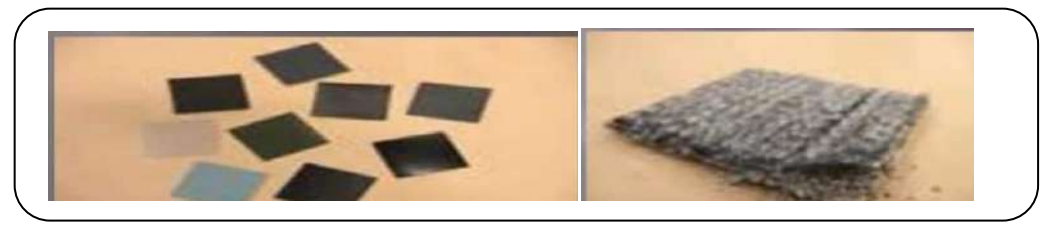

Fig9.2.Schémas desgéo membranes et les géo synthétiques

L'unique fonction des géo membranes et des géo synthétiquesbentonitiques est d'assurer une étanchéité

La géo membrane comme le géo-synthétique bentonti que sont utilisés auserin d'un dispositif par géo synthétiques

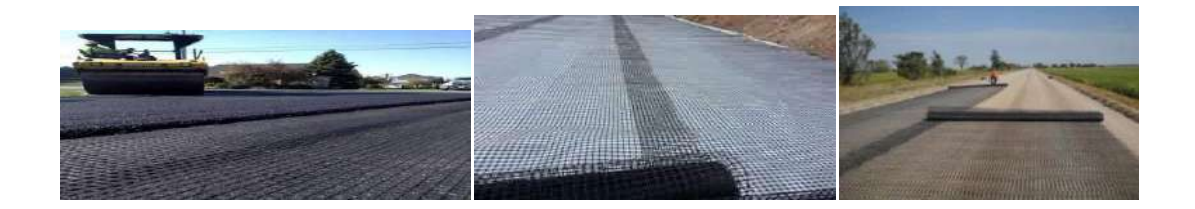

Fig9.3.Schémas géo-synthétique

#### **6) LESFONCTIONSPRINCIPALESDES GEOSYNTHETIQUES**

Les fonctions principales des géosynthétiques sont résumées dans les tableaux suivant :

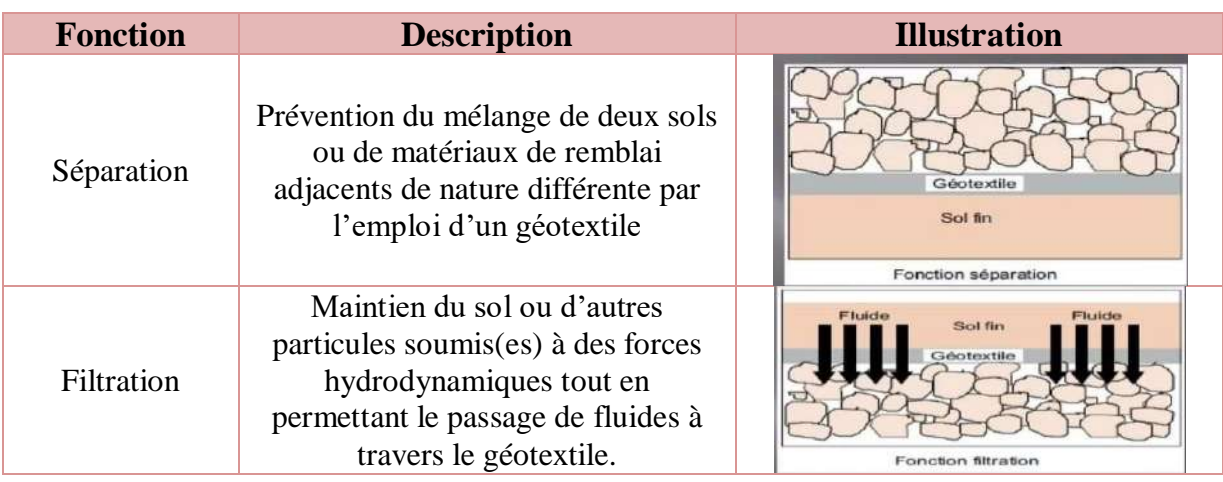

Tab9.1.Fonctions principales des géosynthétiques
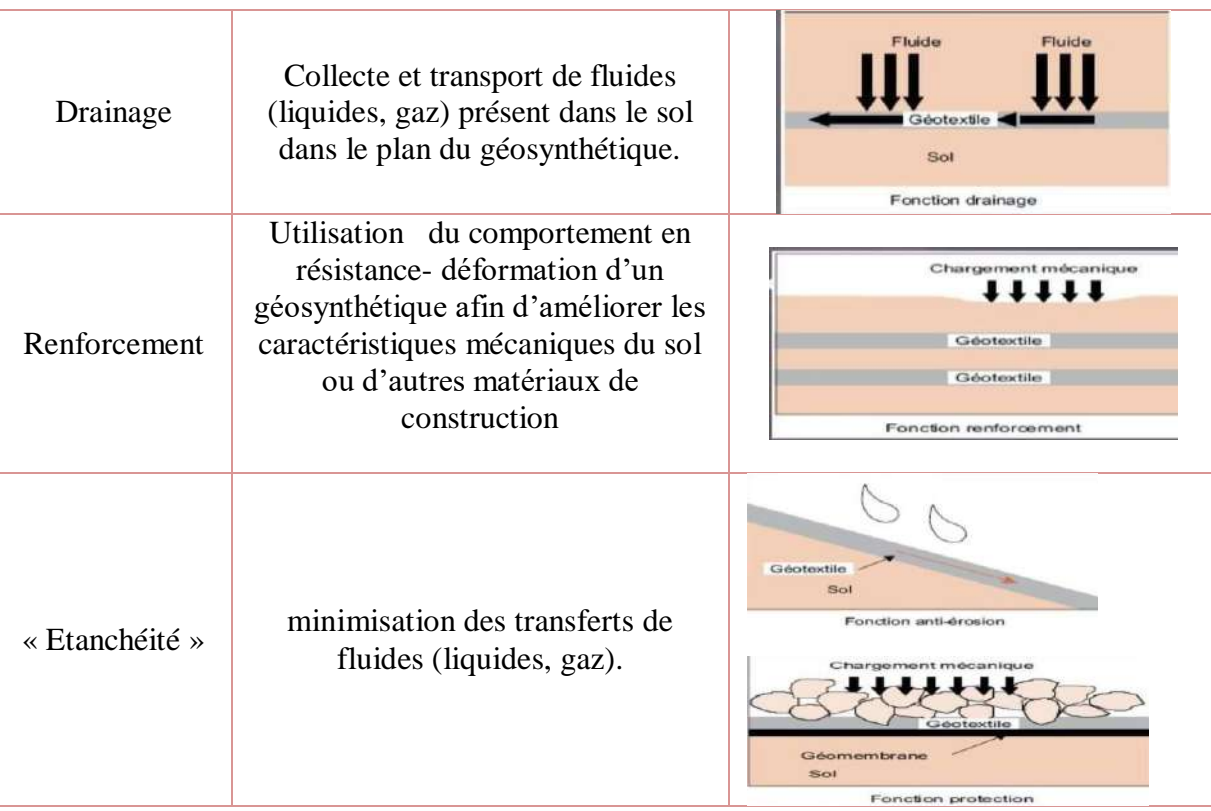

 **Les types et les fonctions des différents géosynthétiques sont résumés dans le tableau**  Tab9.2.Types et fonctions des différents géosynthétiques

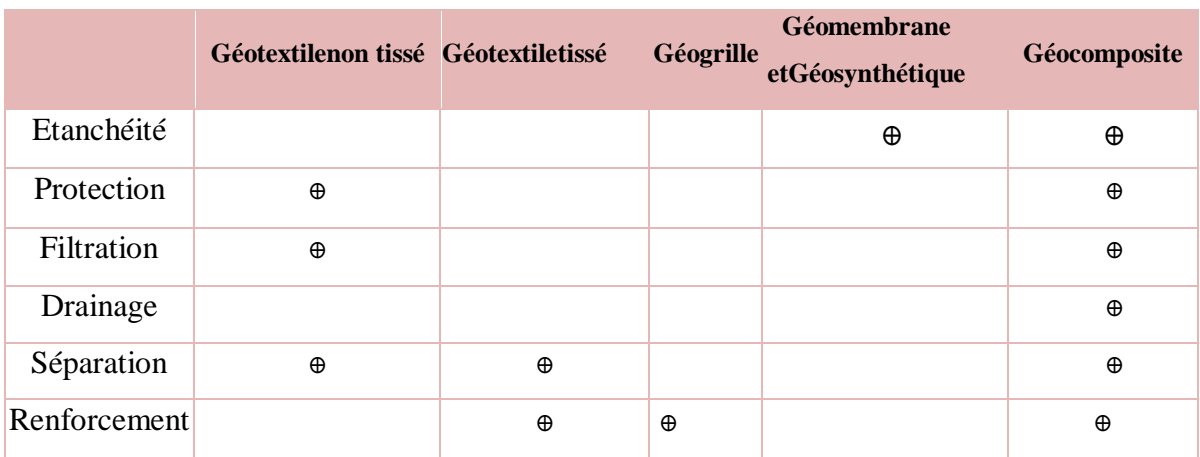

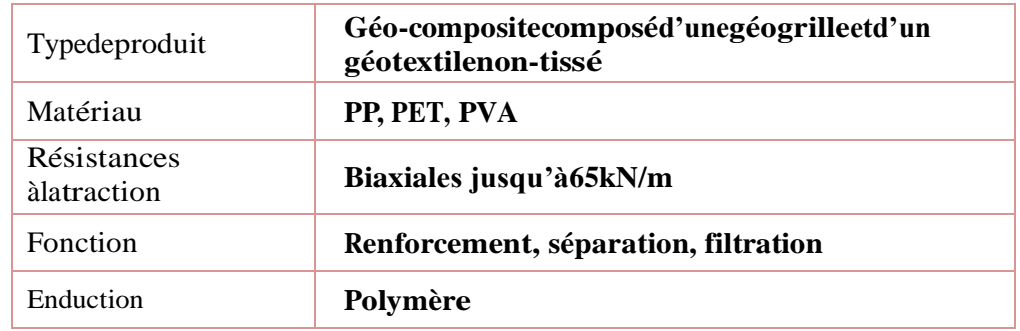

#### **7) Solutionssuggérées pour traiter la sebkha**

Il existe deux propositions alternative pour traiter le tronçon qui situéedans la zone Sebkha

 La première, consiste à racler le sable de la surface et leremplacer par une couche de sable des dunes sur une profondeur de 1 m, à partir de plus d'un mètre d'épaisseur corps de chaussée

Ainsi nous avons formé une couche anti-contaminant .c'est une solution économique et simpleet elle est suivie par les DTP dans la mise en œuvre de ce projet, mais avec le développement des études, ils'est avéré que ce n'est pas la solution la plus efficace, surtout avec la montée des eaux de surface.

 la deuxième solution estd'améliorerlacouche de forme par géocomposite**c**omposé d'une géogrille et d'un géotextile non-tissé

### **8) COMMENT FOCTIONNE LA SECONDE SOLUTION**

a)-On commence par préparer le fond de forme en procédant aux travaux d'excavation requis. décaper une couche de 20 cmet la substituer, Il faut combler les creux et retirer les éventuels obstacles

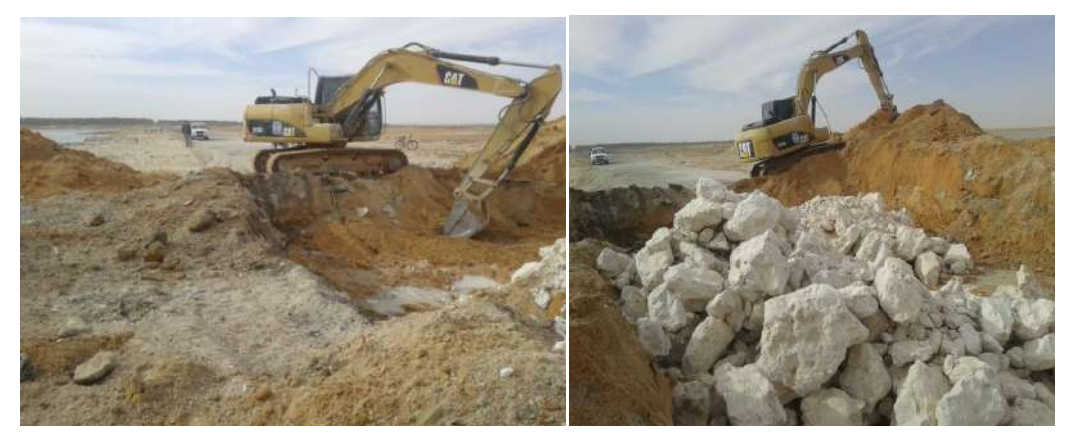

Fig9.4.1Schémas du préparer le fond de forme

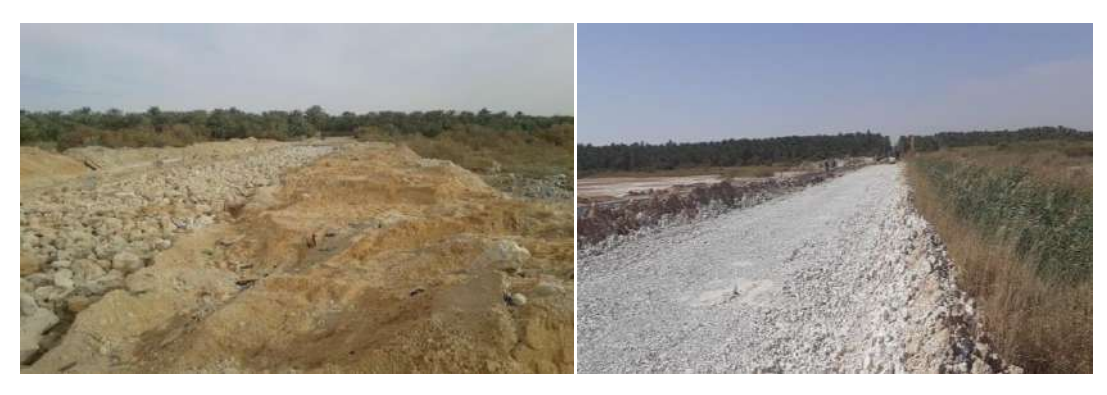

Fig9.4.2Schémas du préparer le fond de forme

b)-On pose de la géogrille directement sur le support préparé, il est parfois préférable de poser les couches de géogrilles transversalement par rapport à l'axe principal. Lesgéogrilles doivent reposer sur la couche support en faisant le moins de plis possible. Il faut éviter que des engins de chantier ne roulent directement sur les géogrilles.

c)- Pose et compactage de la couche de forme, La couverture de la géogrille doit se faire par poussée vers l'avant afin que la géogrille ne soit pas abîmée par les engins de chantier.

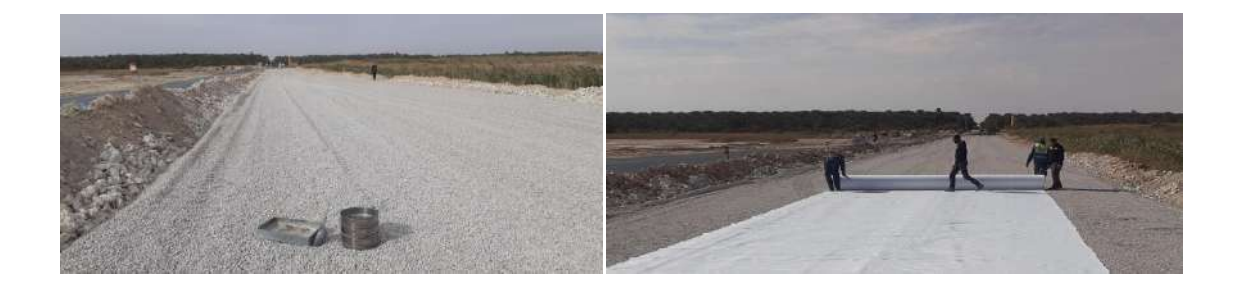

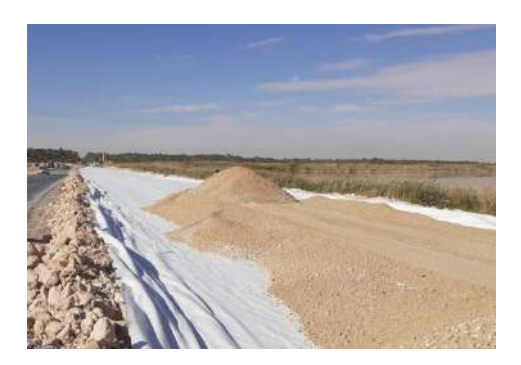

Fig9.5. Schémas du la couverture de la géogrille

d)-Etapessuivantesdelaconstruction

Après avoir laissé reposer la couche de formecomplète (matériau de remblai / système de renforcement) durant un délai adéquat de 2 à 3 jours au moins, la couche devrait présenter la capacité portante requise.Une fois la couche de forme achevée, on peut passer aux étapes suivantes de construction de la chaussée.

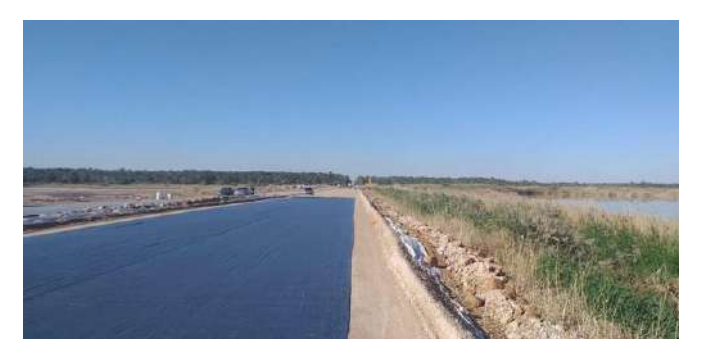

\*Les photos d'un projet en cour d'exécution au niveau de l'êta de Ouargla\*

## **9) APPLICATION**

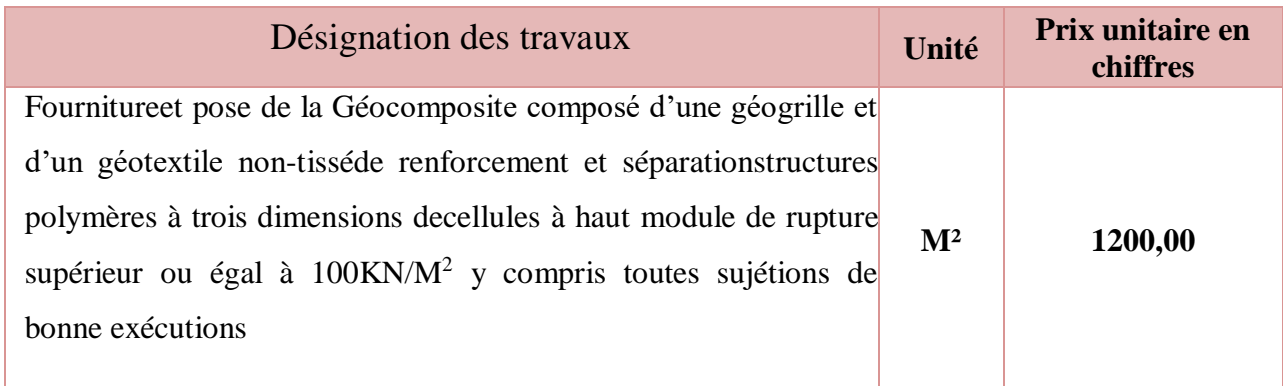

Longueur  $=1500m$ 

Largeur  $=11m$ 

Surface  $=16500$ m<sup>2</sup>

### **10) CONCLUSIONS**

 L'utilisation des géosynthétiques a permis de palier à de nombreuses difficultés. En effet, en optant pour l'utilisation des géosynthétiques de qualité correctement dimensionnés, en général Les sols de sebkha sont des dépôts intérieurs salins en zones climatiques arides

- Amélioration de la traficabilité et de la portance du sol
- Séparation des matériaux d'apport des matériaux en place
- Diminution de l'épaisseur requise pour la couche de forme
- Augmentation de la durée d'utilisation
- Diminution de l'orniérage
- Réduction des frais d'entretien
- Pontage des hétérogénéités du sol support

# **Chapitre 10 SIGNALISATION ET ECLAIRAGE**

 $\overline{\phantom{a}}$  SIGNALISATION APPLICATION AU PROJET ECLAIRAGE

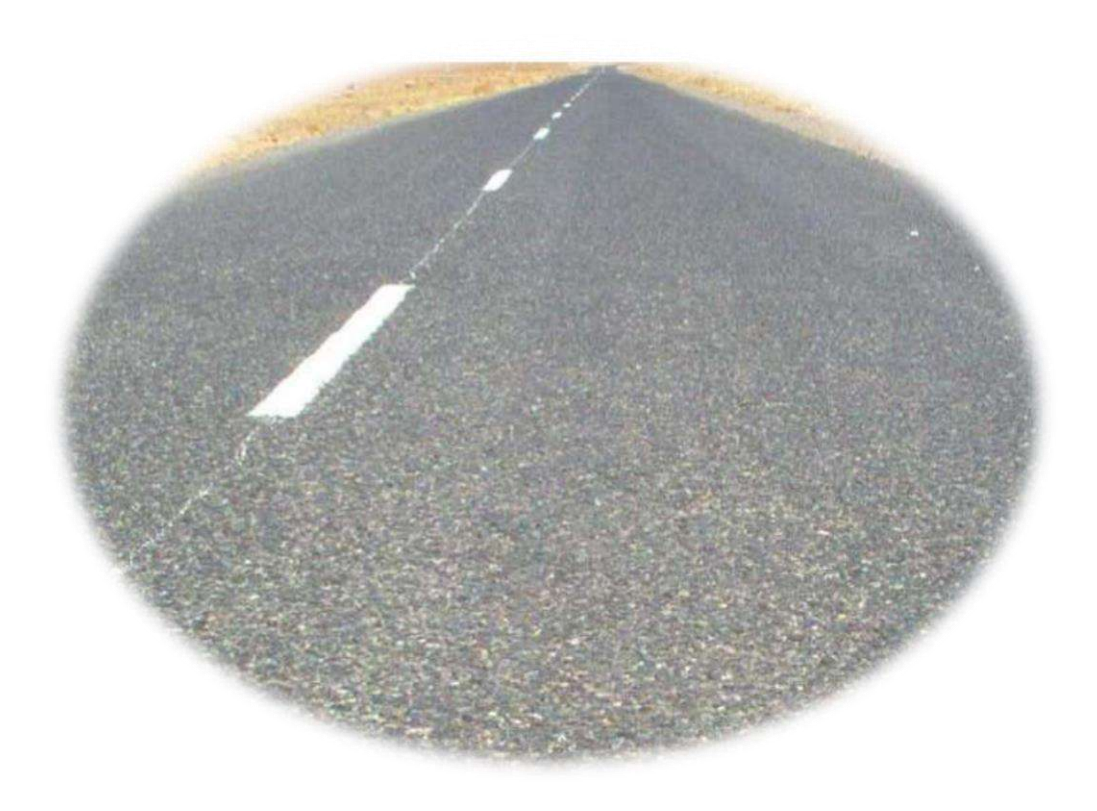

UNV. KASDI MERBAH OUARGLA Promotion 2022

# **SIGNALISATION**

# **1) INTRODUCTION**

Compte tenu de l'importance du développement du trafic et l'augmentation de la vitessedes véhicules, la circulation devra être guidée et disciplinée par des signaux simplessusceptibles d'être compris par tous les intéressés.

La signalisation routière comprend la signalisation verticale et la signalisation horizontale

## **2) L'OBJET DE LA SIGNALISATION ROUTIÈRE :**

La signalisation routière a pour objet :

- De rendre plus sure la circulation routière.
- De faciliter cette circulation.
- D'indiquer ou de rappeler diverses prescriptions particulières de police.
- De donner des informations relatives à l'usage de la route.

## **3) CATÉGORIES DE SIGNALISATION**

On distingue :

- La signalisation par panneaux.
- La signalisation par feux.
- La signalisation par marquage des chaussées.
- La signalisation par balisage.
- La signalisation par bornage.

# **4) RÈGLESÀRESPECTERPOURLASIGNALISATION**

II est nécessaire de concevoir une bonne signalisation en respectant les règles suivantes :

- Cohérence entre la géométrie de la route et la signalisation (homogénéité).
- Cohérence avec les règles de circulation.
- Cohérence entre la signalisation verticale et horizontale.
- Eviter la publicité irrégulière.
- Simplicité qui s'obtient en évitant une surabondance de signaux qui fatiguent l'attention de l'usager.

## **5) TYPES DE SIGNALISATION**

#### **Signalisation Verticale :**

Elle se fait à l'aide de panneaux, qui transmettent des renseignements sur le trajet emprunté par l'usager à travers leur emplacement, leur couleur et leur forme.

#### **Signaux de danger :**

Panneaux de forme triangulaire, ils doivent être placés à 150 m en avant de l'obstacle à signaler (signalisation avancée).

#### **Signaux comportant une prescription absolue :**

Panneaux de forme circulaire, on trouve :

- L'interdiction
- L'obligation.
- La fin de prescription.
- **Signaux à simple indication :**

Panneaux en général de forme rectangulaire, des fois terminés en pointe de flèche :

- Signaux d'indication.
- Signaux de direction.
- Signaux de localisation.
- Signaux divers.
- **Signaux de position des dangers :**

Toujours implantés en pré signalisation, ils sont d'un emploi peu fréquent en milieu urbain.

#### **Signalisation Horizontale :**

Ces signaux horizontaux sont représentés par des marques sur chaussées, afin d'indiquerclairement les parties de la chaussée réservées aux différents sens de circulation. Elle se diviseen trois types :

#### **Marquage longitudinal :**

 **Lignes continue** : Ces linges sont utilisées pour indiquer les sections de route ou le dépassement est interdit, notamment parce que la visibilité est insuffisante.

**Lignes discontinue** : les lignes discontinues sont destinées à guider et à faciliter la librecirculation et on peut les franchir, elles se différent par leur module, qui est le rapport de lalongueur des traits sur celle de leur intervalle.

- lignes axiales ou lignes de délimitation de voie pour lesquelles la longueur des traits est environ égale ou tiers de leurs intervalles.
- lignes de rive, les lignes de délimitation des voies d'accélération et de décélération oud'entrecroisement pour lesquelles la longueur des traits est sensiblement égale à cellede leurs intervalles.
- ligne d'avertissement de ligne continue, les lignes délimitant les bandes d'arrêtd'urgence, dont la largueur des traits est le triple de celle de leurs intervalles.

**Modulation des lignes discontinues** : elles sont basées sur une longueur parodique de

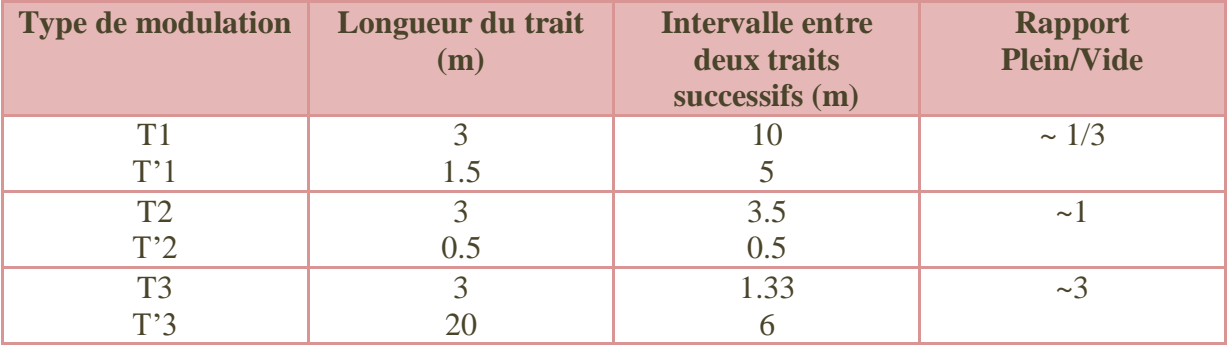

13 m. leurs caractéristiques sont données par le tableau suivant :

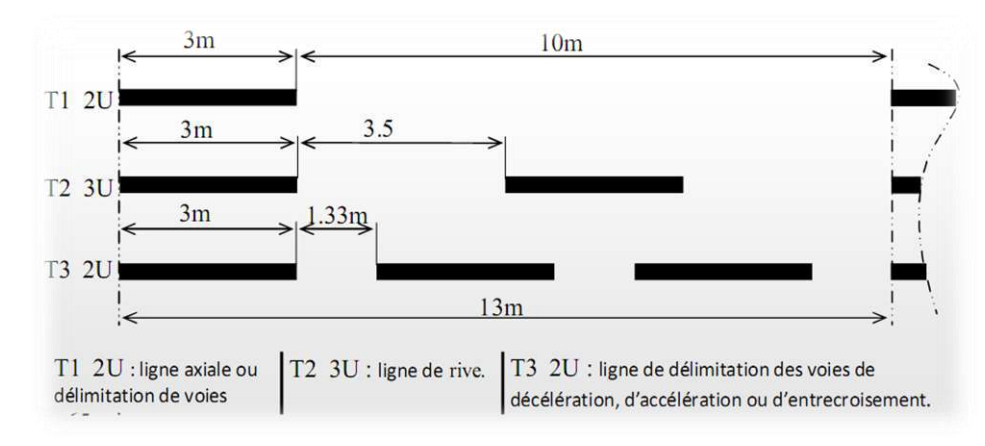

Fig10.1.Représente un marquage longitudinal des lignes discontinues

#### **Marquagetransversal :**

- Lignes transversales continue : éventuellementtracéesàlalimiteoulesconducteurs devraientmarqueruntempsd'arrêt.

Lignes transversales discontinue : éventuellementtracées à lalimite ou les conducteursdevaientcéderlepassageauxintersections.

#### **Autre marquage :**

- Flèche derabattement :une flèche légèrement incurvée signalant aux usagers qu'ils devaientemprunterlavoiesituéeducôtéqu'elleindique.
- Flèchesdesélection :flèchessituéesaumilieud'unevoiesignalantauxusagers,notammentà proximitédesintersections,qu'ilsdoiventsuivreladirectionindiquée.

#### **Largeur des lignes :**

La largeur des lignes est définie par rapport à une largeur unité « U » différente suivant le type de route :

U=7.5cm sur autoroutes et voies rapides urbaines.

U=6cm sur les routes et voies urbaines.

U=5cm sur les autres routes.

Pour notre cas la largeur des lignes est définie d'un U= 7.5cm.

#### **6) APPLICATION AU PROJET**

Les différents types de panneaux de signalisation utilisés pour notre étude sont les suivants :

- Panneaux de signalisation d'avertissement de danger (type A).
- Panneaux de signalisation d'interdiction de priorité (type B).
- Panneaux de signalisation d'interdiction ou de restriction (type C).
- Panneaux de signalisation d'obligation (type D).
- Panneaux de pré signalisation (type G1).
- Panneaux de signalisation type (E3 E4).
- Panneaux donnant les indications utiles pour les conduites de véhicules (Type E14, E15).
- Panneaux de signalisation d'identification des routes (Type E).

#### **Exemple :**

**Signalisation Horizontale :**

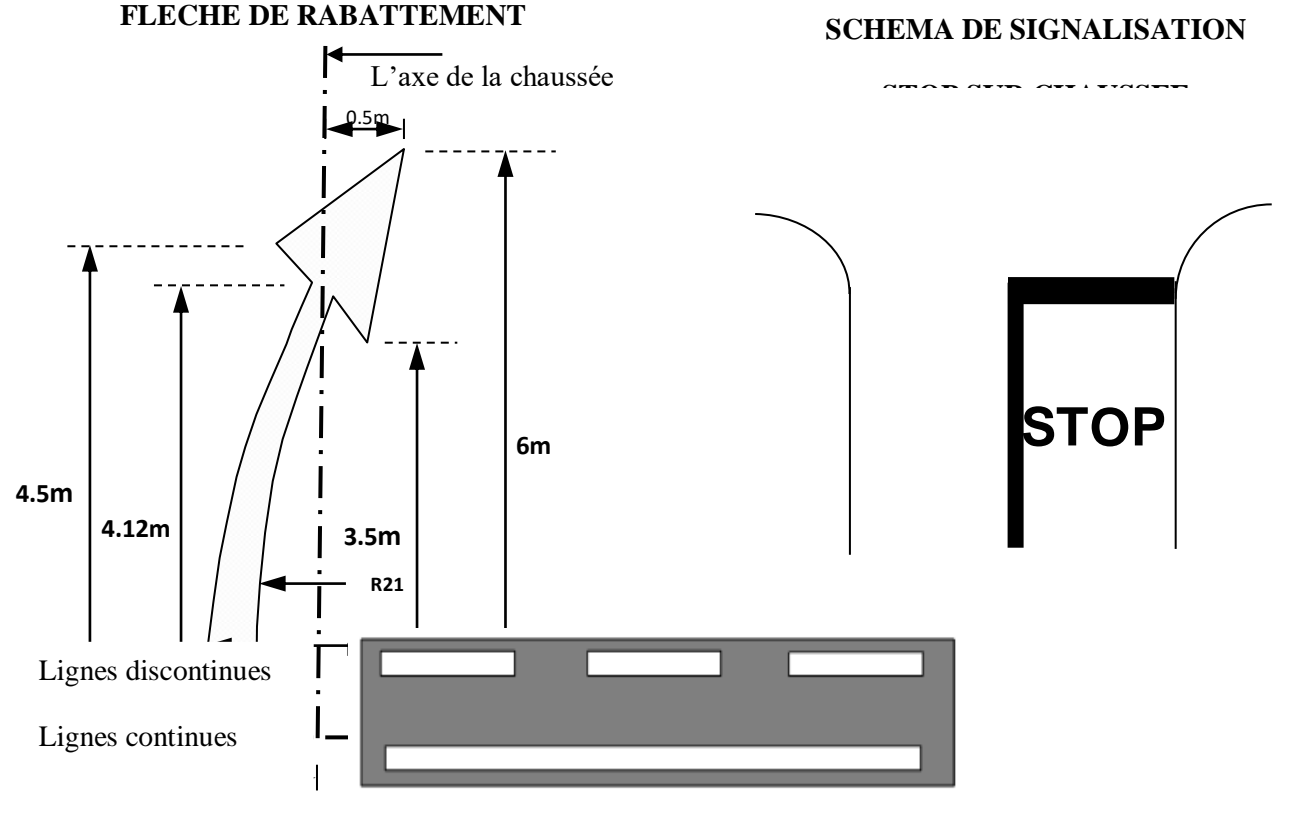

Fig10.2.Types de modulation

**Signalisation Verticale :**

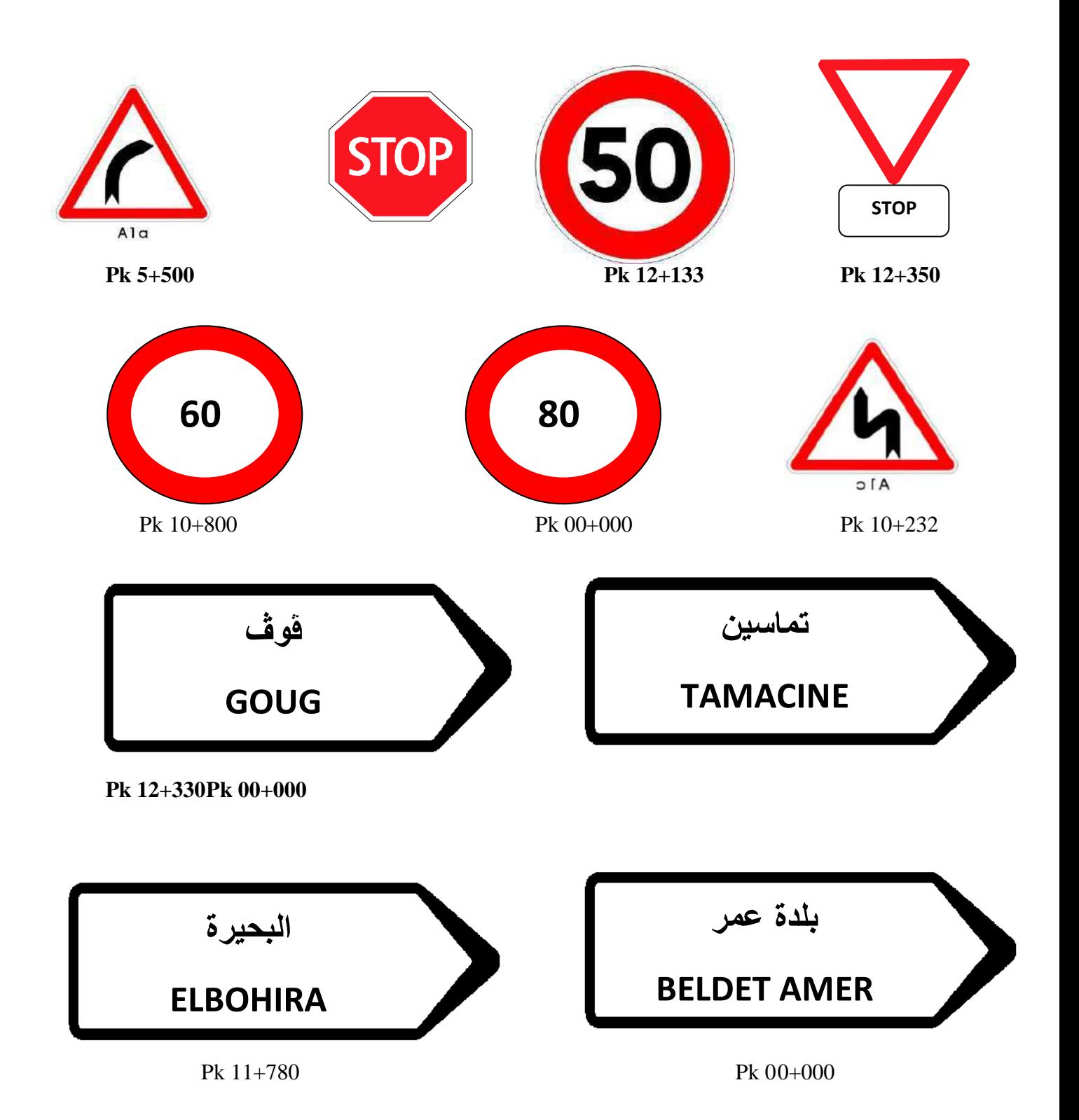

### **ECLAIRAGE**

#### **1) INTRODUCTION**

Dans un trafic en augmentation constante, L'éclairage public et la signalisation nocturne des routes jouent un rôle indéniable en matière de sécurité. Leurs buts est de permettre aux usagers de la voie de circuler la nuit avec une sécurité et confort aussi élevé que possible.

#### **2) CATEGORIES D'ECLAIRAGE**

On distingue quatre catégories d'éclairages publics :

- Eclairage général d'une route ou une autoroute, catégorie A.
- Eclairage urbain (voirie artérielle et de distribution), catégorie B.
- Eclairage des voies de cercle, catégorie C.
- Eclairage d'un point singulier (carrefour, virage…) situé sur un itinéraire non éclairé, catégorie D.

#### **3) PARAMETRES DE L'IMPLANTATION DES LUMINAIRES**

- L'espacement (e) entre luminaires : qui varie en fonction du type de voie.
- La hauteur (h) du luminaire : elle est généralement de l'ordre de 8 à 10 m et par fois 12 m pour les grandes largeurs de chaussées.
- La largeur (l) de la chaussée.
- Le porte-à-faux (p) du foyer par rapport au support.
- L'inclinaison, ou non, du foyer lumineux, et son surplomb (s) par rapport au bord de la chaussée.

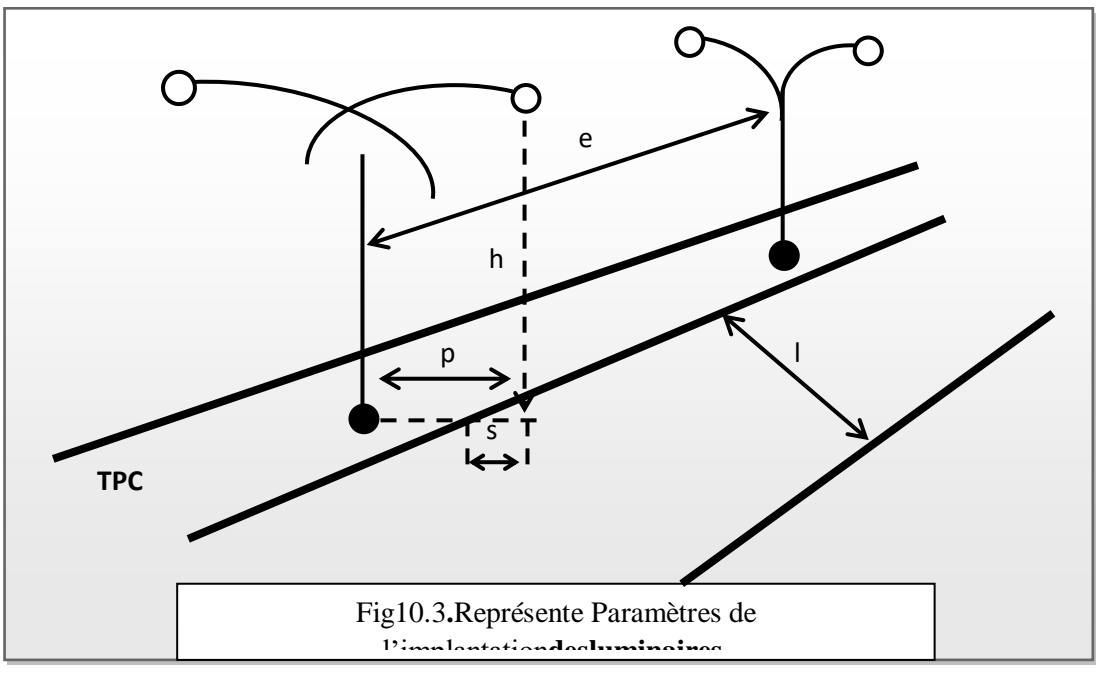

# **Chapitre 13 DEVIS QUANTITATIF ET ESTIMATIF**

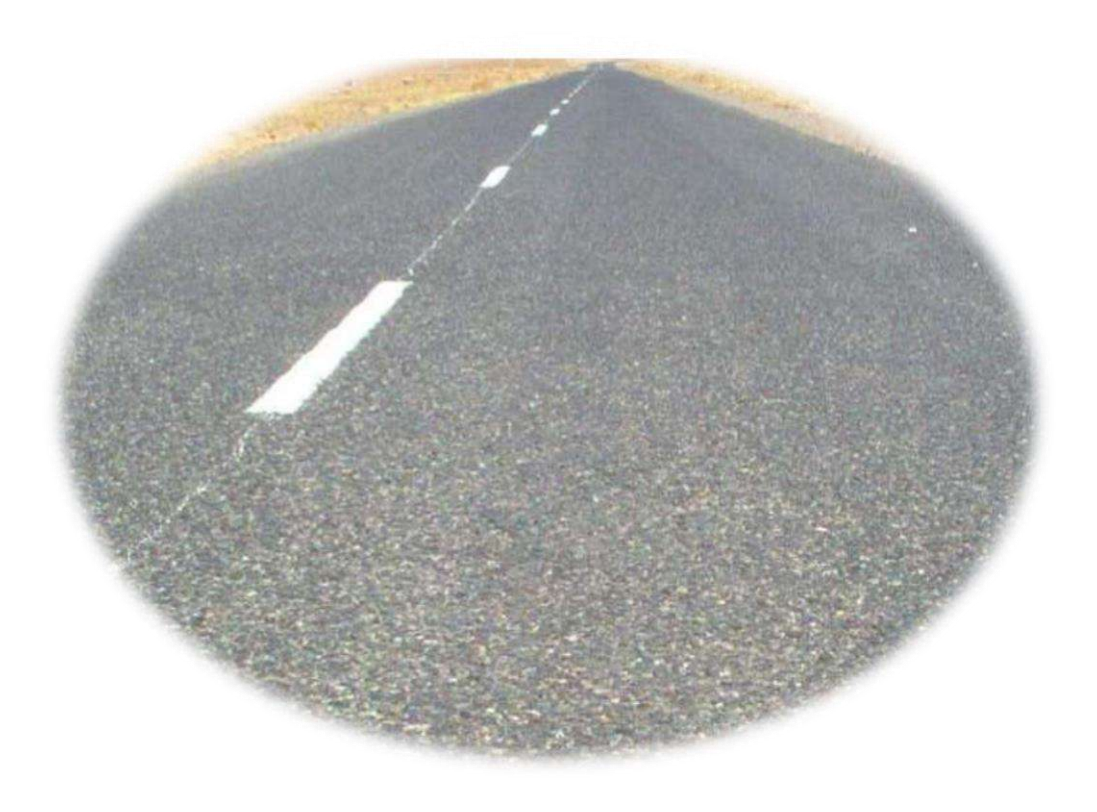

UNVKASDI MERBAH OUARGLA Promotion 2022

### REBUBLIQUE ALGERIENNE DEMOCRATIQUE ET POPULAIRE

#### **Etude De La Route reliant GougàTemacine sur 13 Km Avec traitement de section Sebkha (EL-BOHIRA)**

# **DEVIS QUANTITATIF ET ESTIMATIF**

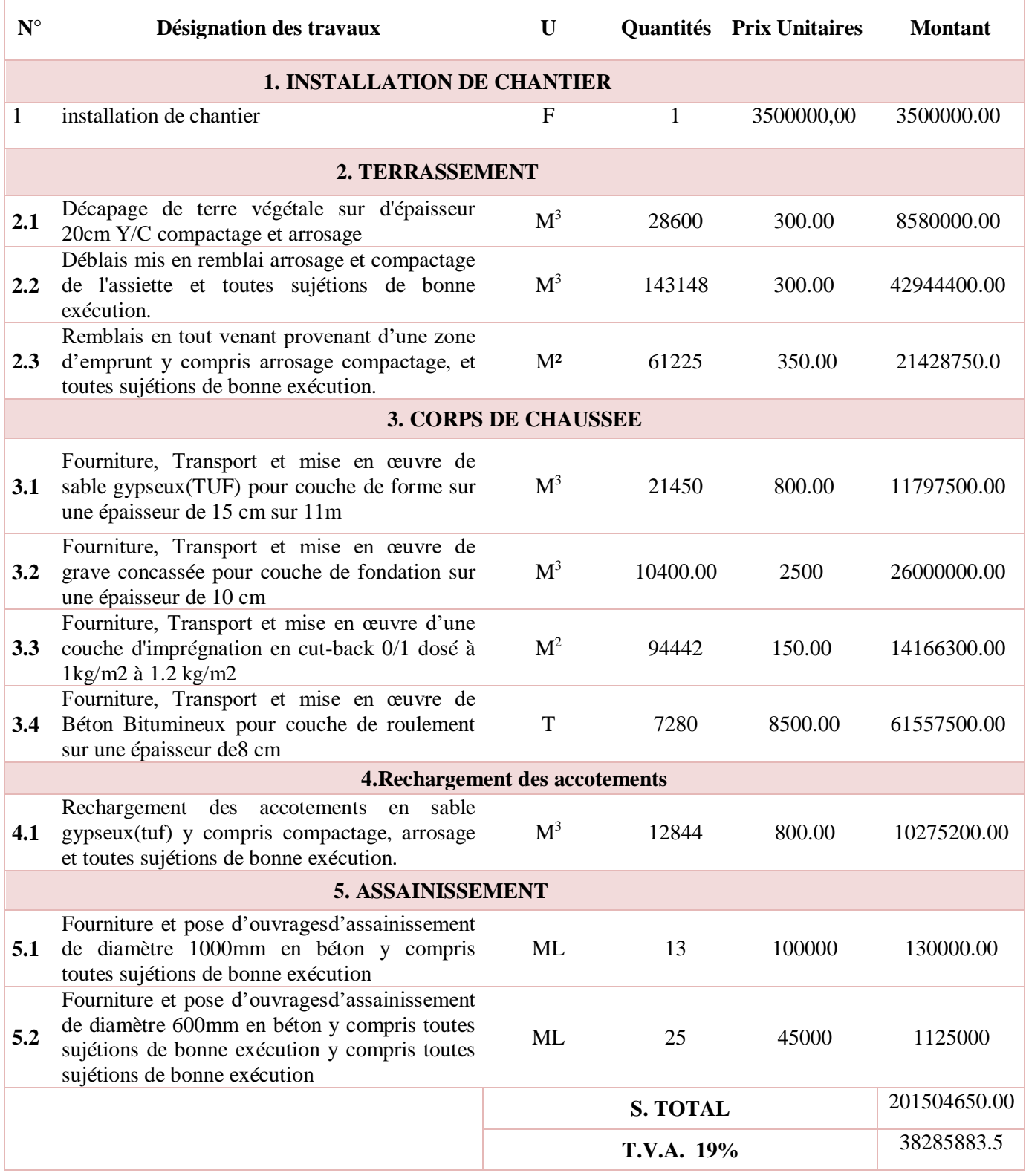

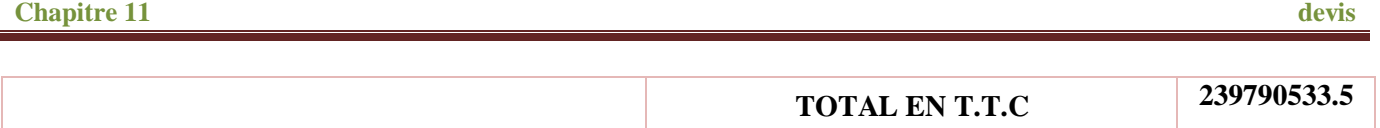

**Arrête le présent devis quantitatif et estimatif à la somme en TTC** deux cent trente nef millions sept cent quatre-vingt-dix mille cinq cent trente-trois dinars Algériens et cinq centimes

# **CONCLUSION GENERALE**

A travers notre étude et nos prérequis les points les plus importants peuvent se résumer comme suit :

\*Collecter toutes les données topographiques, géotechniques , climatiques et de ce site ainsi que lescaractéristiques des véhicules qui empruntent ces voies actuellement et à long terme .

\*Le point sur lequel il faut mettre l'accent c'est le tracé en plan parce que tous les plans et les travaux à effectuer en

dépendent .

\*Le tracé en plan doit obéir à toutes les conditions techniques et économiques et considération le réseau existant

et les expansions .

La bonne conception de la route s'appuie sur la conformation des caractéristiques aux normes routières.

La spécificité de notre projet est qu'il se situe dans un milieu désertique où on doit tenir compte en plus des effets climatiques, à la nature du solet qui influent considérablement sur le dimensionnement du corps de chaussée.

Ce projet m'a permis aussi d'être en face des problèmes techniques qui peuvent se présenter dans un projet routier (sebkha), tout particulièrement.

De plus une occasion pour nous d'approfondir nos connaissances et de mieux maîtriser l'outil informatique en l'occurrence les logiciels de PISTEet l'AUTO CAD Compte tenu de leur traitement rapide et exact des données.Que la maîtrise des nouvelles technologies dans le domaine des travaux publics (Géo-synthétique) pourrégler ces problématiques.

## **Recommandations :**

Il est recommandé de :

- Donne une grande importance à l'étude géométrique
- Réaliser les essais sur le sol spore
- Calcules dimensions de plusieurs façons.

# **Bibliographie**

- Réseau Router National Catalogue Des structures types des chaussées neuves
- B40 (Normes techniques d'aménagement des routes et trafic et capacité des routes).
- Catalogue de dimensionnement des chaussées neuves (C.T.T.P /B60).
- Etudes La liaison M'Sila Boussaâda en traversant le Chott El Hodna – DTP de M'Sila Anne 2009

# **LES ANNEX**

**+ AXE EN PLAN** GUBATUR E POFIL EN LONG

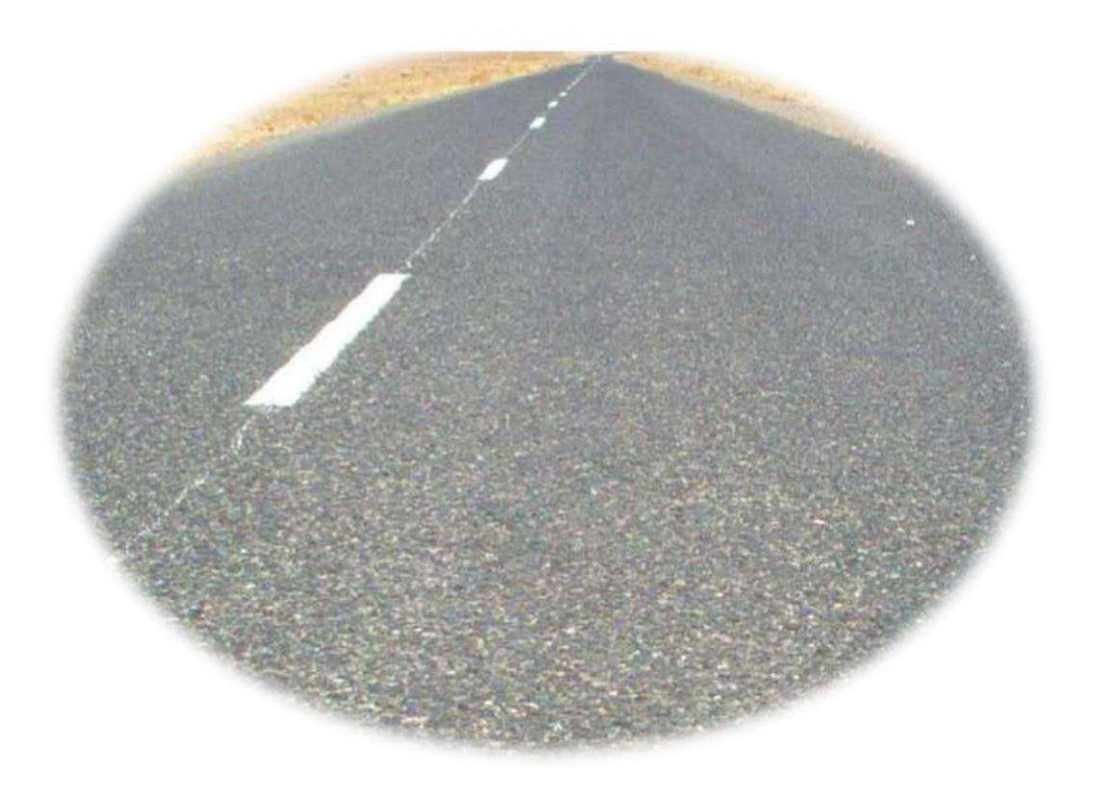

UNV KASDI MERBAHE OUARGLA PROMOTION2022

# **AXE EN PLAN**

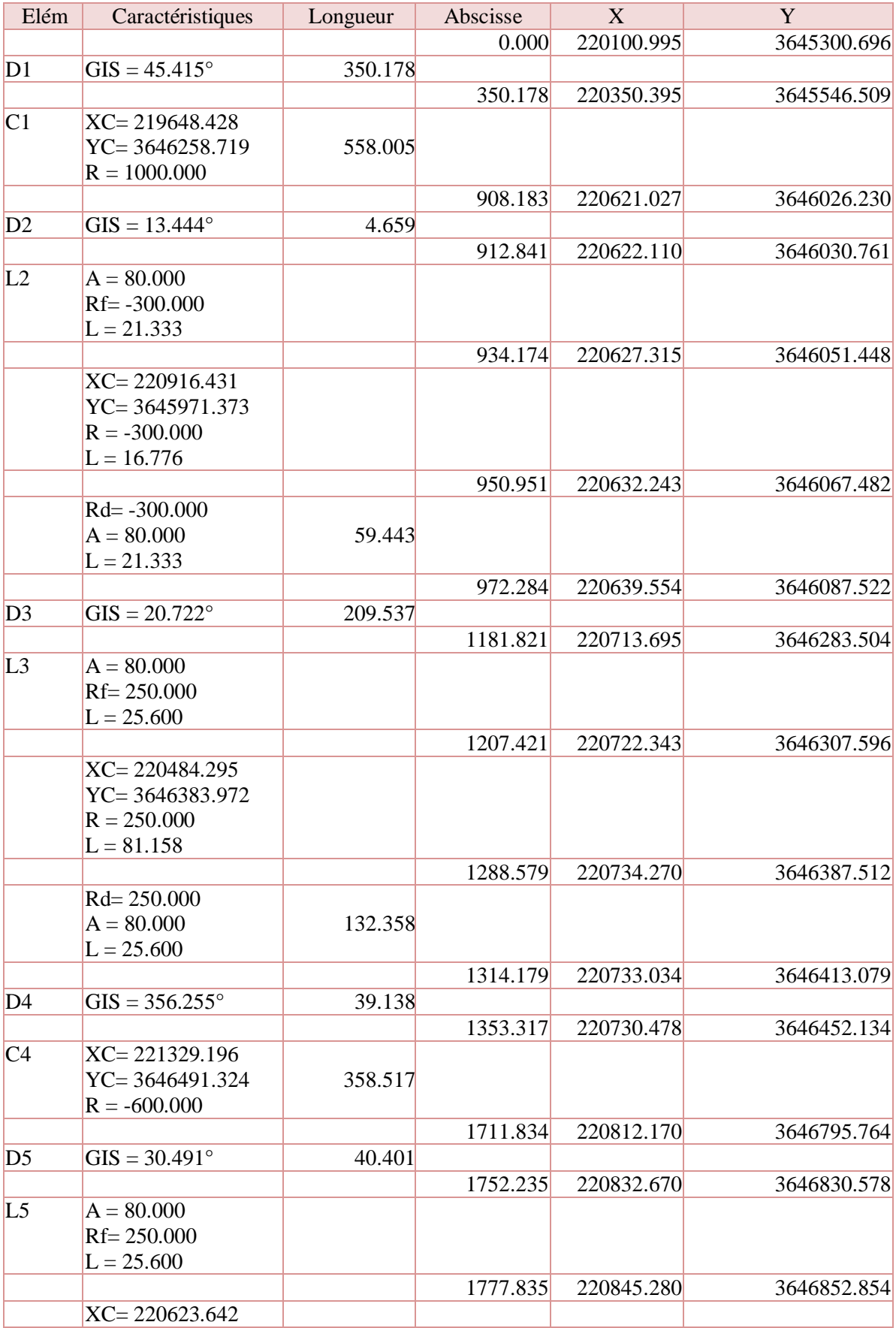

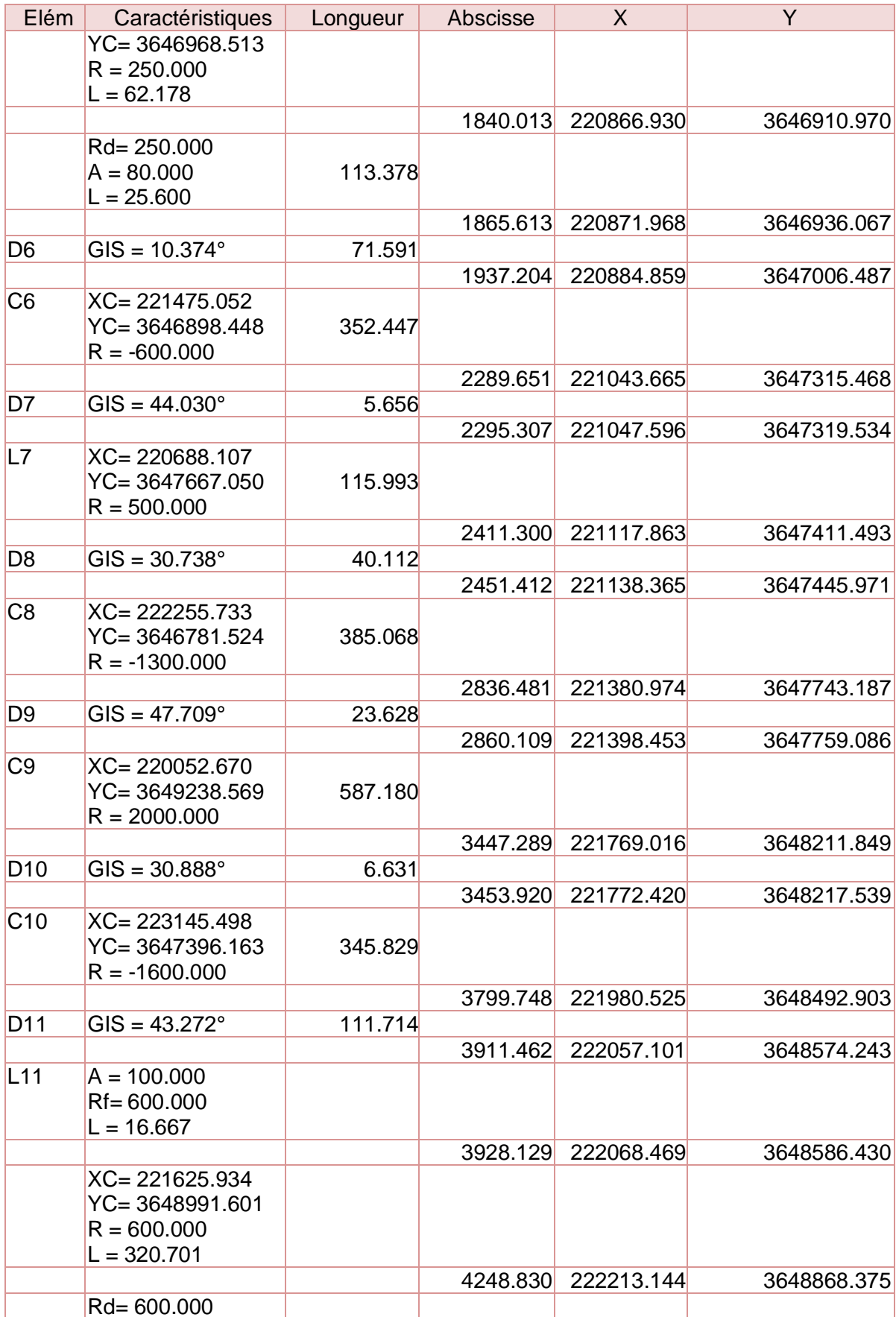

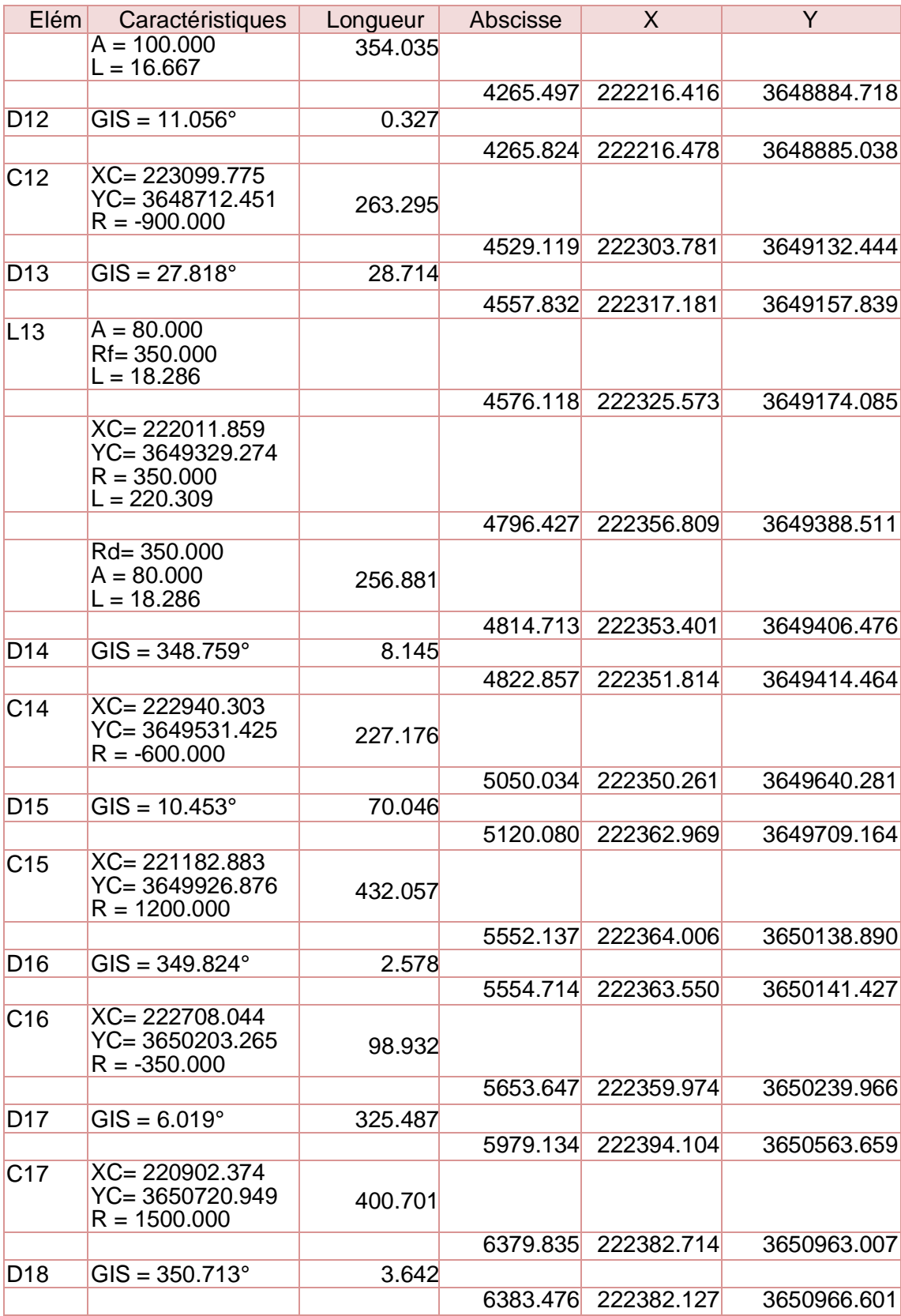

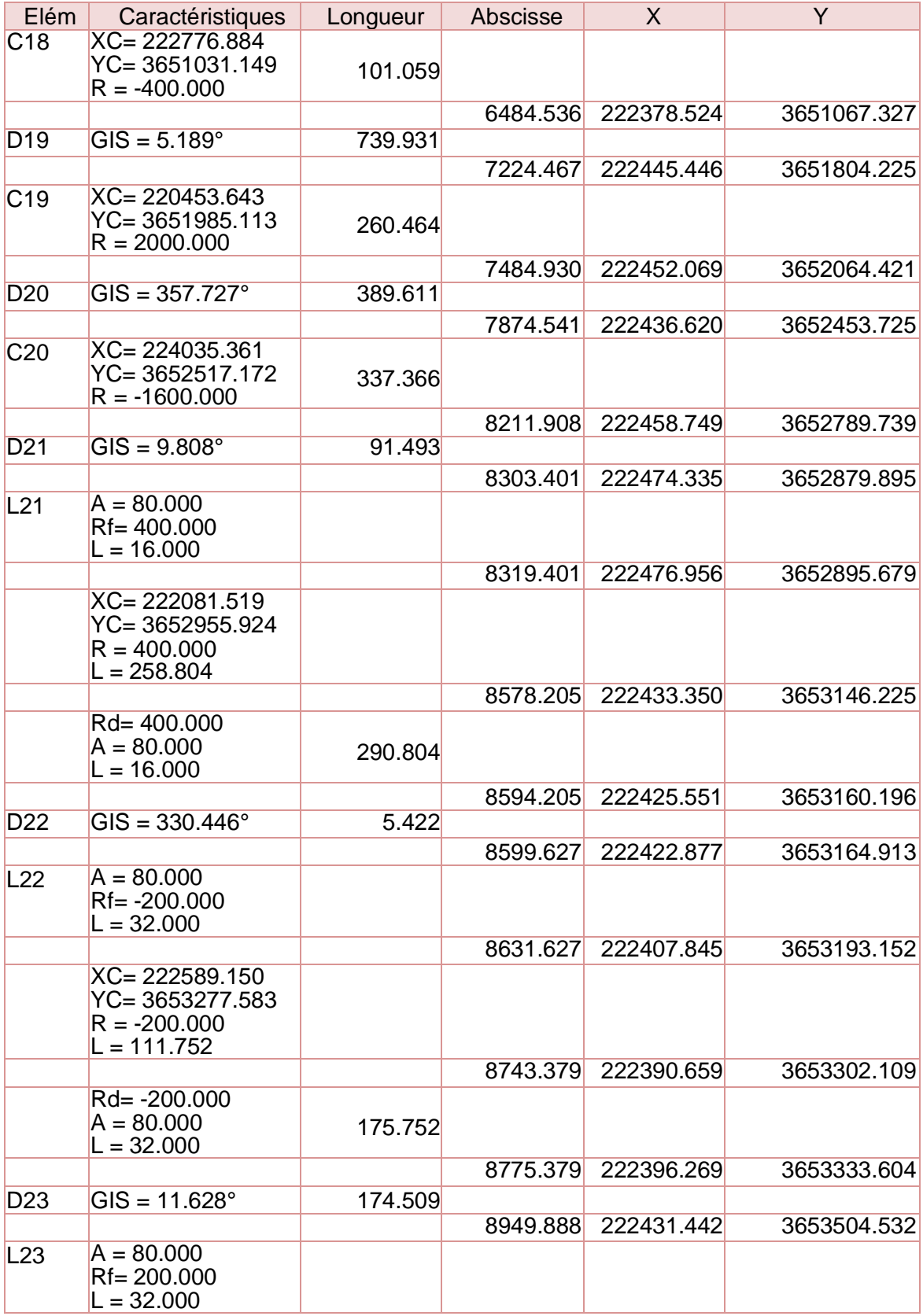

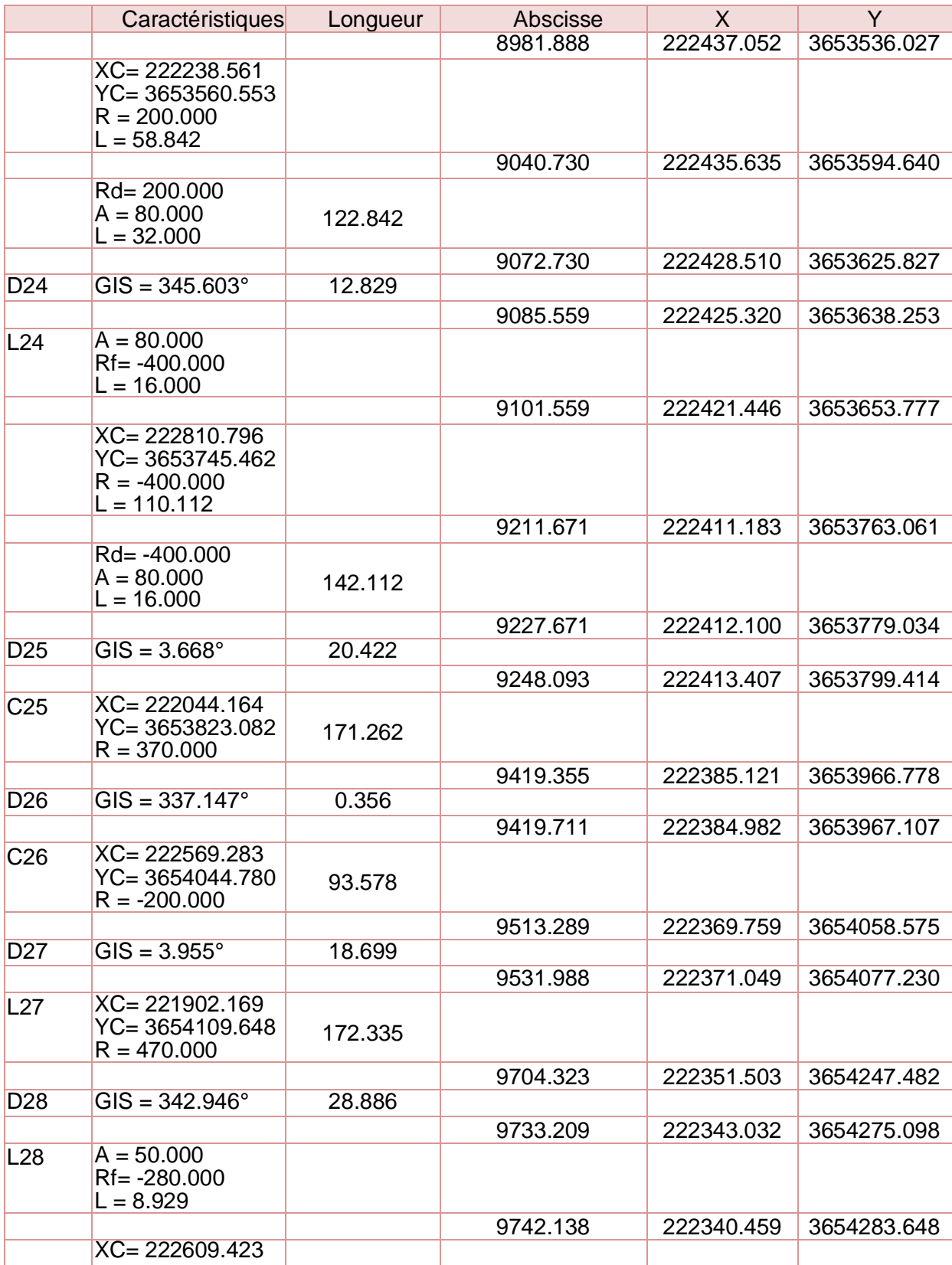

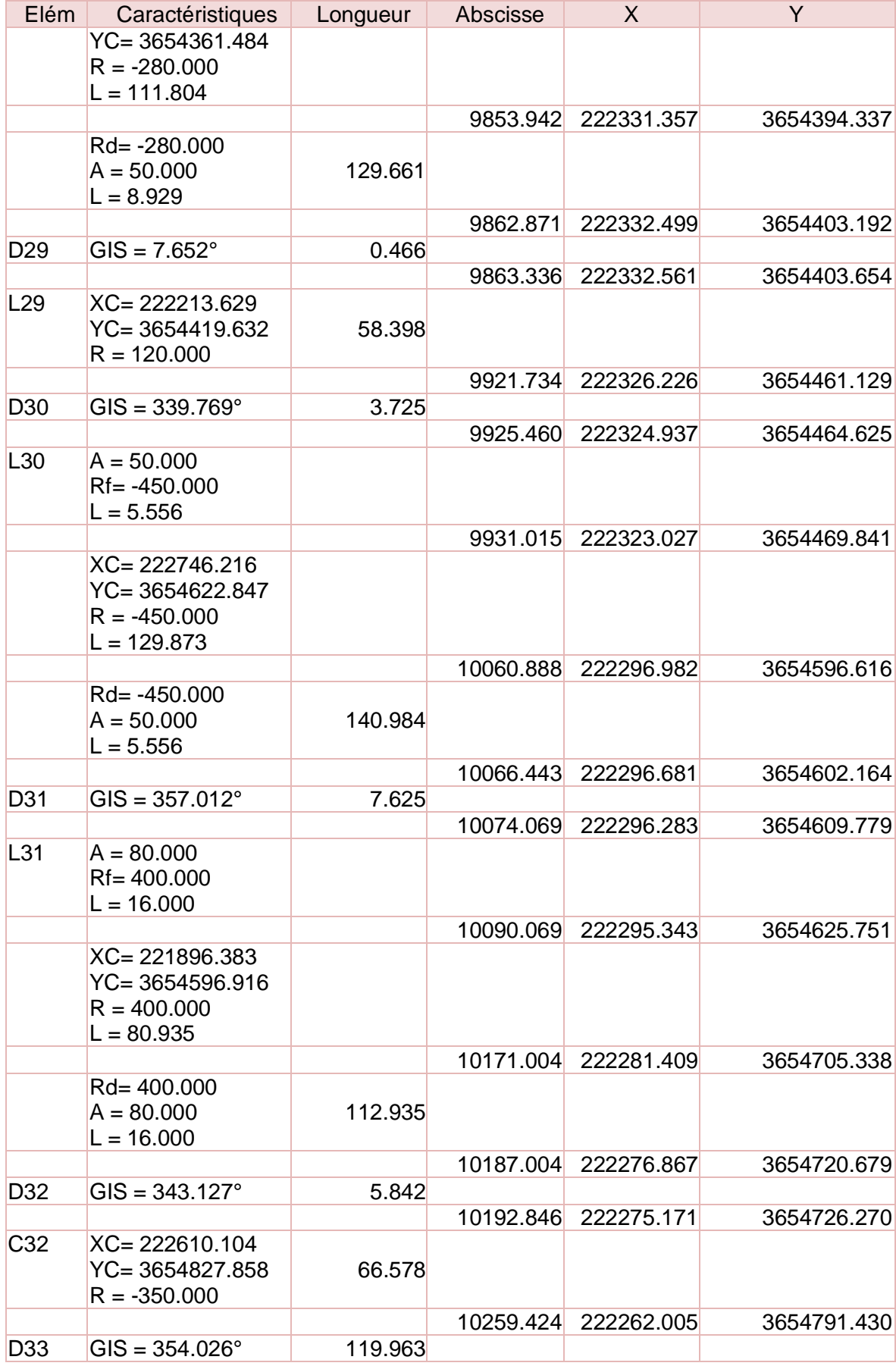

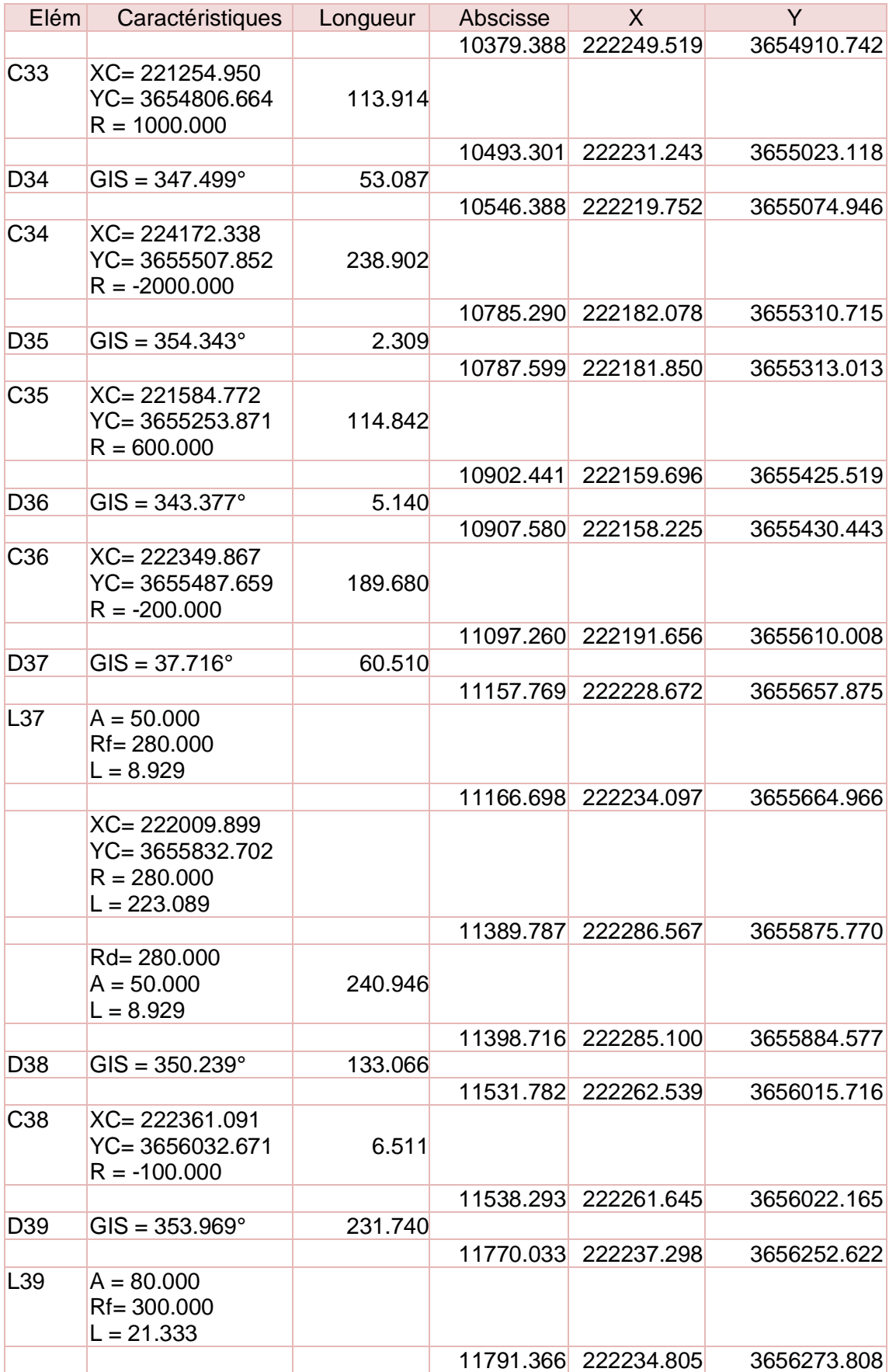

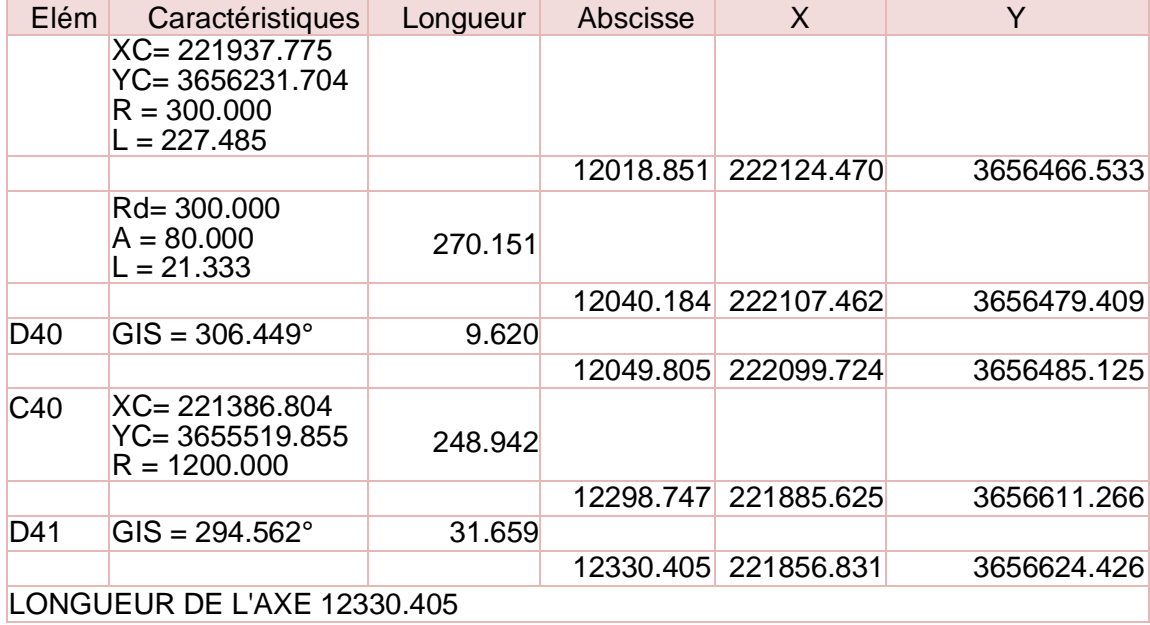

# **Cubature**

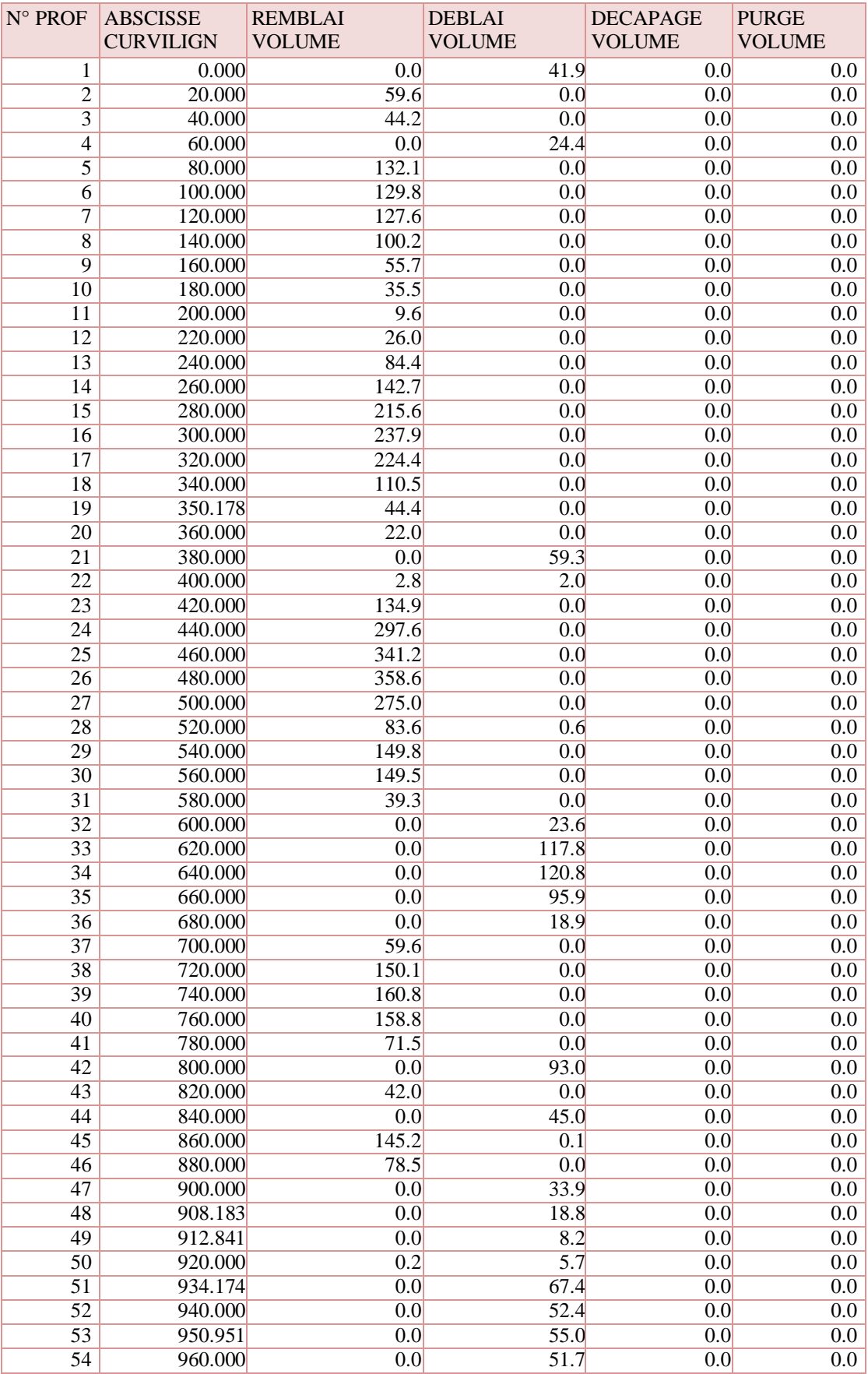

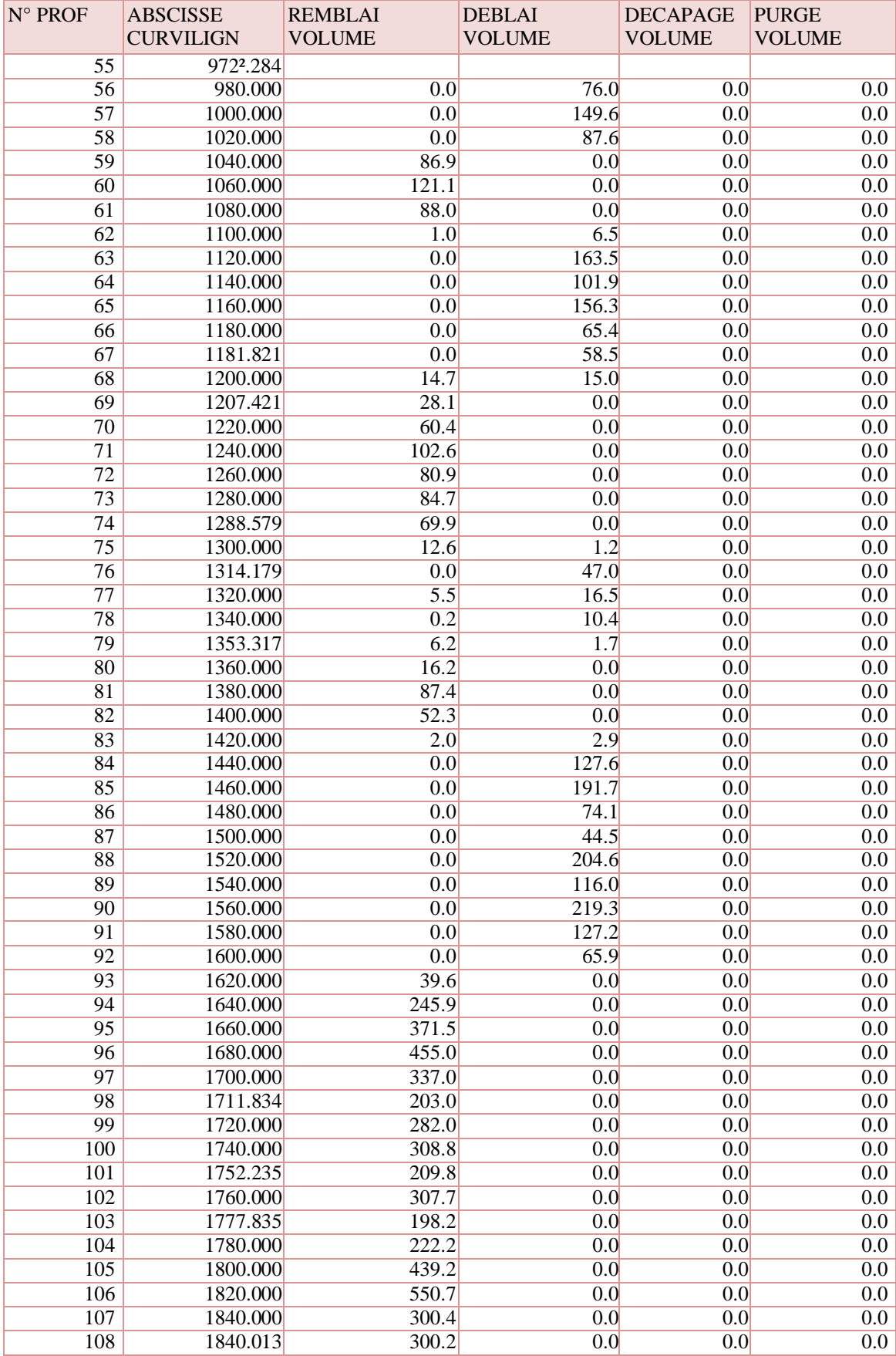

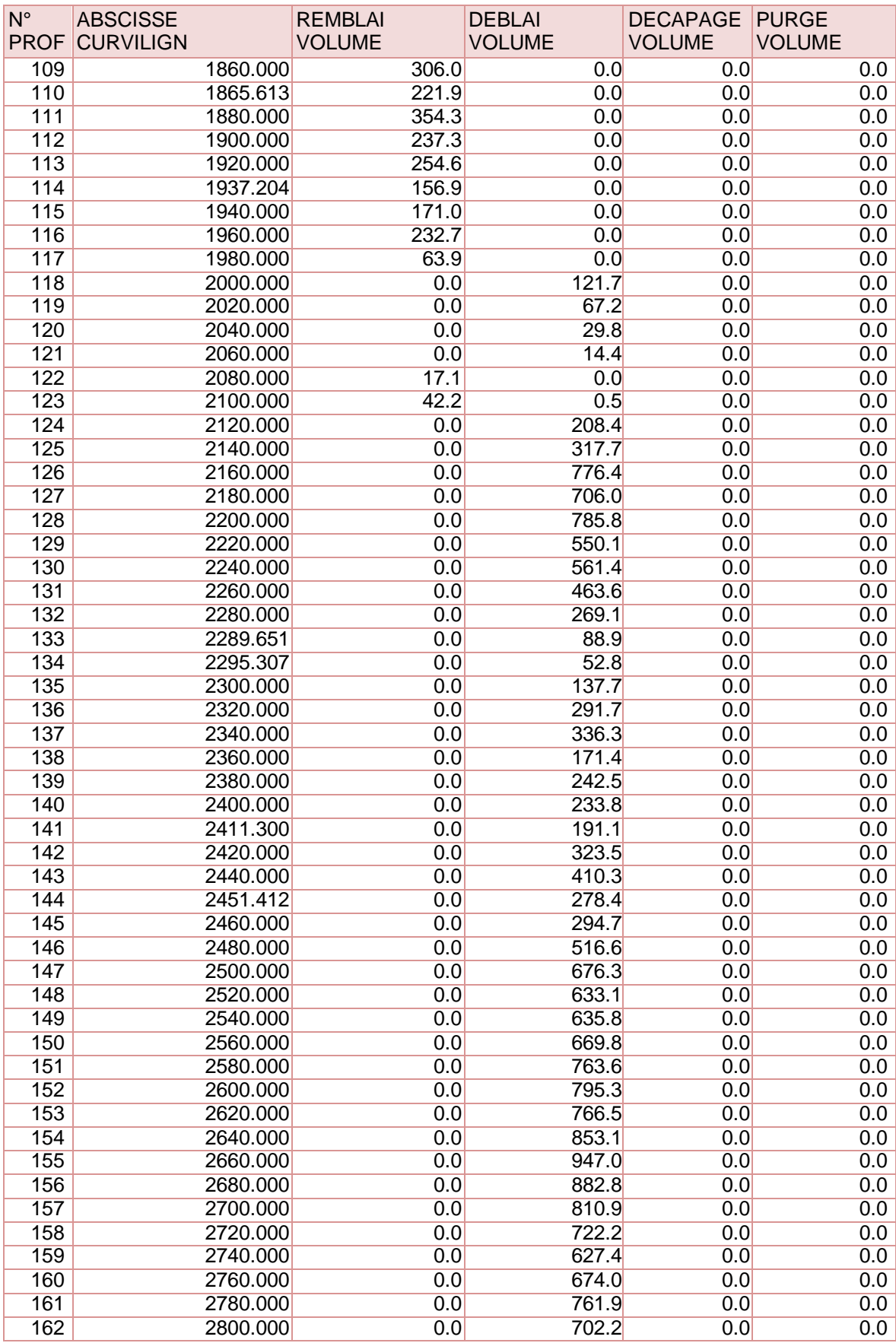

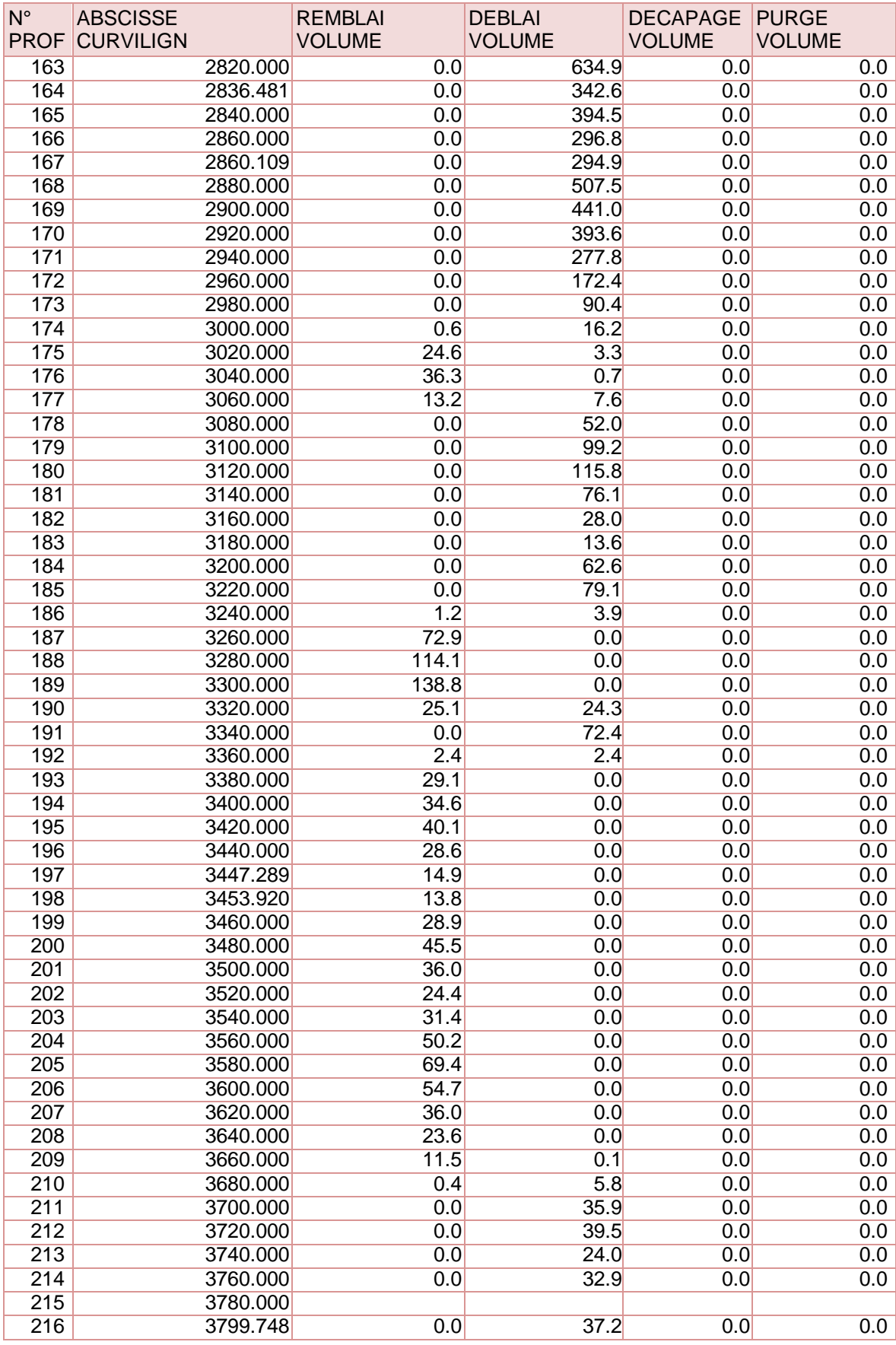

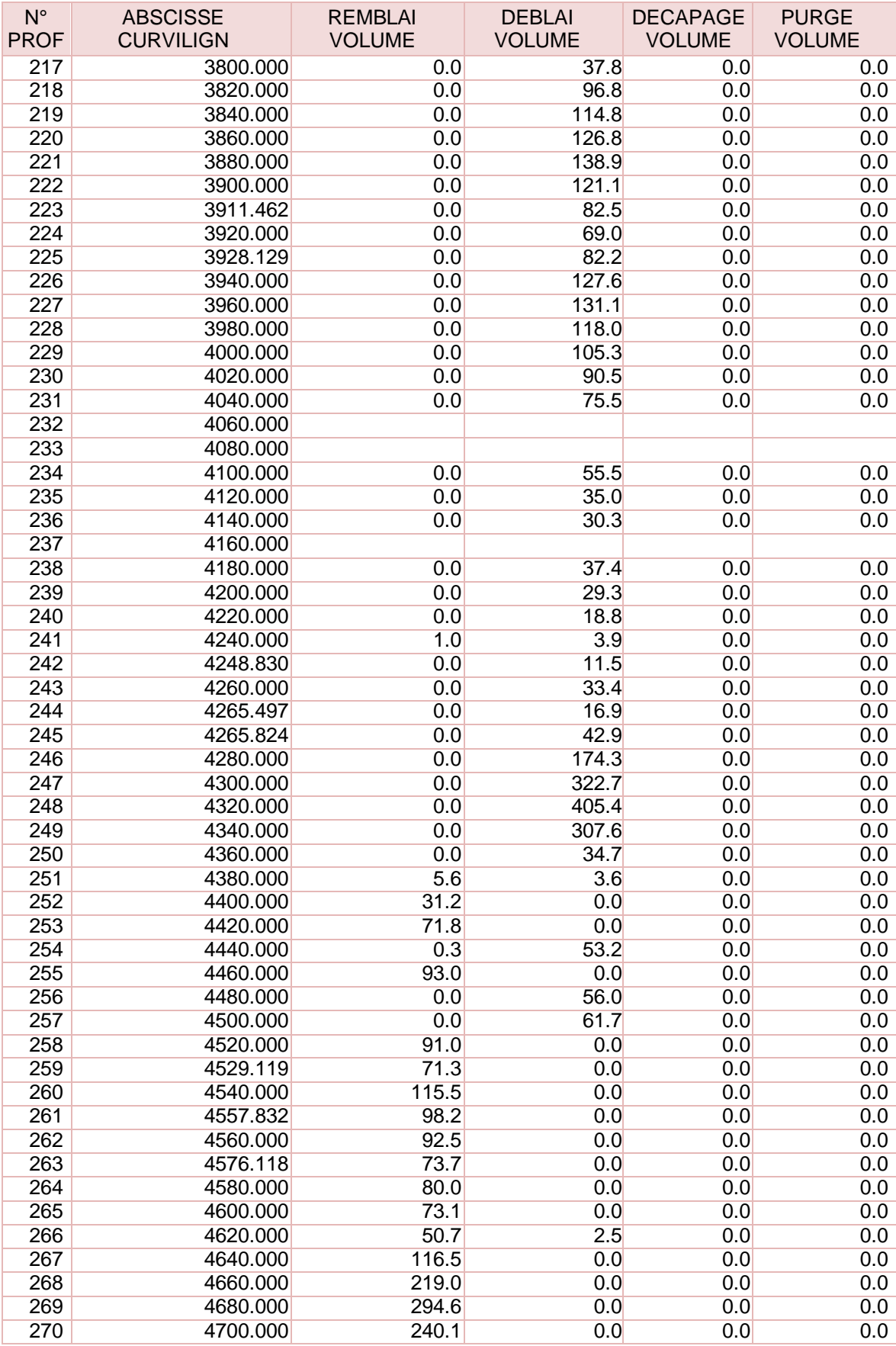

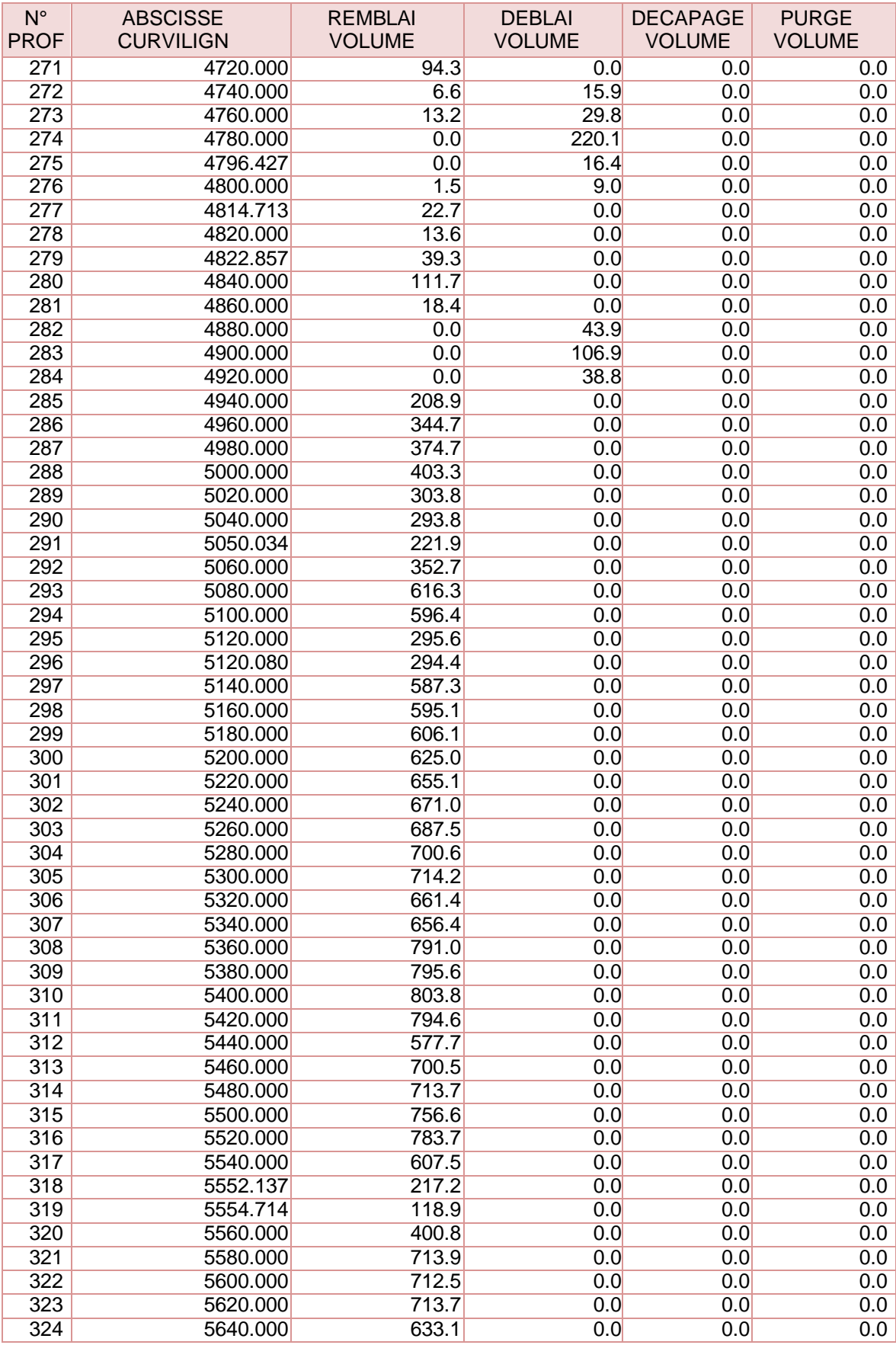

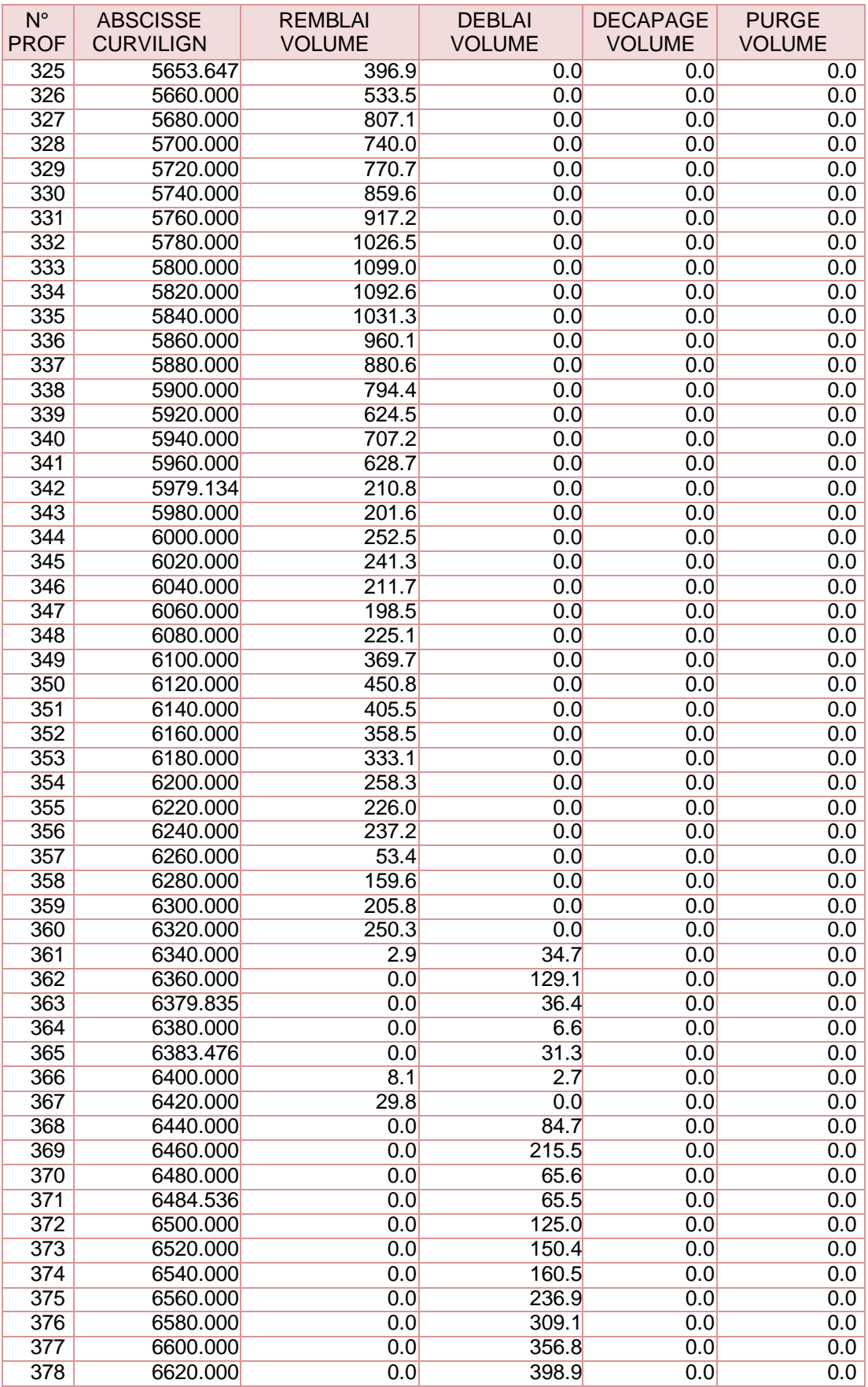

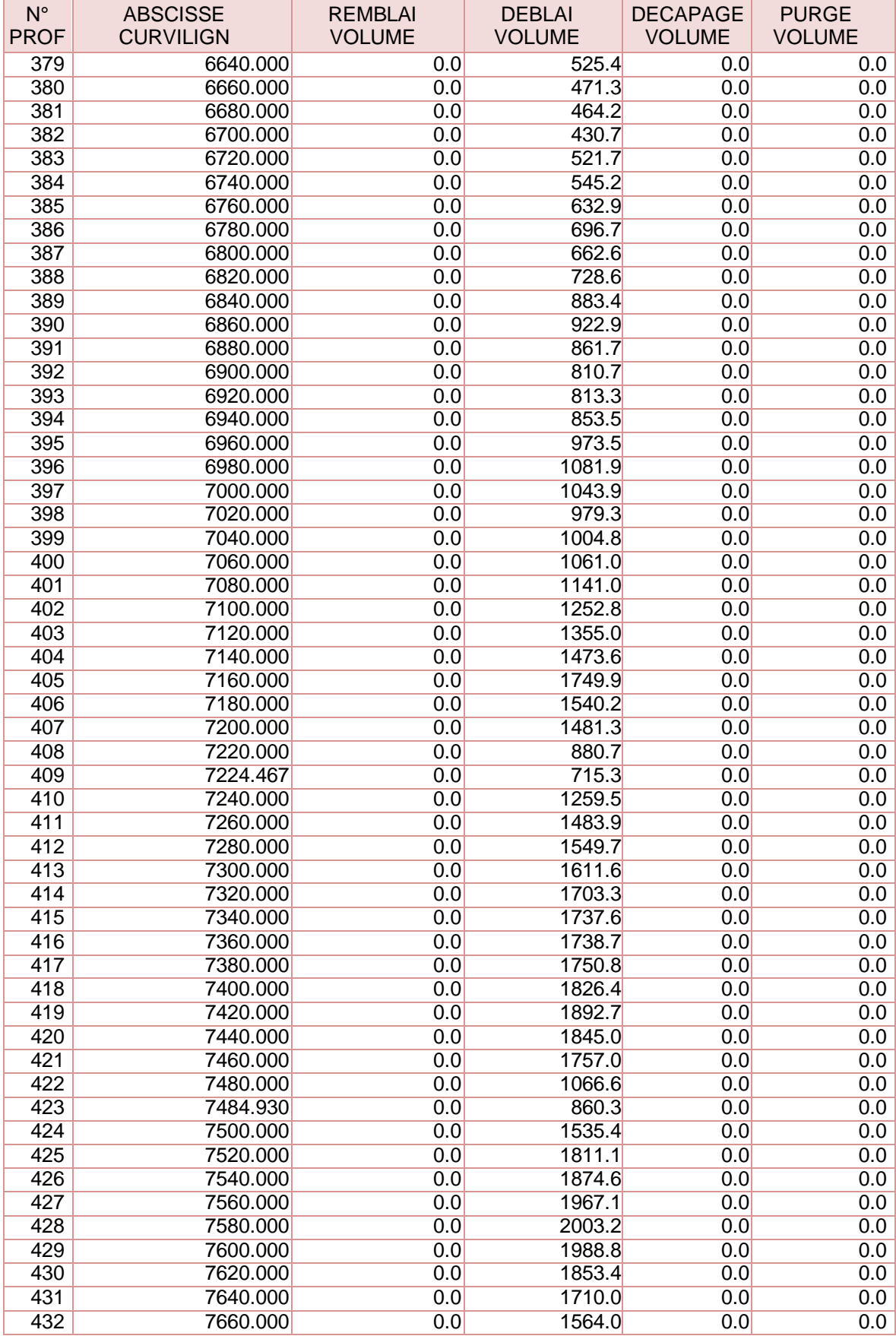

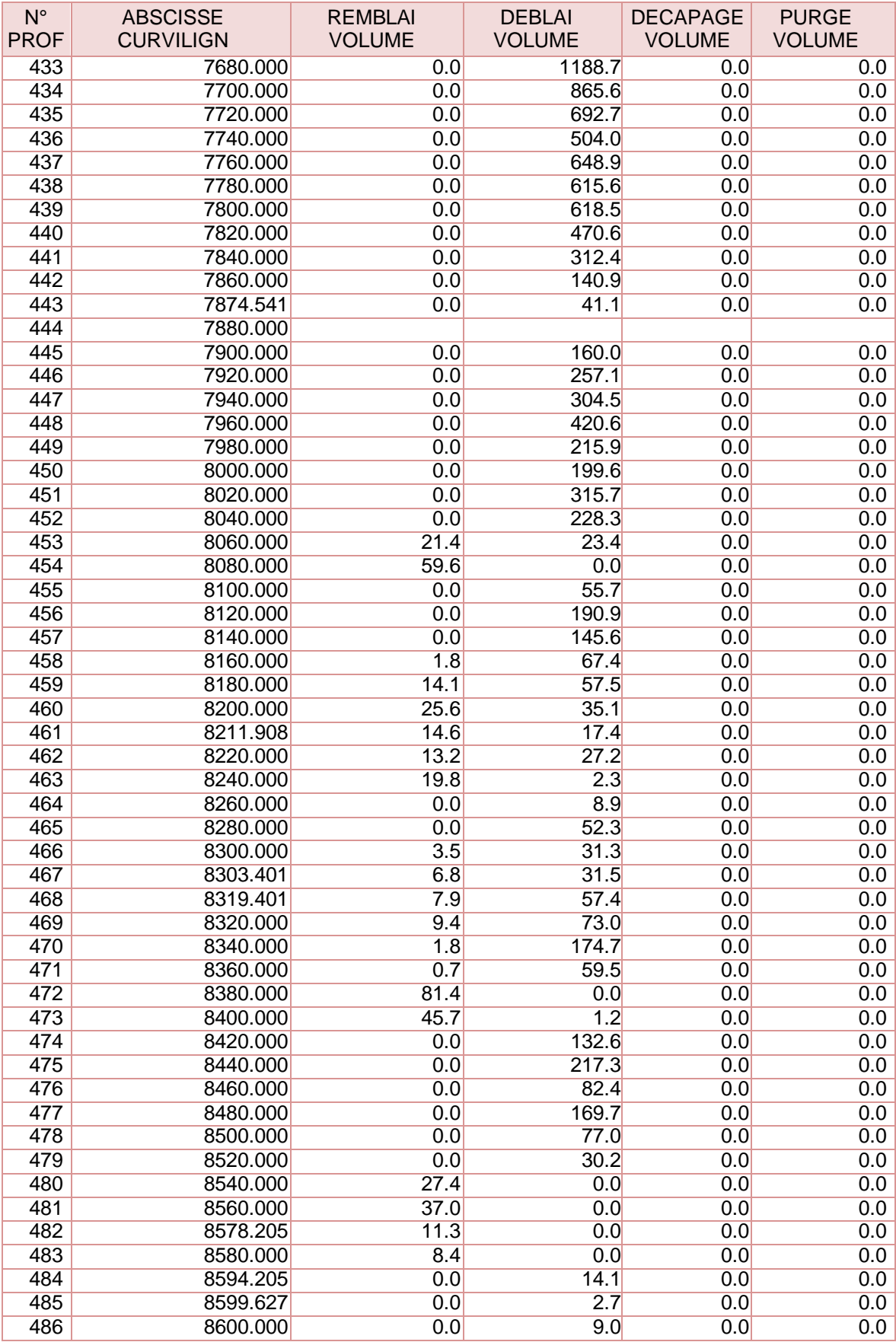

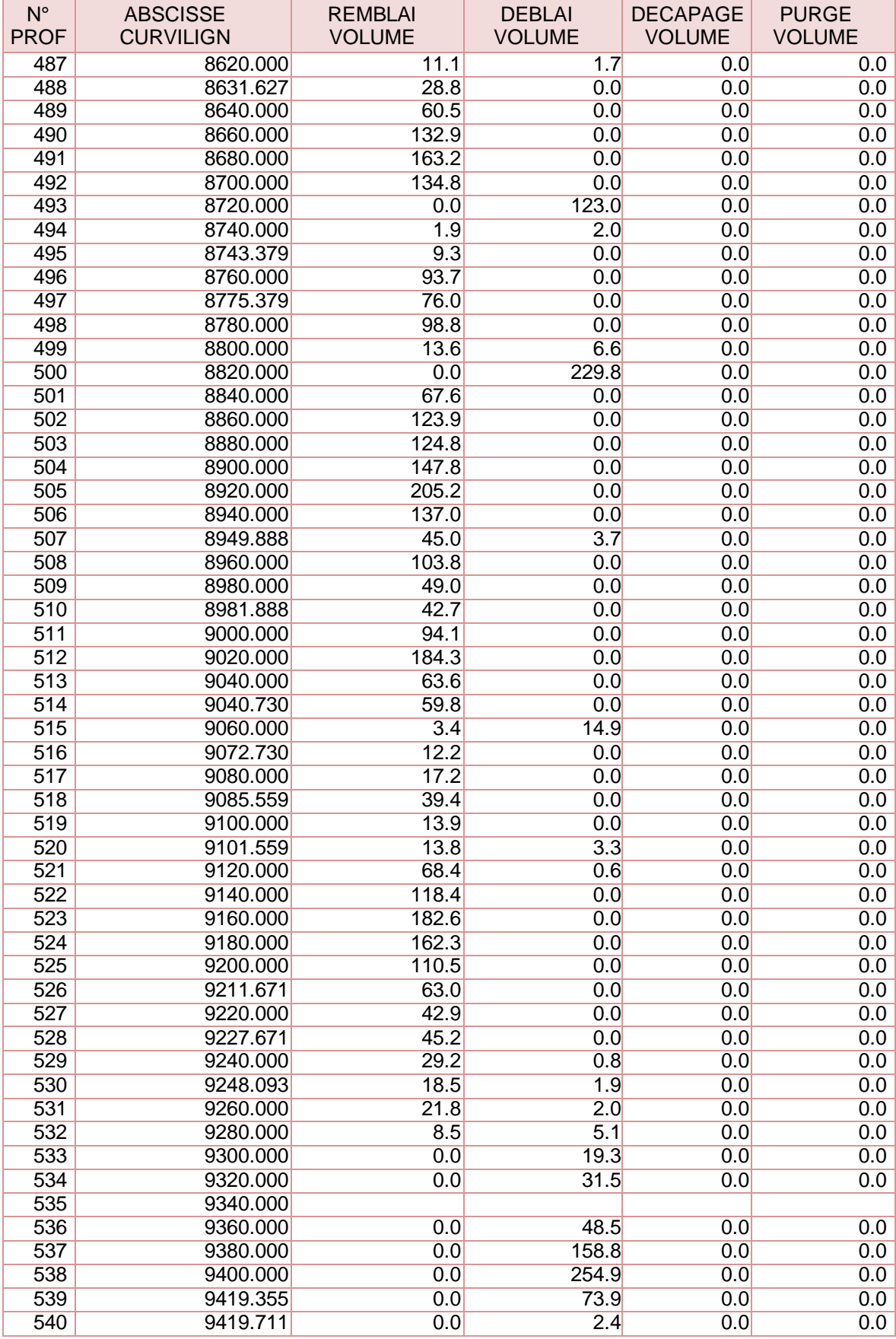
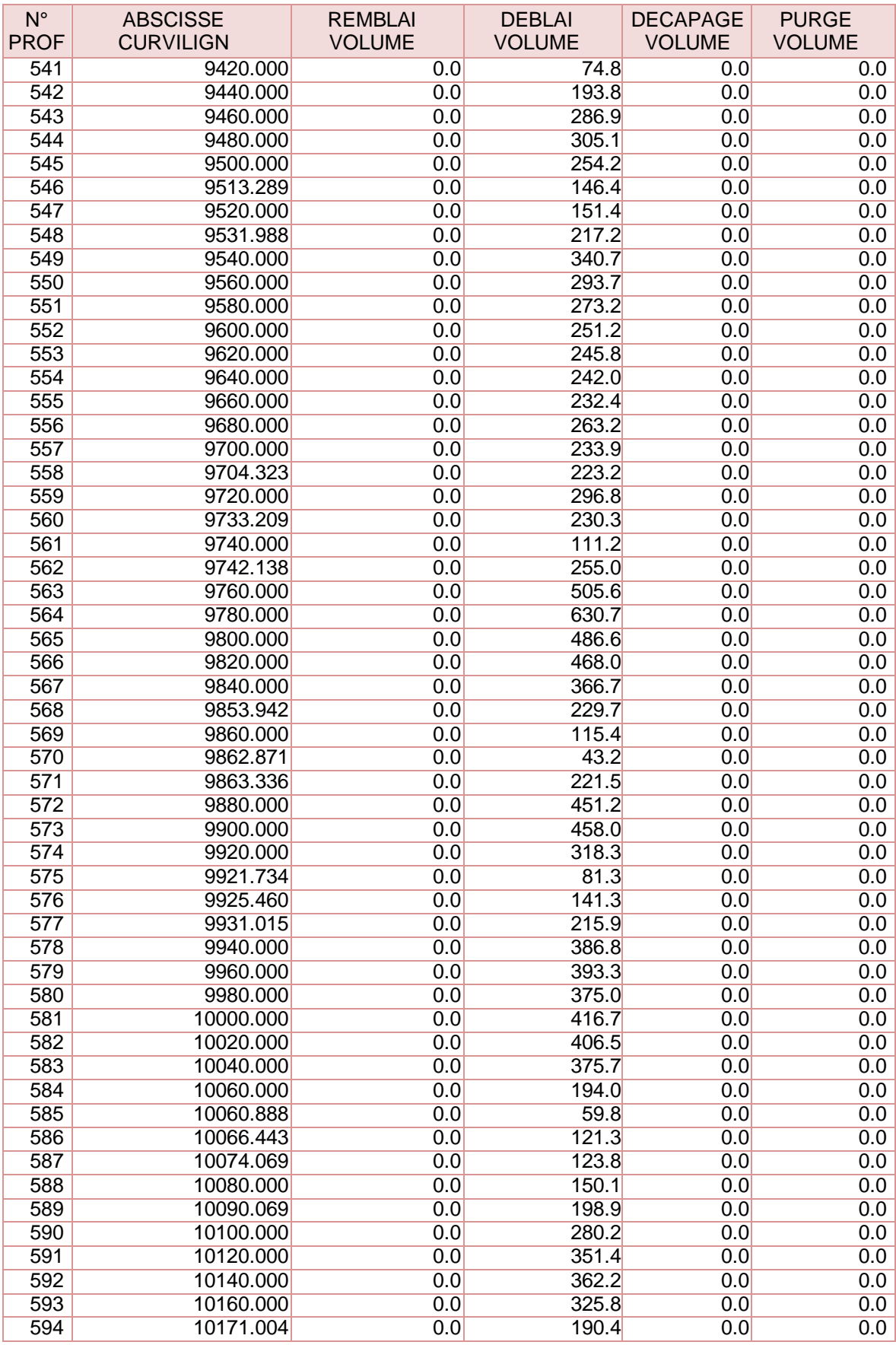

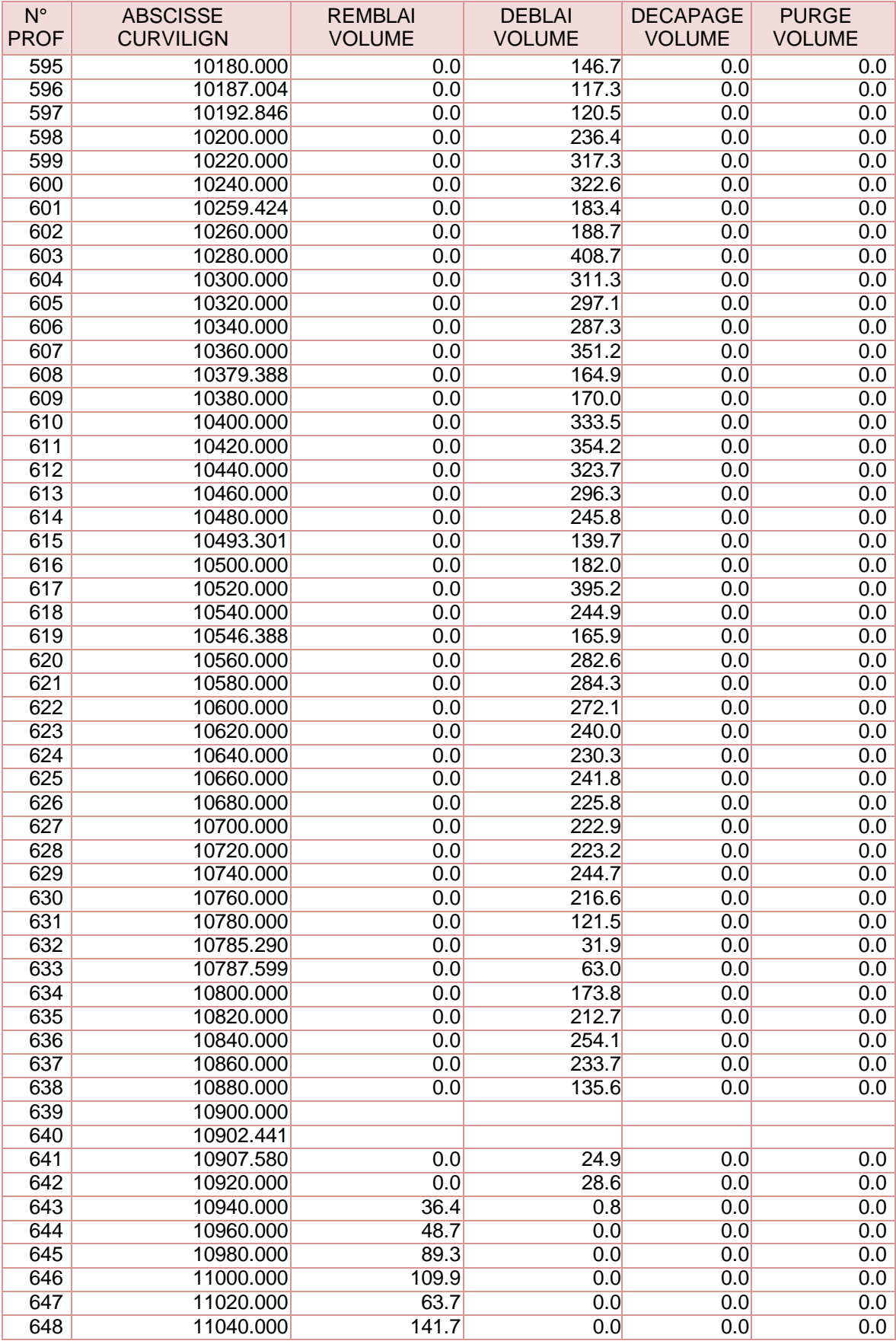

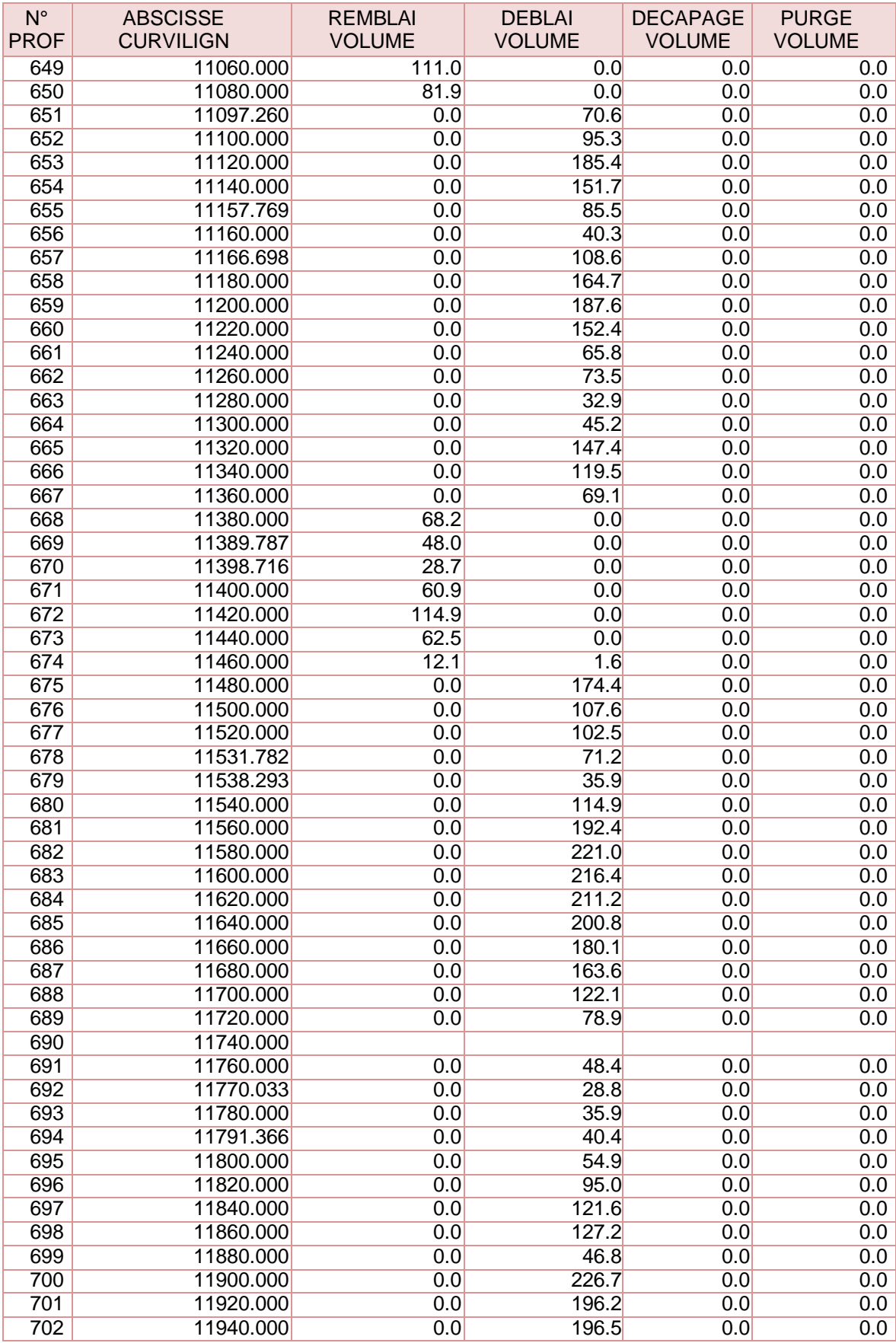

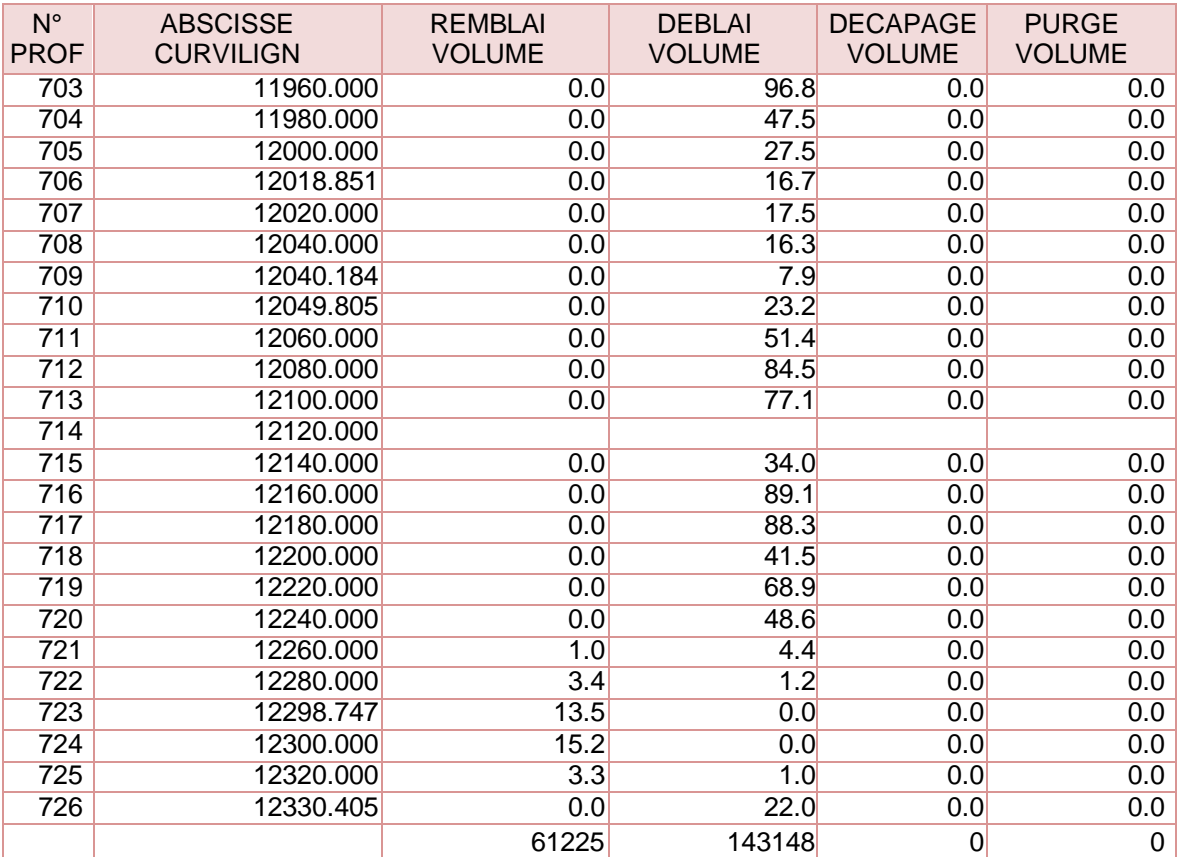

## **PROFIL EN LON**

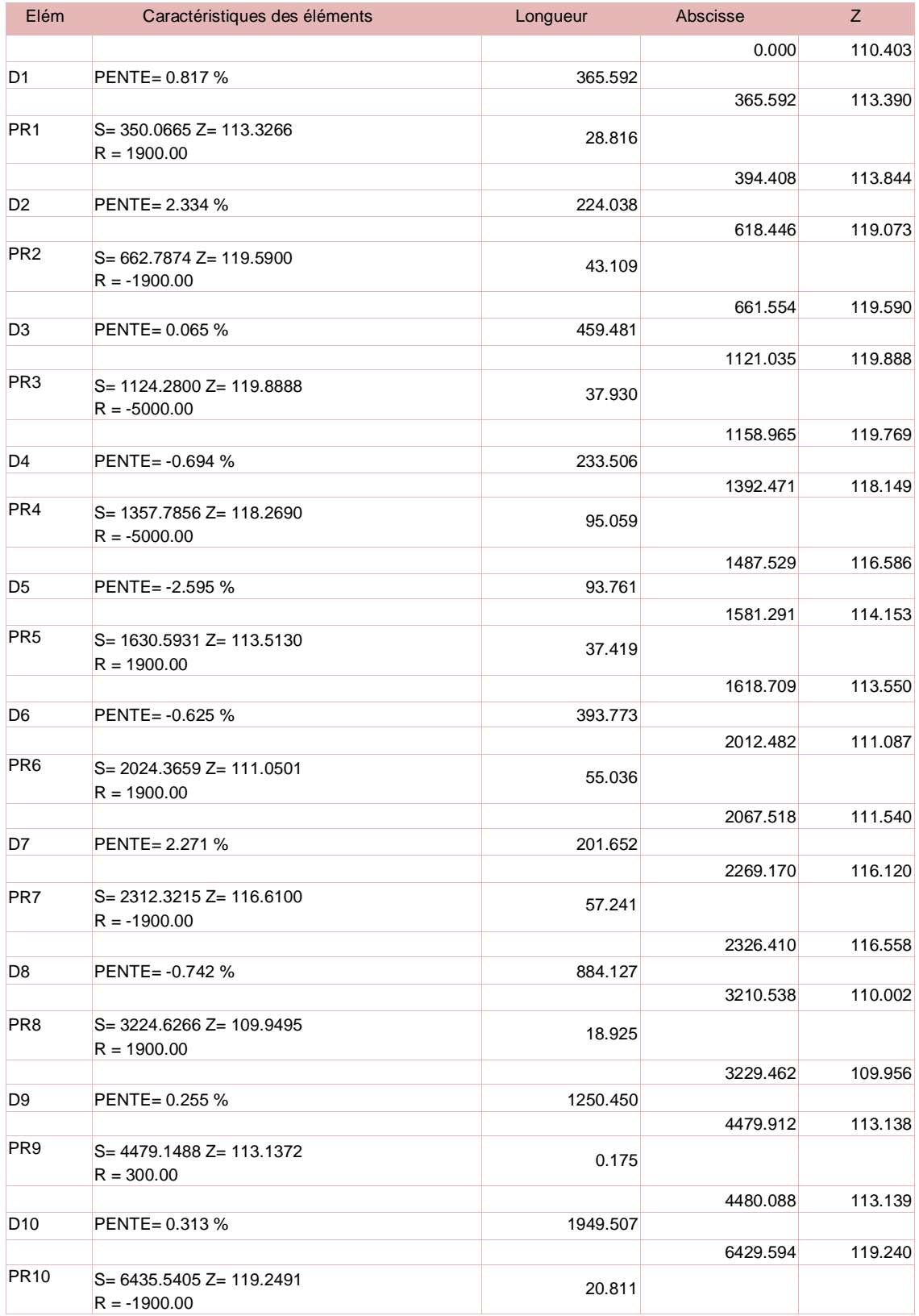

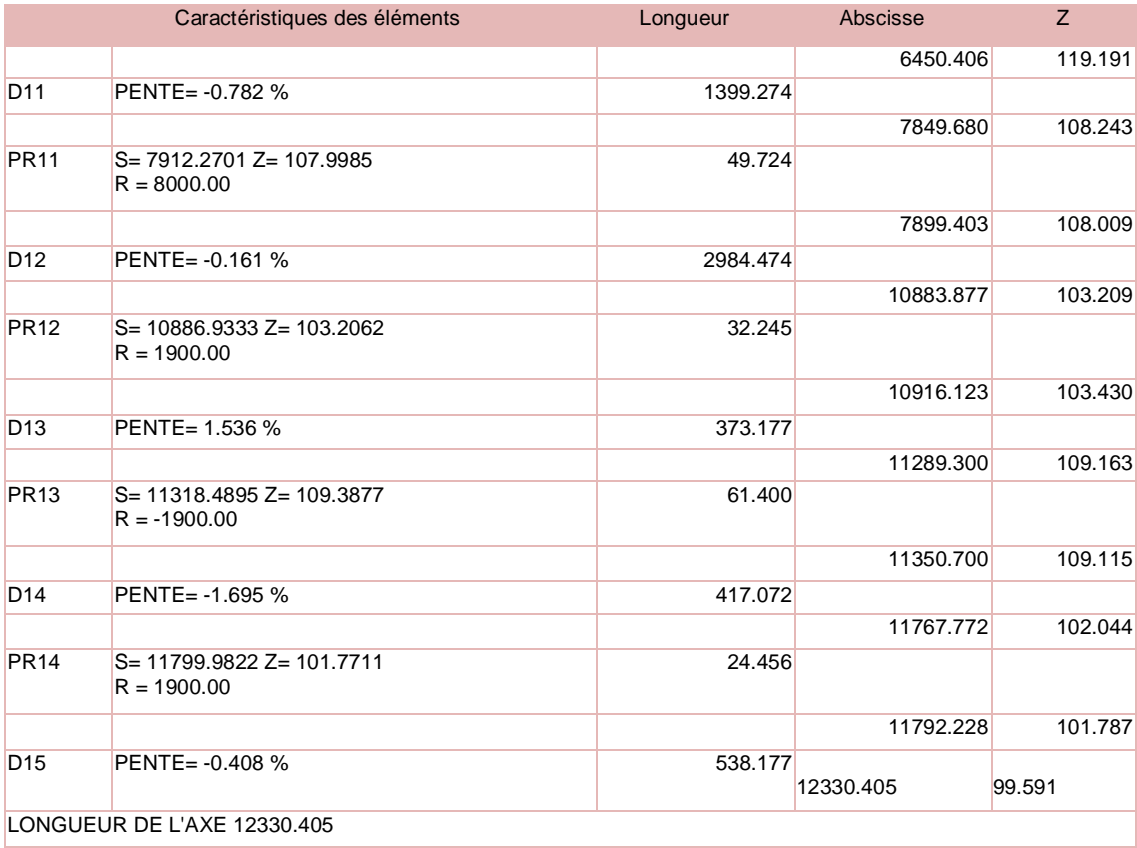